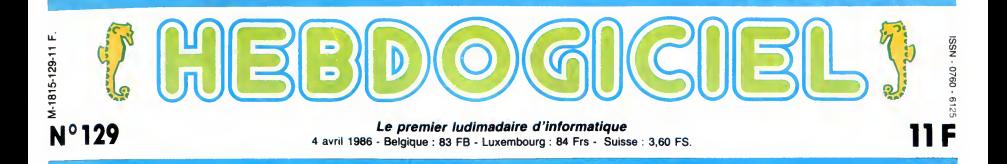

# JE NE VEUX VOIR QU'UNE TÊTE !

Fallait bien que ça tombe un jour ou l'autre. On normalise l'informatique, tête au carré, garde à vous, petit doigt sur la couture du pantalon, le premier qui sort du rang est fusillé !

L'AFNOR est un organisme tout Mais l'A<br>ce qu'il y a de plus officiel, qui<br>sévit depuis des années afin tre le r<br>d'imposer - louable intention ! - ont mis<br>des standards sur tout ce qu'il<br>est possible de standardiser. On connait sa petite marque, le<br>label "NF" qui orne les<br>couches-culottes ignifugées, les<br>meubles en bois et les voitures<br>en métal. On sait que lorsque ce<br>label n'est pas présent sur un<br>produit, ça peut être parce que es couples culottes sont carrier<br>view and the method of the state of the particular of the particular<br>parmet d'identifier du premier<br>parmet d'identifier du premier<br>parmet d'identifier du premier<br>du method sur l'information

quelle imprimante sur n'importe<br>quelle bécane, non ?<br>Non.

EXPOSE DES FAITS<br>Au départ, l'idée était bonne Au départ, l'idée d'ait bonne :<br>définir un langage commun en<br>définir un langage commun en<br>dos comme tout le monde.<br>dos comme tout le monde.<br>Après tout, un lapin chasse prince aux<br>prépés tout, un lapin chasse pour la<br>Bamel vocka e le latin pour les fleurs,<br>entre autres. Ca tornbait bien :<br>tout le monde s'était tacitement<br>mis d'accord pour que l'anglais soit la langue de l'informatique,<br>d'abord parce que tout le<br>monde connaît les termes les<br>p ca permet de comprendre ins-<br>tantanément un logiciel etran-<br>ger (press fire to start, c'est pas<br>compliqué, non ?) et puis parce<br>que ça s'est fait tout seul, inutile d alter contre lemouvement general.

Mais l'Afnor a trouvé que si, jus- velle<br>tement, c'était utile d'aller con- mer<br>tre le mouvement général. Ils qui<br>ont mis au point toute une nou- Un

velle terminologie qui visible-<br>ment ne tient pas compte de ce<br>qui existe déjà. Un exemple ? Atten<br>Un exemple.

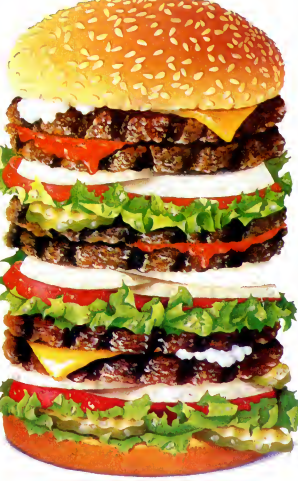

Voici un multiple-tranchier de pain au sésame garni de divers au me<br>légumes en sauce à ingestion rapide. Hein ? Un Big, oui, c'est ça. au mei

### EXEMPLE

Attention ! Je precise tout de suite que les termes qui suivent diren,<br>doivent être obligatoirement uti- ne pisés par les organismes publics<br>français. L'exemple, donc : on Mapp<br>ne doit plus dire un "backup", reste<br>on doit dire un "de secours". L'eien<br>He

Vous ne me croyez pas ? C'est voyage<br>pourtant le PV CG 97/CN 7/GR mapp<br>de l'Afnor, que j'ai en ce Jeu;<br>moment même sous les yeux, quand avec le petit lebel dans le coin, qui vi<br>coul plen officiel dans le coin, qui vi<br>coul plen officiel comme il sait. meta<br>plus dire " je fais reset", mais non, n<br>plus dire " je fais reset", mais non, n<br>plus dire " je fais r listage. Plus drole : l'impression<br>en spool (sur plusieurs impri-<br>impression... En spoule I C'était<br>trop difficile de trouver un vrai mot<br>mot français, ils ont fait au plus<br>avec trouver un vrai mot français, ils ont fait a

uste, ca devel trie la fin de la pare<br>dependent de la mateixa de la parece de la mateixa de la mateixa de la parece de la parece de la parece de la mateixa<br>de la parece política de la mateixa de la mateixa de la mateixa de qui du coup ne désigne plus un<br>logiciel professionnel mais un situation, la<br>
"ensemble complet et docu-<br>pour étre fourni à plusieurs uti-<br>strammes congue d'une meme logiciels<br>application ou d'une même aviors fonction". Un soft, tout betement, si c'est

un jeu ga devient un ludiciel. On ne precise pas s'ildevient un merdiciel lorsqu'il est mauvais.

On s'attendait à ce qu'un joys-<br>tick devienne un manche a balai prése<br>(manche tout court par abrévia- ne s'<br>tion, merci d'avoir prévenu !), on mais<br>ne pensait pas qu'ils iraient angla<br>jusqu'à changer le mot Map en<br>Mappe ! reste inchange (on se demande bien pourquoi, tant qu'ils y etaient, ga ne leur faisait qu'un voyage), un bit-map devient une mappe-bit. Chicos.

Jeui: qu'est-ce que je fais, en cau<br>quand j'instaure un bit? Celui les cant<br>qui vient de gueuler que je le publier<br>mettais à 1 a gagné le droit de à parti<br>répondre à cette autre ques-dorénais<br>tion : c'est quoi, un article

fiche, d'un fichier, quoi. Jusqu'a present, on disait une fiche, on ne s'en portait pas plus mat, mais voila : ga faisait trop anglais, alors on a change.

### HORS-LA-LOI

Bon, ca devient une habitude on prend le maquis. On ne plie<br>pas. On continuera à appeler un soft un soft, histoire de pouvoir<br>en causer avec les hindous et<br>les canadiens. On continuera à<br>publier des listings, et attention :<br>à partir de pas plus tard que<br>expulsés bel et bien de nos<br>expulsés bel et bien de nos murs !<br>No but l

LE REFUS DE VENTE EST UN VHAINDEFAUT.

Moi qui avait fait un petit club sympa arriva<br>suce pour objectif principal de faire mes que pre mois cher les logicies aux 20 %<br>membres du club, comment arrais pour la principal de principal de principal de principal de p cees pour essayer - encore une fois de nous faire fermer notre gueule ! Jigne<br>Je savais le milieu de la micro com-<br>plètement pourri, mais à ce point ! la gra<br>Que je vous explique dans le défail logic<br>le déroulement des évé

allez voir : c'est pas triste.<br>II y a un mois, je lance le club et la<br>liste de ses avantages. Aussitot : réac-<br>tion, la quasi-totalité des éditeurs - ceri<br>francais refuse de nous livrer. Heu-<br>bres reusement, nous avions prevu le coup et, non seulement nous avions des logiciels d'avance, mais en plus nous *fois p*<br>avions les contacts pour les faire indiv<br>acheter par des grossistes français. l'HH Après avoir essayé de se regrouper pour former un groupe ami Hebdogiciel, ce qui devait arriver

arriva, tous nous ont livre ; Infogra-<br>mes qui accepte de nous laisser faire<br>20 % de remise sur leurs produits<br>pour la colonne C, Vifi qui joue le<br>jeu et va meme jusqu'a nous solder<br>des produits Apple et VG 5000 à des prix au ras des paquerettes, Initiel, |<br>Fil, Froggy, Cobra et les autres. Res- | tent les meneurs, ceux qui systèmatiquement se retrouvent en premiere ligne, au casse pipe, manipules par leurs distributeurs a qui nous cassons la grasse et grosse planche a billet des logiciels anglais, ceux qui prenent en<br>compte les récriminations des distri-<br>buteurs et des chaînes de boutiques compte les récriminations des distri-<br>buteurs et des chaines de boutiques<br>et qui n'arrivent pas à leur faire com-<br>prendre la différence entre une épi-<br>bres a versé 150 balles pour ne plus<br>s' se taire arnaquer. C'est pourtant pas<br>compliqué, bordel, comprenez une fois pour toutes qu'il y a encore des l<br>individus qui ne lisent pas |<br>I'HHHHebdo et que ceux-là, vous | pouvez encore leur vendre tres cher tout ce que vous voulez. Bon, bref.

Suite page 11

**BIDOUILLE GRENOUILLE<br>Ou comment tricher, pirater, modifier, traflquer, magouiller, bidouil-**<br>lite au monde entler. Mala dans la léga-<br>Lire page 12<br>Lire page 12

# CINOCHE-TELOCHE <sub>pages</sub> 14, 31

### **CONCOURS PERMANENTS**

Voire programme, non content de vous rapporter <sup>1</sup> .000 francs par page publiee peut vous rappor-ter 20.000 francs chaque mois ou un voyage en Califomie pour deux, chaque tnmestre. Regtement en page interieure

C'est nouveau, ça vient de sortir : L'actuallte de la micro-informatique pages 9.10.11.

DEULIGNEURS les fainéants sont page 12

INFO-BD : TOUTE L'ACTUALITE EN PAGE 20 FORMATION A L'ASSEMBLEUR

MUSIQUE à écouter page 13

Les amateurs éclairés vous attendent en page 30

**DES PROGRAMMES POUR VOTRE ORDINATEUR :** AMSTRAD • APPLE IIe ET IIc • CANON X-07 • CASIO FX 702-P • COMMODORE 64 ET COMMODORE VIC 20 • EXELVISION EXL 100 • MSX et compatibles • ORIC <sup>1</sup> ET ATMOS • SINCLAIR ZX <sup>81</sup> ET SPECTRUM • TEXAS TI99/4A • THOMSON T07, TO7/70, ET M05 •

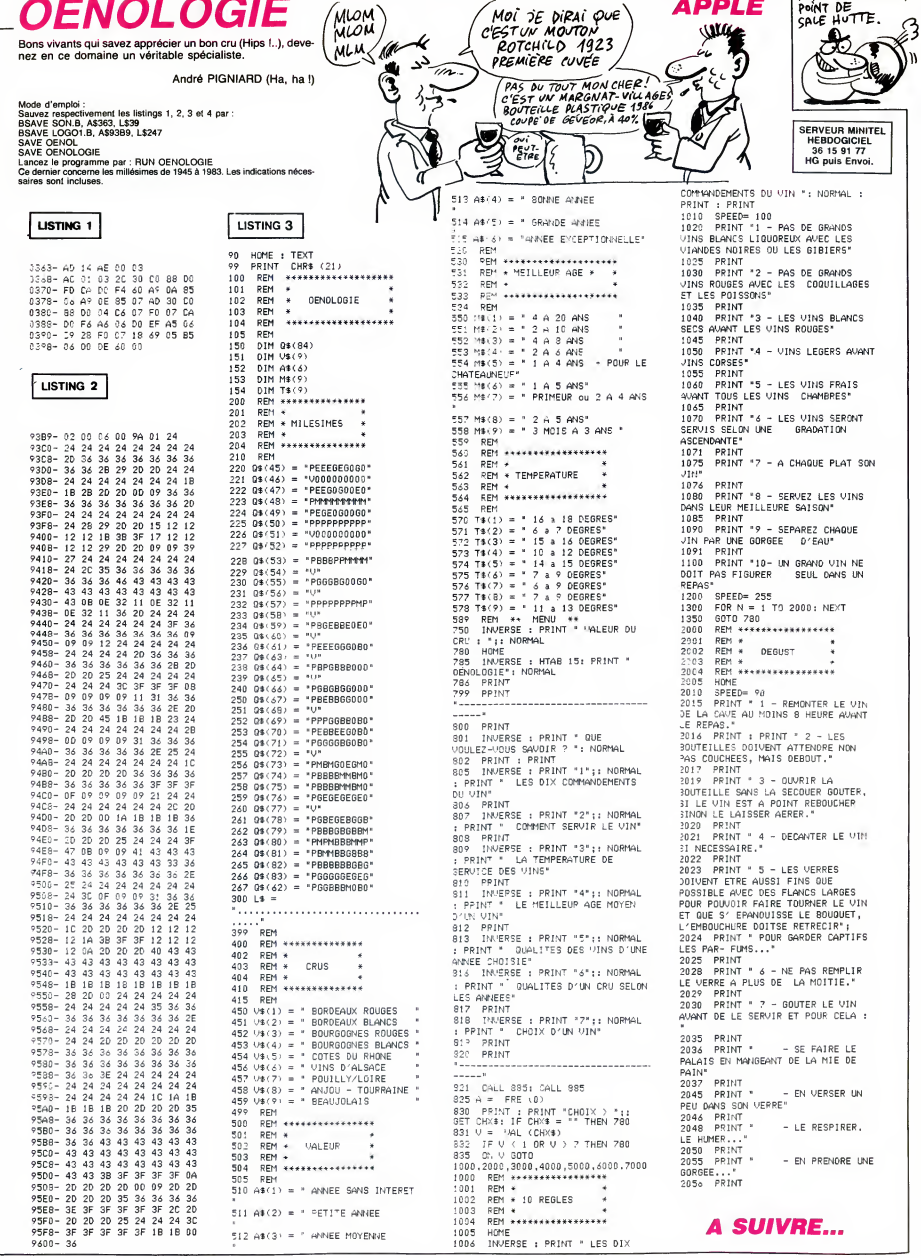

ve

# **WILTOR**

Dans le but insensé de dérober les diamants qui confèrent de puissants pouvoirs au sorcier WILTOR, affrontez courageusement les créatures et les pièges de son sinistre domaine **Emerich FRENANDES** 

Mode d'emploi :

мове в егпрюг .<br>Tapez et sauvegardez à la suite ces deux programmes, puis glissez un<br>joystick dans votre main experte. Les règles sont incluses.

### **LISTING 1**

10 PPINT"CRAADDIVEUILLEZ PRTIENTE

- P 24 SECONDER SVP"<br>P 24 SECONDES SVP"<br>90 FOPI=12544T012551 POKEI.0 NEXT<br>100 FOPI=0T062 READ0 POKE14080+1.0<br>'NEXT
- .<br>18780.0.0.0.0.0.0.0.0.0.0.0.0 110
- 
- 120 DRTR9, 56, 8, 8, 56, 8, 8, 24, 8, 8, 8, 8<br>. 8: 120 DRTR9, 56, 8, 8, 56, 8, 8, 24, 8, 8, 8, 8<br>. 53, 8
- ,<br>IATAO 28 0 0 22 0 0 18 0 0 18 -130
- 0.0.18.0.0.27.0<br>140 FOPI=0TO62.PEADO POKE14144+I.0
- NEXT
- 158 BRTRG.8.0.8.8.8.8.8.8.0.8.8.8.
- 
- 
- 3:8<br>179 DRTA0, 56:0:0:104,0:0,72:0:0:72<br>:0:0,72:0,0:0:0:0:0:0<br>180 FOR1=0TO62:PEADO-POKE14208+1,0<br>"NEXT\_\_
- 
- 
- 
- 
- NEXT 239 DATA8.8.8.8.8.8.8.8.8.8.8.8.8.
- 
- 
- 
- ....<br>270 DATA8,8,8,8,8,8,8,8,8,8,8,8,8,<br>8,8
- 
- 9.98<br>288 DRTR8.56:0.0.56:0.0.24.0.0.0.0<br>.0.16.0.0.60.0.0.126.0.0.219.0.0.1<br>59.0
- 
- 
- ७,७<br>320 DATA0, 28, 0, 0, 29, 0, 0, 24, 0, 0, 0, 0<br>, 0, 8, 0, 0, 60, 0, 0, 126, 0, 0, 219, 0, 0, 24
- 9.0 ა.დ<br>330 DATA5,185,0,7,27,128,2,14,128,
- 
- 
- 
- 
- 
- ие»<br>Не
- ։ № 51<br>390 DATA0 .0 .0 .0 .0 .0 .0 .0 .0 .0 .0 .0 .<br>0 .0 .0 .0 .0 .0 .0 .0
- 400 DRTR3, 28, 0.1, 156, 8, 8, 216, 8, 8, 9 488 JPH 113728781 - 17367878888<br>6-8-7:24878782478-8724787872878<br>419 DRTA9-31, 22478712732787678-8-3<br>428 JP081=8T062-PEAD0-POKE14592+1-0  $6.0$
- 
- NEXT 430 DATAG.A.A.A.A.A.A.A.A.A.A.A.A.A.
- 0.0.0.0.0.0.0.0<br>440 DRTR0.56.0.1.184.0.0.216.0.0.9<br>6.0.0.49.0.3.249.0.0.27.160.0.30.2
- 24
- .<br>450 DATA0 28 64 0 12 0 0 6 6 0 0 3 6
- 
- 
- 
- 
- ა<br>500 DRTA2,56,0,0.48,0,0.96,0.2.192<br>510 FOR1=0TO62:READQ:POKE14720+I,0
- **NEV1**
- $\overline{0}$ RTR9.8.9.8.9.8.8.9.8.8.8.8.8. 528
- 
- $\begin{array}{l} 520 \text{ Irr}\, \mathbf{10}, 0.0 \cdot 0.0 \cdot 0.0 \cdot 0.0 \cdot 0.0 \cdot 0.0 \cdot 0.0 \cdot 0.0 \\ 9.9 \cdot 0.0 \cdot 0.0 \cdot 0.0 \\ 530 \text{ Irr}\, \mathbf{10}, 0.0 \cdot 0.0 \cdot 0.0 \cdot 0.0 \cdot 0.0 \cdot 0.0 \cdot 0.0 \\ 7.4 \cdot 0.0 \cdot 0.0 \cdot 0.0 \cdot 0.0 \cdot 0.0 \cdot 0.0 \cdot 0.0 \cdot 0.0 \cdot 0.0 \\ 7.4 \cdot 0.$
- 
- $0.8.0.8.0$ 0.0.0.0.0<br>578 DRTAG.2R.0.0.2R.0.0.24.0.0.0.0
- 078 UHIHM 2878-8-2878-8-2978-8-8-918-8<br>- 8-15-192-8-28-8-8-38-8-8-91-8<br>- 8-0-8-8-8-8-8-8-8-28-8-8-8-1-24-8-8<br>590 FOR1=0T062-PERD0-POKE14848+1-0<br>590 FOR1=0T062-PERD0-POKE14848+1-0
- NEYT
- 688 DRTR8.8.8.8.8.8.8.8.8.8.8.8.8.
- 0.0.0.0.0.0.0.0.0.0.0<br>610 DATA0.112.0.0.112.0.0.48.128.0

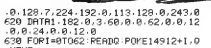

Wille

**COMMODORE 64** 

William **WILLIAM** 

1,0,0,1,0<br>1140 DATA0,0,0,0,0,0<br>1150 FORI≋0TO62:READQ:POKE15744+I,

0.160 DATAG. 0.8.89.8.8.20.20.8.4.88<br>.0.4.64.0.4.64.0.5.84.0.4.16.0.4.1

6.0<br>1170 DRTR4, 21, 0, 4, 0, 0, 4, 64, 0, 5, 64.<br>0. 4. 80, 0, 4. 64, 0. 0, 64, 0, 0, 64. 0, 0. 84

.0<br>180 DRTA0.64.0.0.0.0.0.0.0<br>1500 FORI≈13312TO13311+8#32:READQ

L: W: NGAI<br>| DRTR255 . 255 . 255 . 255 . 255 . 255 . 2

DRTR159, 159, 159, 159, 159, 159, 1

วร.เวร<br>1538 มิคิโคชิ.0.0.0.1.3.6.4<br>1540 มิคิโคเ5ริ.15ริ.15ริ.15ริ.15ริ.63.12

(1530–1888) 878-878-1287<br>1550–1888 878-8737 1787 87878<br>1570–1888 878-8888 8898 8898 8898 889

9110<br>1590 DATA224, 224, 192, 128, 0, 0, 0, 0<br>1590 DATA1, 1, 1, 3, 7, 31, 31, 159<br>1600 DATA128, 152, 152, 152, 156, 156, 1

1610 DRTR247, 247, 247, 8, 127, 127, 127

,0<br>1620 DRTA95,47,23,11,11,11,10,6<br>1630 DRTA223,221,217,137,129,0,0,0<br>1640 DRTA127,127,123,114,48,176,17

6,160<br>1650 DRTR255,62,222,94,44,20,12,8<br>1660 DRTR223,110,44,52,20,12,12,4<br>1670 DRTR14,4,0,0,0,0,0,0<br>1690 DRTR0,0,0,0,193,60,193,0<br>1690 DRTR0,0,0,0,193,60,193,0

FORI=13696T013695+10#8:RERDQ

.<br>1810 DATA60,66,66,0,66,66,60,0

2010 DRTR174, 2, 208, 232, 232, 232, 232

, 142, 2, 200<br>142, 4, 200<br>142, 4, 200<br>2030 DRTR174, 6, 200, 232, 232, 232, 232

DRTR174,8,208,202,202.202,202

KEI - 0 : NEX :<br>2210 : DATA32 - 0 , 192 - 32 - 67 , 192 - 32 , 84 -<br>192 - 32 - 101 , 192 - 32 - 118 - 192 - 96

2220 FOP1=13832T013931+8\*32 READO

ECC FUNCTION NEWSTATE PRESS 2018<br>2238 DRTR192.96.52.126.7.7.7.7<br>2248 DRTR8.8.8.8.8.132.225.249<br>2258 DRTR68.182.231.195.195.19

5 - 2:1<br>2260 - DATAG - 8 - 8 - 1 - 7 - 143 - 159<br>2278 - DATAS - 6 - 44 - 126 - 248 - 224 - 224 - 22

2290 IRTR254-255-255.255.255.255.2

21.225<br>2300 DATA126-129-219-231-255-129-0

. ее<br>2310 - ЛЯТЯ127 - 255 , 255 , 255 , 255 , 239 , 1<br>99 - 130

**A SUIVRE...** 

 $a, a, 1, a$ 

POKET - 0 : NEXT

1510 D

9.159

 $6.168$ 

1800

 $.0:$  NEXT

 $142$ 

 $.5.201$ 

\*<br>2288 ⊺8T87.7.

 $,142.6,208$ 

6.8

SI TU ME LAISSES PRENORE LES

TE FILE UN OS! STUME PRENDS POUR UN CAVE? PAS

> ሌ  $\mathbb{R}^{\infty}$

 $OS!$ RO

LA PEUR DONNE DES<br>AILES, SAUF AUX<br>HIPPOPOTAMES !

SERVEUR MINITEL

**HEBDOGICIEL** 

36 15 91 77 HG puis Envoi

L 37

**EDITO** 

Dur de récupérer des disquettes<br>trois pouces pour votre Amstrad,<br>n'est-ce pas ? Figurez-vous que

m'est-ce pas ? Pigurez-vous que<br>pour l'instant - et c'est logique - il<br>n'y a qu'Amstrad qui dispose d'un<br>stock : important de disquettes.<br>230.000 disquettes pour étre<br>exact. Et au lieu de mettre ces disquettes tout de suit

pour que tous puissent en profiter,<br>Amstrad fait du marché noir avec C'est ainsi que tous les reven-<br>deurs se sont vu offrir une intéres-

deurs se sont vu offrir une intéres-<br>sante promotion : pour chaque<br>contiguration Amstrad 8256 com-<br>plèle achetée, ils reçoivent 10 dis-<br>quettes trois pouces gratuites. Pire<br>que les restrictions de la dernière<br>que les restr

revouceurs. crer, vous n'effet de trouver des disquettes bon<br>marché. Les 35 francs que nous<br>avait promis pape Sugar, per-<br>sanne ne peut vendre moins cher<br>sans perdre de fric, c'est déjà dur<br>de gagner sa via à ce prix là.<br>M

Mais attention, dans quelques

Mais attention, dans qualques<br>mois, dans quelques semaines,<br>peut-être dans quelques jours, les<br>dizaines de milliers de disquettes<br>qui ont été commandées par des

dizaines de sociétés vont arriver dizaines de societes vont arriver<br>sur le marché français et là, ça ve<br>baisser, ça va même se casser le<br>gueule bien comme il faut et la dis-<br>quette 3 pouces, on la touchera à

30 20 pourquoi pas 15 balles l 30, 20, pourquoi pas 15 balles!<br>Moralité : serrez vos fichiers, éco-<br>nomisez vos pistes et vos sec-<br>teurs, la pénurie ne durera pas et<br>quand ça va chuter, on sera là

pour ramasser les morceaux.<br>Et que vive la ligue de libération<br>des prix informatiques. Olé.

Gérard Ceccaldi

 $\mathbb{R}$ 

JOB

 $\overbrace{AB}$  THE MOEMORELLE<br>
(THE FAIS CHIER VOUS<br>
(TE ME FAIS CHIER VOUS<br>
(TE ME CAIS CHIER VOUS)<br>
CHIER AVEC MOI?)

 $\sqrt{2}$ D

₩ 厕

66

GH OUT & CON

**Composite** 

Eur

Sıl

λ

am

 $\beta$ 

m

ţΙ

ſ  $C4RAL$ 

 $\overline{\omega}$ 

V

 $\frac{1}{2}$ 

H 'sa

b

 $\overset{\circledR}{\longrightarrow}$ 

OU'EST-CE QU'ON

SE FAIT CHIER!

GOOD

- NFY1 648 DRTR8-8.8.8.8.8.8.8.8.8.8.8.8.
- 
- 
- 670 FOR1=0T062 READO : POKE14976+1,0
- 
- 
- 698 UMINUS 56, 2008 127, 8, 8, 196, 8<br>128, 8, 253, 128, 8, 127, 8, 8, 186, 8<br>6, 8, 8, 15, 8, 8, 8, 8, 7, 128, 8, 2, 24, 8, 8, 1<br>710 FORI=01062; READQ: POKE15040+1, Q<br>710 FORI=01062; READQ: POKE15040+1, Q
- 
- . (150)<br>720 DHTR9, 8, 8, 8, 8, 8, 9, 8, 8, 8, 8, 8, 8, 8,<br>8, 8, 8, 8, 8, 8, 8, 8<br>730 DHTR9, 28, 8, 8, 28, 64, 8, 28, 199
- 
- 
- NEXT
- 
- 
- 
- NEXT . .<br>DRTA0,0,0,0,0,0,0,0,0,0,0,0,0,0,
- RRR
- 
- 
- 940<br>0,0
- $\frac{4}{960}$
- --- ANNUS DE LEVIS CONFERENCIADO<br>, 87,87,87,87,87,87,87<br>878 FORI=8TO62: READQ: POKE15296+1,0<br>:NEXT
- 
- 
- 
- 43/148<br>900 119780.27.0.0.54.0.0.99.0.0.193 900 มหาราช 1727-2010 - 2010<br>128-8-3.0<br>910 FORI≡0TO62:READO:POKE15360+I.Q
- 
- ុ<br>DATA8 ខេ.ខ.ខ.ខ.ខ.ខ.ខ.ខ.ខ.ខ.ខ.ខ.ខ.ខ
- 0.0,0,0.0<br>930 DRTR0.56,0.0,56,0,0,56,0,0,0,0<br>70,56,0,0,124,0,0,254,0,1,197,0,1
- 57.8 ă4a
- ັນATA0,56,0,0,40,0,0,40,0,0,40/<br>.40.0.0,108,0<br>.FORI™0TO62:READQ:POKE15424+1,0 энө.<br>Ө.Ө.
- 
- 
- 128 998 FORI=8TO62:RFANQ:POKE15488+1,Q
- **NEVT** : INEXT<br>1898 DRTA0: 255: 0: 3: 255: 192: 5: 85: 86<br>169: 255: 252: 255: 255: 255: 12: 215: 49<br>195: 207: 195: 0: 195: 243: 195: 207: 48: 19<br>95: 207: 195: 0: 195: 243: 195: 207: 48: 19
- 5.12
- 9:12<br>1020 DRTR16:195,4,0,65,0,0,0,0,0<br>1030 FORI≈0TO62:RERDQ:POKE15552+1, NEXT
- 170-164<br>1060 IATA2,85-128<br>1070 FORI=0TO62:PEAD0-POKE15616+1,

/·NEX|<br>|850 DATA15-255-252-12-12-12-12-21<br>|12-21-12-21-12-21-12-21-12-21-12-

21-12<br>1090 DATA12-12-12-0.21-0-0-12-0-0<br>21-0-0-12-0-0-21-0-0-12-0-0-21-0-0

1100 DRTR0-21-0.0.12-0-0-12-0-0-12

.0,0,0,0<br>1110 FOR1≈0TO62:READO:POKE15680+I,

u : NEXI<br>1120 DRTR0, 0, 0, 0, 0, 5, 0, 20, 20, 0, 5, 1<br>6, 0, 1, 16, 0, 1, 16, 0, 5, 80, 0, 84, 16, 0, 1

 $\overline{a}$ 

178.164

.<br>⊲ea π â

 $21.12$ 

21<br>- 12 - 0

 $\Omega$ **INEXT** 

 $6.16$ 

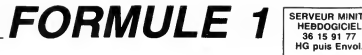

Vivez dangeureusement en affrontant au volant d'un bolide de course, les multiples dangers de circuits particulièrement infames...

Mode d'emplois :<br>Ce jeu nécessite un minimum de 16 Ko.<br>Listing 1 : - Chaix du<br>gramme doit être dever un fichier à la suite de CAR3 (listing 5). Chaix du<br>gramme doit être lancé (les enreurs éventuelles vous seront signalées

Listing 2 : Faire FSET 700 avent lencement (création d'un fichier RAM). bas à<br>Contient la présentation (stoppez votre magnéto), les règles et la défini⊦ tient<br>tion de 10 circuits, qui peuvent être moditiés à volonté. Apré

,2

24,11

lOOO DATA28, 7, 103,0,27,8

19,17<br>1040 DATA104,3,15,24

9,8,107,12<br>1220 DATA28,9,107,11<br>1230 DATA27,10,107,10,26,11,10; 1230 DATA27,10,107,10,26,11,107,9,25,12,<br>107,8<br>1240 DATA24,13,107,7<br>1250 DATA107,6,23,14,107,5,22,15,107,4,2 1

3,108,10<br>1320 DATA108,11,36,4 1330 DATA 109, 0, 34,5, 108 ,12, 32, <sup>6</sup> , 109, 1,31 ,7,100,13<br>1340 DATA30,8,109,2<br>1350 DATA29,9,108,14,28,10,109,3,27,11,1

110,0<br>1380 543499 14 108 4

ures DATA108, 1, 108, 2<br>1280 DATA108, 2, 108, 3, 36, 3, 108, 4, 35, 4, 108,

12,41,2<br>1460 0ATA111,2,39,3<br>1470 DATA110,7,38,4,109,13,36,5,108,19,3

111,5<br>1520 DATA113,0,24,15<br>1530 DATA112,3,23,16,111,6,22,17,113,1,2<br>1,540 DATA20,19,111,7 1550 DATA19, 20, 110, 10, 18, 21, 109, 15, 17, 22<br>1550 DATA19, 20, 110, 10, 18, 21, 109, 15, 17, 22

.<br>1120 DATA106,10,105,2<br>1130 DATA24,12,106,9,23,13,107,21,22,14,

LISTING <sup>1</sup>

10 REM\*\*\*\*\*\*\*\*\*\*\*\*\*\*\*\*\*\*\*\* 20 REM#####<del>###############</del><br>30 REM\*\* CAR1 \*\*\*<br>40 REM\*\* Copyright(C) \*\*<br>50 REM\*\* by A. Fousse \*\* 60 REM\*\* le 15/02/86 \*\* ?0 REM\*\*\*\*\*\*\*\*\*\*\*\*\*\*\*\*\*\*\*\* 80 REM\*\* 5.407 Ko \*\*<br>90 REM\*\*\*\*\*\*\*\*\*\*\*\*\*\*\*\*\*\*\*\* 100 DIMANGIO/(SANGIO)<br>110 REM Lecture des points du fichier (datas) 120 CLS:L0CATE5,2:PRINT"Un imtant", "Chi rgement des datas"<br>130 RESTORE410 150 RESTORENTO<br>140 FORI=1T0618<br>150 READA%(I).B%(I) 150 READAXd <sup>&</sup>gt; ,8%( <sup>I</sup> 160 A=A+A%<I) :B-B+B%(I> :nexti 170 IFAO422530RBO5607THEN320 180 REM Sortie des points en -fichier c assette 190 INITHi, "CASO: 200 MOTORON 210 F0RI=1T02000:NEXT 220 F0RI=1T0618 220 FORI=170618<br>230 A=CDBL(A%(I))<br>240 OUT#1,4<br>250 NEXTI<br>240 FORI=170618<br>240 FORI(B%(I)) 240 OUTH<sub>i</sub><br>250 DUTH<sub>i</sub><br>260 Decemetricais<br>270 B-CDBL (B% II)<br>270 B-CDBL (B% II)<br>300 MONI=1t02000:next<br>310 MOTOROFF:end<br>310 MOTOROFF:end de Datas M Veri 111<br>310 MOTOROFF:end de Datas M Veri 1111<br>320 CLS:PRINT"Erreur de Data + iez ! " 330 LIST9410- 340 REM\*\*\*\*\*\*\*\*\*\*\*\*\*\*\*\*\*\*\*\*\*\*\*\*\*\*\*\*\*\*\*\*\* 350 REM\*\* Datas des points du fichier \*\* \*\*\*\*<br>360 REM\*\*\*\*\*\*\*\*\*\*\*\*\*\*\*\*\*\*\*\*\*\*\*\*\*\*\*\*\*\*\*\* 1105 370 REM\*\* Bien veri-fier avant RUN \*\* 380 REM\*\*\*\*\*\*\*\*\*\*\*\*\*\*\*\*\*\*\*\*\*\*\*\*\*\*\*\*\*\*\*\*\* 390 REM\*\* car impassible apres \*\* 4 OO REM\*\*\*\*\*\*\*\*\*\*\*\*\*\*\*\*\*\*\*\*\*\*\*\*\*\*\*\*\*\*\*\*\* 410 DATA24.0.96. <sup>1</sup> ,24. <sup>1</sup> , 97, 3. 23. 0. 98 ,6, 23 17-1<br>2119 119<br>220 DATA7,26,0,101,14<br>4,25 DATA25,1,102,17,24,2,104.22,23,3,105<br>220 120 440 DATA106,2S,22,4 450 DATA107. 30, 27. 0.96.0,28.0.97, 2,26, <sup>1</sup> , 98,5 46U DAI A25,2,99,S 470 DATA24.3, lOO. <sup>1</sup> 2 . 23 .4 , 101 , 13 ,22 ,5 , 102 . 16 480 DATA103, 19,29,0 490 DAT A 104, 2 1,27, <sup>1</sup> .97, <sup>1</sup> , 26 . 2 , 98. 4 . 25. 3 . 99,7 500 DATA24.4, lOO, 11 SIO DATA23.3. 101. 12.22.6. 102. 15,21. 7, 103 12:<br>12: 520 DATA21,8,104,20<br>:530 DATA30,0,105,24,28,1,106,27,27.2,107 5 ,29<br>130 DATA26,3,97,0,25,4<br>550 DATA9B,3,24,5,99,6,23,6,100,10,22,7, 3,1<br>101,11<br>560 DATA102,14,20,10<br>550 DATA103,17,31,0,105,23,29,1,106,26,2 ,7,<br>0,2<br>8,2 580 BATA98,2,27,3,99,5<br>590 BATA26,4,100,9,25,5,98,1,24,6,99,4,1 00,8 600 DATA23, 7, 101, 10 610 DATA22,8, 102, 13,21,9, 103, 16,20, 11, 10 4, 19 620 DATA19, 12, 105,22 630 DATA19, 13, 98,^0, 18, 15, 99, 3, 32, O, 100,7 <sup>i</sup> 30, <sup>1</sup> 640 DATA101, 9, 102,12 650 DATA23,8,99,2,22,9, 100,6,21,10, 101,8 ,20, 12 660 DATA102, 11, 19, 14 670 DAT A 103, 15, 18, 16,99, 1,33,0, 100,5,31, 1, 101,7 680 DATA29.2, 102, 10 690 DATA34,0, 103, 14 , 32 ,<sup>1</sup> , <sup>1</sup> 04 , 18 , 30 ,2 , 99 0,28,3 700 DATA100, 4,27,4 710 DATA 100, 3, 101,6,26,5, 102,9,25,6, 103, 13, 100,2 720 DATA24,7,101,5,21,11<br>730 pATA102,8,20,13,103,12,35,0,104,17,3 3,1<br>740 haiatna 14.31 2 740 DATA104, 16,31,2 750 DATA 100, <sup>1</sup> , 29, 3, 101 , 4 , 28, 4, 102, 7, 27, , 103,11 760 DATA104, 15,26,6 770 DATA105,21,25,7, lOO, O, 24, 8, 101 , 3, 23, 9, 102,6 780 DATA22, 10, 103, 10 790 DATA30, 3, 104, 14, 29, 4 , 103, 20, 28, 5, 101

.2800 DATA102,5,27,6, 103,9 810 DATA26.7, 104, 13, 25, 8, 103, 19, 24, 9, 106

,23 820 DATA23, 10, 101, 1,22, 11 830 DAT A 102. 4, 21 ,12 , 103 , 8 , 20 , 14, 101,0, 10

2,3 840 DATA19, 15, 103,7, 18, 17 850 DAT A 104, <sup>1</sup> <sup>2</sup> , <sup>1</sup> <sup>7</sup> , <sup>1</sup> 8 ,<sup>1</sup> 05 , <sup>1</sup> <sup>8</sup> ,<sup>1</sup> <sup>6</sup> , 20 , 106 , 24

SERVEUR MINITEL HEBDOGICIEL ENVERTIBLE TO MATTEL CANON XO7 WE DIT MOTHER THE PRODUCTION COMPANDER TO THE PRODUCT COMPANDER TO THE PRODUCT COMPANDER TO THE PRODUCT COMPANDER TO THE PRODUCT COMPANDER TO THE PRODUCT COMPANDER TO THE PRODUCT COMPANDER T

Listing 3 : à sauvegarder par CSAVE "CAR3". Après lancement :<br>- Chargement du fichier créé par le listing 1 et vérification (somme).<br>- Choix d'un circuit parmi les 10 prédéfinis. Utilisez les touches direction-<br>nelles du c - Choix du nombre de tours.<br>- Choix du nombre de voitures (nombre de vies). Attention, une sortie de

- Choice du nombre de volutres (nombre de vieis). Altention, une sonté de volution de viene de valoris de viene de valoris de la choie de valoris de valoris de valoris de valoris de valoris de valoris de valoris de valori

16,0 16,<br>16, 1674102,2,34,1<br>:3, 07, 07, 870 DATA103,6,32,2,104,11,31,3,105,17,30

1620 DATA22, 12, 110, 12<br>1630 DATA27, 13, 109, 17, 26, 14, 108, 23, 25, 15<br>1640 DATA115, 1, 24, 16<br>1640 DATA114, 3, 23, 17, 113, 5, 22, 18, 112, 7, 2 718<br>11, 19

,4 880 DA7A105, 16,29,3, 106,23 890 DATA2B.6, 106, 22, 27, <sup>7</sup> . <sup>1</sup> 07 , 28 , 26 , <sup>8</sup> , 102 , 1,25,9

900 DATA103,5,24, 10 <sup>910</sup> DATA 104, 10,23, 11, 105, 15, 22, 12, 102,0, 103,4 .,.,<br>1660 DATA111,10,20,20<br>1670 DATA110.13.19.21 0474110, 13, 19, 21, 109, 18, 18, 22, 108, 2 00 PSE<br>23 EEPS.4 4, 17,23 1680 DATA117.0, 116,

920 DATA21, 13, 104,9 930 DATA20, 15, 105, 14, 19, 16, 106,21, 18, 18, .<br>1690 DATA16,24,115,2,15,25,114,4,47,0,11<br>3,6,45,1

103,3 940 DATA17, 19, 104.8 950 DATA17,20, 105, 13, 16, 21 , 106, 20, 16,22, 1700 DATA112,8,43,2 <sup>1710</sup> DATA111, 11, 41, 3, 110, 14,40,4, 109, 19, 38,5

107, 27<br>12, 160 DATA103, 2, 15, 23<br>970 DATA104, 7, 37, 0, 105, 12, 35, 1, 106, 19, 33 1720 DATA108.25, 36,6 <sup>1730</sup> DATA118,0, 117, 1,35,7, 116,2,34,8, <sup>115</sup> ,3,33,9 1740 DATA114,3,31, 10

980 DATA107,26, 32,3, 103, 990 DAT A3 1,4, 104 . 6, 30, 5 , 105, <sup>11</sup> ,29,6, 106, 181750 DATA113,7,30,11,112,9,29,12,111,12, 22, 12<br>28.13

48,13<br>1760 DATA110,15,27,14<br>1770 DATA109.20.100.2 DATA109, 20, 108, 26, 26, 15, 119, 0, 25, 16

1010 DATA104, 5, 26, 9, 105, 10, 25, 10, 106, 17, 110, 1

1020 DATA107,25,23,12<br>1030 DATA104,4,22,13,105,9,21,14,106,16, 1780 DATA24, 17,117,2 1790 DATA23, 18, 116,3,22, 19, 115,4,21,20,

14,6<br>1800 DATA20,21,113,0,19,22<br>1810 DATA112,10,10,23,111,13,17,24,110,1

1<br>1820 DATA16,25,109,21,15,26,108,27,14,27 210

1050 DAT A105,8, 14 , 26 ,106 , 15 , 38 , , 107 , 24 36,1 1060 DATA104, 2, 34,2, 105,7 1070 DATA39,0, 106, 14, 37, <sup>1</sup> , 104, <sup>1</sup> , 35, 2, 105 , 13,28

### ,6, 106,13 1080 DATA33,3,107,23 1090 DATA32.4, 104 , O , 31 , 5, lOS , 5, 30 , 6 , 106, LISTING 2

12,29,7 1100 DATA105, 4,28,8 lllO DATA106, 11,27,9, 107,22,26, lO, 105,3, 105, 1<br>1140 DATA21, 15, 106, 8<br>1150 DATA20, 16, 105, 0, 18, 19, 106, 7, 40, 0, 10<br>7, 20<br>1170 DATA36, 2, 106, 5, 34, 3, 107, 18, 33, 4, 106 = HE<br>1170 DATA36, 2, 106, 5, 34, 3, 107, 18, 33, 4, 106 = HE ,4,41,0 1180 DATA107, 17,39, <sup>1</sup> 190 DATA 106, 3, 37, 2, 107 , 16, 35, 3, 106, 2 , 34 11 1<br>1200 DATA106,1,32,3<br>1210 DATA107,14,31,6,106,0,30,7,107,13,2 13 1, 16 1260 DATA107, 3, 20, 17,107,2 1270 DATA19, 18, 107, <sup>1</sup> , 17, <sup>21</sup> , 107, O, 42, 0, <sup>10</sup> 8,0,40, 1 J907000<br>2 REM Definition des differents circuits<br>4 REM Definition des differents circuits<br>4 REF100, 10:FORI=0T03:LOCATE7,1TPRETUR<br>6 BEF100, 10:F0RIF1F0RI=1T0100INEXT:RETUR<br>12: N<br>7 LOCAIE2,1:PRINT" "ILOCATE2,2:PRINT" " :RETURN<br>8 (19-1NKEYA: IFTTS\*" "THENBELSEBEEP30.10: Kb 2<br>Kb 1URN 9 CLEARIOOO:CONSOLEO, 4, 0, 0, 0: DEFSTRA, B: D<br>EFINTX.Y.Z.T EFINTX,Y,Z,T<br>10 At1)="DBBFGBHF" 11 A(2)«"D7B6D3B9G8H8G2H7"<br>12 A(3)«"D7B6D3B9G8H8G2H7" | 47<br>13 A(4)«"B8D5B5G4B3D7HBG4H4G5" | 111<br>14 A(5)«"D3B6D3H4D3B9G4B3G4H5G2H4G1H4" | 42V<br>16 A(7)«"D6B6D3H3D2B5G8B2D5B3G5B2G3H4D2H<br>16 A(7)«"D6B6D3H3D2B5G8B2D5B3G5B2G3H4D2H 3G2H3- 17 A<8)»"D4B4D3H3D2B4D2B4G3H2G4B4D5B3G2B :-<br>11 G6H3G1N6D2H3G2N3\*<br>100 T00 3D3H2G1H3D1H2G3H2"<br>19 A(10)="B8D4B3G2B2G2B2D7H3D2H2D2H4G6H2" 305<br>D5H2G2H2G4B2G2H2G2" 3105<br>20 REM Presentation du choix des circu 310

1290 DATA38, 2, 108, 3, 36, 3, 108, 4, 35, 4, 108, 1<br>5, 33, 5<br>1300 DATA108, 6, 43, 0<br>1310 DATA108, 7, 41, 1, 108, 8, 39, 2, 108, 9, 37, 2 its 21 CLS:REST0RE:F0RI=1T032STEP4:READX, y,z

, T<br>22 LINE(X, Y) -{Z, T) : NEXT es timin,!!"\\$,!!!ME^!<br>23 FORI=1TO138:READX.Y:PSET(X,Y):PSET(X+

1 , Y) 24 PSEI IX. Y+l ):PSET(X\*1, Y+l) :BEEPI+RND<

1\*6,2: NEXT

25 HEM Datas des points a a-f+icher 26 DA TAO. 0.35. 0.35. 0.35, 31, 33,31,0,31,0,

08, 15 1360 DATA26, 12, 109,4 1370 DATA25, 13, 108, 16 , 24 ,14 , 109, 5 , 23 , 15 31.0.0 27 DAT A 11, 7, 24, 7, 24, 7, 24, 24, 24, 24, 11 ,24,

11, 24, 11, 1

30 DA TAO, 0,4, 0,8,0. 12.0. 16,0,20,0, 24,0.

1380 DATA22, 16, 109,6 1390 DATA21,17,108, 17,20,18, 110, 1, 19, 19, 8,0,32,0 31 DAI A2, 2,6.2, 10.2, 14.2, 18.2,22,2 32 DATA26. 2. 30, 2, 34. 2. 0.4. 4, 4. 8. 4, 12. 4,1

109,7 1400 DATA18.20, 108, 18 <sup>1410</sup> DATA44.0, <sup>1</sup> lO, <sup>2</sup> , <sup>42</sup> , <sup>1</sup> , <sup>109</sup> , <sup>8</sup> , <sup>40</sup> , <sup>2</sup> , <sup>1</sup> 10, 3,38,3 6, 4, 20, 4<br>83 0A1 A24, 4, 28, 4, 32, 4, 2. 6, 6, 6, 10, 6<br>34 DATA14, 6, 18, 6, 22, 6, 26, 6, 30, 6, 34, 6, 0, 8

1420 DATA109,9,37,4 1430 DATA110,4,35,5, 109, 10, 33, 6, <sup>11</sup> <sup>1</sup> , 0, 32 , 4 35 DAI A3. 8, 8. 24, 8, 28, 3. 32. 8. 2, 10.6. 10. 10

ا,<br>1440 DATA31,8,109,11<br>1450 DATA30,9,111,1,45,0,110,6,43,1,109, 24 ,<br>DAIA26, 10, 30, 10, 34. 10.0. 12. 4. 12, 8. 12,

24. 12,28<br>37 DATA12, 32, 12, 2, 14, 6, 14, 10, 14<br>38 DATA26, 14, 30, 14, 34, 14, 0, 16, 4, 16, 8, 16,<br>39 DATA16, 28, 16, 32, 16, 2, 18, 6. 18. 10. 16, 76<br>52. 247 Alia, 28, 16, 23. 16, 2, 18, 6. 18. 18. 18.

4,6, 111,3 1480 DATAllO.8,33,7 1490 DATA112,0,32,8, 112, 1,31,9, 111,4,29, . It 40 fiArA30\ 13,34,18.0,20,4.20.3.20.24.20.

23 41 0MTA20.32, 20. 2.22,6.22. 10.22,26.22, 30

10,110,9<br>1500 DATA28,11,109,14<br>1510 DATA27,12,108,20,26,13,112.2,75,14, ا,<br>42 DATA34,22,0,24,4,24,8,24,12,24,16,24, 20<br>41 J

43 DATA24, 24,24,28,24,32,24,2,26,6,26, 10

,100,21<br>
1960 DATai6, 23, 114, 0<br>
1960 DATai6, 23, 114, 0<br>
1960 DATai6, 21, 13, 24, 1, 112, 3, 42, 2, 111, 11, 11<br>
1960 DATai10, 11, 37, 4<br>
1960 DATai10, 11, 37, 5, 100, 22, 35, 6, 114, 1, 3<br>
1960 DATai12, 4, 33, 9, 114, 2 .26 <sup>44</sup> DATA14.26, 18,26,22,26,26,26,30,26,34, 26,0,28,4 45 DATA28,6,2B, <sup>1</sup> 2 , 28 , 16 , 28, 20, 28 46 DATA24,28,28,28,32,28,2,30,6,30, 10,30 , 14,30, 18 47 DATA30, 22, 30, 26,30, 30,30,34,30 <sup>48</sup> DATA14, 12, 14, 11, 14, lO, 15, 9, 16, 9, 17, 9, IB

SO DA TA9, 19,9, 20, 10,20, 11 ,20, 12,20, 13, 19

,14<br>52 DATA18,15,17,16,17,17,17,18,17,21<br>60 LOCATES,O:PRINT"Definition"| ILOCATE11

a

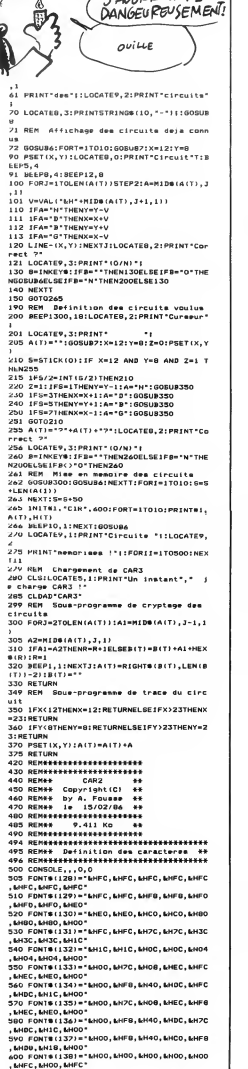

A SUIVRE...

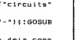

夼

چی" 7

7

**No** 

S'ADORE VIVRE<br>DANGEUREUSEMENT!

DOUBLE TROUBLE MASS AMSTRAD

Deux joueurs : un monstre, un chien, des os, dix tableaux. Le monstre voudrait bien manger le chien qui voudrait bien manger tous les os sans se faire manger par lemonstre qui voudrait bien manger le chien qui...

SERVEUR MINITEL HEBDOGICIEL 36 15 91 77 HG puis Envoi.

N°128

1,1,1,0,1,1,1,1,0,1,1,1,0,<br>1,1,1,1,1,1,0<br>2GE0 DATA 0,1,1,1,0,1,1,1,1<br>1,0,2,0,0,0,0,0,0,0,0,0,<br>0,0,0,0,0,0,0

1,1,1,1,0,0<br>2700 DATA 1,1,1,1,0,<br>1,1,0,1,1,1,0,0,1,0,<br>3,0,0,0,0,0,0<br>2710 DATA 0,0,2,0,0,<br>0,0,0,0,0,0,0,0,0,0,0,

2720 REM IIIIIIIIIIIIIIIII<br>2730 REM I 3eme TABLEAU -I<br>2740 REM IIIIIIIIIIIIIIIII <sub>0</sub>´∂ , o,c,o,o,o,o,o,o,o,o,o,o,o,o,o,o,o,o,

1 , 0, <sup>1</sup> 2,0 0,0

, 1, 1, 0, 0, 1, 0, 0, 0, 0, 1, 1, 1, 1, 1, 0, 1, 0, 1

 $1,0,2,0,1,0$ <br>2280 DATA 1.0.1.0.0.0.1.2.0.0.1 ,1,0,1,0,1,2,1,0<br>0,0,0,1,0,0<br>2730 DATA 0,1,0,0,<br>0,0,0,0,1,0,0,0,0,0

,1,0,0,0,1<br>,0,1,0,1,0,<br>,0,0,1,0,0<br>,0,0,1,0,0

o o <sup>1</sup> 2 o o, 1 1 <sup>1</sup> o <sup>1</sup> <sup>1</sup> o o 0,

0,1,0,1,1,1<br>2830 DATA 1,1,0,2,0,1,1,1,0,0,0,1,

1,0,0,2,0,0<br>2840 DATA 0,0,1,0,0,0,1,0,1,0,1,0, ، 1,0,0,0,1,0,0,0,1,0,0,1,0,0,1,1,

0,0,0,0, <sup>1</sup> ,2 2860 DATA 1,1,1,0,1,1 0,0 1,1 <sup>1</sup> o o 0( o <sup>1</sup> 1 <sup>1</sup>

ر1,0,0,0,1,0,1,0,1,0,1,0,1,0,1,0<br>2830 DATA 0,1,0,0,0,1,0,1,0,1,0,1,

,0,1,0,0,0<br>1,0,0,0,1,<br>1,1,1,1,1,1,1,0,0,0,

0,1,0,1,1,1,1,1,0<br>1,1,1,1,1,0<br>2900 DATA 2,0,1,1,<br>1,0,0,0,0,0,0,0,1,1

0,1,1,1,0,1

SUITE DU 1,0,0 2340 ,0, <sup>1</sup> ,0 DATA 0,0 0,0,1,2,0,0,1,0,0,0, 33 <sub>, 1</sub>,0,0,0,0,0,0,0,0,0,0,0,0,0,0,1,0,0,0,1 0,2,0,1,0,0<br>2950 DATA 0,1,0,1,1,1,0,1,0,0,0,1, 1,0,<br>0,1,0,1,0,0,0,1,0,2,0,1,0,1,0,1,1, 3370

1,1,1 2360 0,1,1 0,1,1 DATA <sup>1</sup> , 0,1,0,0 1,0,0,0,0,1,0,0,1,1, <sup>f</sup> <sup>1</sup> <sup>I</sup> <sup>1</sup> <sup>f</sup> <sup>1</sup> <sup>I</sup> <sup>1</sup> , <sup>1</sup> <sup>I</sup> o , , , <sup>1</sup> ,0,0,0,0,0

2570 DATA <sup>1</sup> , <sup>1</sup> <sup>1</sup> ,1 ,1 ,0,1 ,1,1 <sup>1</sup> ,0 1,0 3,1,1,1,0,0,0,1, 1,1,1,0,0,0,0,0, 0,0,0,0,0,0 2580 DATA 0,0 0,0 0,0,0,0,0,0,0,0, 2370 0,0,0 DATA 0,0 0, <sup>1</sup> ,0,0,0,0,2,0,1 ,0, 0,0,0 2380 0,0,0,0 EM IIII 0,0,0,0,0,3,1,0,0 minium

<sup>2930</sup> , 1,1,<sub>5</sub>,0,0,0,0,0,0,0,0,0,0,0,0,0,0,0,0,0 2930 REM I 4eme tableau I

2590 DATA 1,1,2,1,1,1,0,1,1,1,0,0, 2590 3000 REMIIII IIIIIIIIIIII

1,1,1,1,1,0,0 2, <sup>1</sup> 1 ,1 1,1,0,0,0,1,1,1, ِ َ\*ِ ⁄ (0,0,0,0,0,0,0,0,0,0,0,0,0 BATA) 3010 0,0,0 0,0 0,0,0,0,0,0,0,0,0,0,

0,0,0,0,0,0 2600 DATA 0,0 0,0 0,0,0,0,0,0,0,0, 0,0,0,0,0,0,0 0,0 0,0,0,0,0,0,0,0, 0,0,0 3020 0,2 DATA 0,0,0,2,0,0,0,0,0,0, 0,0,2 0,0 0,3,0,0,0,2,0,0,0,0,

0,0,0,0,0,1 28 10 DATA 1,1 1,1,0,1,1,1,0 0,3 0,1 1,1,1,0,1,1,1,0, 1,1,1,0,0,1,1,1, 0,0,0 3030 0,3 DATA 0,0,0,0,0,0,0,0,0,0,

1,1,0,0,1,1 2620 DATA 1,0 0,0,0,0,2,0,0 2,0 0,0 0,0,0,0,0,0,0,0, 0,0,0,0,0,0,0,0, 0,0,0 0,0 0,0,0,0,0,0,0,0,0,0,

0,0,0 3040 0,0,0 0,0 DATA 0,0 0,0,0,0,0,0,0,0,0,0, 0,0,0,0,0,0,0,0,0,0,  $0,0,0,0,0,0$ 

0,0,0,0,0,0 2630 DATA 2,0 0,1,1,1,0,0,0 0,0 1 , 1,1,1,0,1,1,1,0, 1,0,1,1,1,0,0,0, 3050 0,0,0 0,0 DATA 0,0 0,0,0,0,0,0,0,0,0,0, 0,0,0,0,0,0,0,0,0,0,

1,1,1,1,0,3 2640 DATA <sup>1</sup> , 2,0,0,0,0,0,0 0,0,0,0,0,0 <sup>1</sup> ,0 0,0 1,1,0,0,0,0,0,0, 0,0,0,0,0,0,2,0, 0,0,0,0,0<br>3060 DATA 0,<br>0,0,0,0,0,0,<br>0,0,0,0,2,0 0,0 DATA 0,0 0,2 0,0,0,0,0,0,0,0,0,0, 0,0,3,0,0,0,0,0,0,0,

2650 DATA 0,0,0,0,0,0,0,0,0,0,0,1, 3070 3070 DATA 0,0,0,0,0,0,0,0,0,0,

2,0,0 0,0 0,0,0,0,0,0,0,0,0,0,

1,1,0,1,1,1,0,0,<br>1,1,1,0,0,1,1,0, 2,0,<br>3080 ,0,0,2,0,0,0,0, 000 2,0,0 3080 0,0 ATA 0,0,0,0,0,0,2,0,0,0,

/9/9 ,0.0,0,0,0,0,0,0,0,0,0,0,0,0,0 2556<br>0,0,0,0,1,1,1,0,1,1,1,0,0,1,1,1,0,0 3090 1,1,1,0,1,1 2680 DATA <sup>1</sup> , <sup>1</sup> 1,1,0,0,1,1,0 0,0,0,0,0,0 0, <sup>1</sup> 0,0 1,1,0,1,1,0,0,1, 0,0,0,0,0,0,0,0, <sup>2690</sup> DATA 0,0 0,0,0,0,0,0,0 0,0 2,0 0,0,0,0,0,0,0,0, 0,0,1,1,1,1,0,0, 0, <sup>1</sup> 1,1,0,0,1,1,1,0, 3486 *,0,0,0,0,0,0,0,0,0,0,0,0,0,0,0,0,0,0* 0,0,0 3030 0,0,0 0,0 DATA 0,0 0,0 0,0,0,0,0,0,0,0,0,0, 0,0,0,0,0,0,0,0,0,0, 0,0,0,0,0,0,0<br>3100 DATA 0,0,0,0,0,0,0,0,0,0,0,0,0,0 مـ ، ۲۰۰۰ - ۱۵٫۵٫۵٫۵٫۵٫۵٫۵٫۵٫۵٫۵٫۵٫۵٫۵٫۵٫۵٫۵٫۵٫۵*٫*۵٫۵*٫* 0,0,0,0,0<br>3110 DATA 0,0,0, 3110 0,0,0 0,0,0 0,0 0,0,0,0,0,0,0,0,3,0, 0,0,0,0,0,0,0,0,0,0,

0,0,1,1,1,1,0,0, 0,1,1,0,0,0,0,0, 0,0,0,0,0,0,0,0, 0.0,0,0,0,0,0 3 -I 20 0,0,0 0,0 ATA 0,0 0,0,0,0,0,0,0,0,0,0, 0,0,0,0,0,0,0,0,0,0,

3130 DATA 0,0 ATA 0,0,0,0,0,0,0,0,0,0, 0,0 0,0,0,0,0,0,0,0,0,0,

0,0,0 2,0,0 0,0 3-140 DATA 0,0,0 0,0 0,0,0,0,0,0,0,0,0,0, 0,0,2,0,0,0,0,0,0,0,

 $0,0,0,0,0$ 3150 0,0 DATA 0,0,0,0,0,0,0,0,0,3, 0,0,0 0,0 0,0,0,0,0,0,0,0,0,0,

0,0,0,0,0,0 2,0,0,0,0,0 2760 DATA <sup>1</sup> 0, <sup>1</sup> 0,0 0,0, o, <sup>1</sup> o <sup>1</sup> <sup>1</sup> <sup>1</sup> 3160 0,0,0,0,0,2<br>3160 DATA 0,0,0,0,0,0,0,0,0,0,0,0,0,0 ما160 0,0,0 0,0 0,0,0,0,0,0,0,0,0,0,

1)1(0,1,0,0 2770 DATA 0,1 ,0,0,0,0 1,1 <sup>1</sup> ,0 0,0, <sup>1</sup> <sup>1</sup> o 3 <sup>1</sup> o o <sup>1</sup> o <sup>1</sup> 1, 1,0, 0,0,0 3170 0,0,0 0,0 ATA 0,0 0,0,0,0,0,0,0,0,0,0, 0,0,0,0,0,0,0,0,0,0,

0,0<br><sub>0,2, 318</sub>,<br>0,0, 0,0,  $0.0.0.0.0.0$ 3180 DATA 0,0,0 0,0 0,0 0,0,0,0,0,3,0,0,0,2, 0,0,0,0,0,0,0,0,0,0,

 $0,0,0,0,0,0$ <br>3130 DATA 0 3130 DATA 0,0,0 0,0,0 0,0 0,0 0,0,0,0,0,0,0,0,0,0, 0,0 0,0,0,0,0,0,0,0,0,0,

1,1,1,0,1,1 2800 DATA <sup>1</sup> 0,0,0,0,1,0 1,0 0, <sup>1</sup> o o <sup>1</sup><sup>1</sup> <sup>1</sup> <sup>1</sup> o <sup>1</sup> <sup>1</sup> <sup>1</sup> <sup>1</sup> <sup>1</sup> 1,0, 3200 3200 DATA 0,0,0,0,0,0,0,0,0,0,

0,0,0,1,0,0<br>2810 DATA 0,0,0,1,3,0,0,1,0,0,0,1,<br>2,0,0,1,0,0,0,1,0,0,0,1,0,0,0,1,0, 3,1,0, 3,1 0,0,0,0,0,0,0,<br>0,0,0,0,0,0<br>3210 DATA 0,0,0,<br>0,0,0,0,0,0,0,0, 0,0 0,0 0,0,2,0,0,0,0,0,0,0, 0,0,0,0,0,0,0,0,0,2, 0,0,0,0,0,0,0,0,2,0,

0,0,1,0,0,0 2020 DATA <sup>1</sup> 0,0,1,0,0,0 1,0 0,0 <sup>1</sup> <sup>1</sup> 0) o <sup>11</sup> <sup>1</sup> <sup>1</sup> 1,0, 1,1, 0,0,0 0,0,0 3220 0,0,0 0,0 ATA 0,0 0,0,0,2,0,0,0,0,0,0, 0,0,0,0,0,0,0,0,0,0,

 $0, 0, 0, 0, 0, 0$ رون<br>3230 DATA 3,0,0,0,0,0,0,0,0,0,0,0,0,0<br>معالم الله عليه الله عليه الله عليه الله عليه الله عليه الله عليه الله عليه الله عليه الله عليه الله عليه الله

1,1,1,1,0,0 1,1 <sup>1</sup> <sup>1</sup> <sup>1</sup> <sup>1</sup> o, 0,0, 0,0,0,0,0,0,0,0,0,0,0,0,0,0,0,0,0,0,0<br>3240 REM IIIIIIIIIIIIIIIIIIII

3250 REM I Seme TABLEAU I<br>3260 REM IIIIIIIIIIIIIIIIII

0,1,0,1,0,1 2850 DATA 0,1 <sup>1</sup> o o <sup>1</sup> 0,0, 0,0,0,1,0,0 1,0 o o <sup>1</sup> o, 1,0, ,0,0 ,0,0,0,0,0,0,0,0,0,1,0,<br>0,0,0,0,2,0,0,0,0,0,0,0,0,0,0,0,1,<br>2200 - 1,0,0,0,0,0,0,0,0,0,0,0,0,1,

0,0,0,0,0,1<br>287Q DATA 1,1,1,1,0,1,1,1,1,0,1,<br>0,0,3,1,0,2,0,0,2,1,0,0,0,1,0,0,0,0, 0,0,0 0,0,0 3280 DA" 0,1,0 0,0 fO0,0 ,1,1 0,0,0,0,0,1,0,0,0,1, 1,1,0,1,0,1,1,1,1,1,

<sup>1</sup> ,0,0,0, <sup>1</sup> ,0 2880 DATA 0,0,1,0,0,0 0,0,0,1,0,0 0,0 , 1 <sup>1</sup> 3 .0 o, <sup>1</sup> )0 <sup>1</sup>o, 0,1 , 0,2, <sup>1</sup> <sup>3230</sup> DATA 0,0, 0,1 f1 1 , ,0,0 0,1,1,1,2,1,0,0,1,0, 0,1 ,0,0,0,0,1 ,0,1 ,0, 0,2, <sup>3300</sup> DATA -1 ,1 , 10,1 0,0,1,0,1,0,0,0,1,0, .1,1,1,0<br>0,0,0,3,1 يليل - رارقرقرقرقرارارارارار2رارارا

<sup>1</sup> >o <sup>1</sup> )0 <sup>1</sup> fO ,1 <sup>1</sup> )1 0, <sup>1</sup> )1 )1 ,0 )1 °f )0 >o ,1 (0 <sup>1</sup>  $\begin{bmatrix} 0 & 1 & 0 & 0 \\ 0 & 0 & 0 & 0 \\ 0 & 0 & 1 & 1 \\ 0 & 0 & 1 & 3 & 2 \\ 0 & 1 & 0 & 0 & 0 \\ 0 & 1 & 0 & 0 & 0 \\ 0 & 0 & 0 & 0 & 0 \\ 0 & 0 & 0 & 0 & 0 \\ 0 & 0 & 0 & 0 & 0 \\ 0 & 0 & 0 & 0 & 0 \\ 0 & 0 & 0 & 0 & 0 \\ 0 & 0 & 0 & 0 & 0 \\ 0 & 0 & 0 & 0 & 0 \\ 0 & 0 & 0 & 0 & 0 \\ 0 & 0 & 0 & 0 &$ 3310 DATA 0,0 0,0 0,0,1,0,0,0,2,1,0,0, 0,1,0 0,1 ,0,1 0,0,0,0,0,0,0,1,0,1, 1,1,1,0,1,1<br>3320 DATA 1<br>1,0,0,0,1,0<br>1,0,1,2,0,0 1,1,1<br>DATA 1,1,1,<br>,0,1,0,1,1,<br>,2,0,0 , 1,0,1,1,1,0,1,1,0,1,1,1,0,1<br>,0,0, 1,1,0,1,1,0,1,1,1,0,1,1,0,1,1,1,0,1<br>3720 - ,1,1,1,1,1,1,1,1,1,1,1,1,1,1,1

0,1,0,0,0,1 2310 DATA 0,1,1,1,1,1 0,1 1,0 )0 (0 ,1 .0 (Of <sup>1</sup> (0 )1 fO .0 >0f 2,1, 1,0, 0,0,0,0,1,0<br>2920 DATA 0,0,1,0,0,2,1,0,0,0,1,0,<br>0,0,1,0,0,0,1,3,0,0,1,0,0,0,0,0,1, 334 1,1,1,1,0,1 2930 DATA <sup>1</sup> 0,0,0,0,0,1 1 , 1,0 )0 )0 ,1 )1 >1« <sup>1</sup> >o .1 ,1 .1 )1f 1f1f 0,1, 3340 1,0,1 ATA 1,1 0,1 f1f1 1,1,1,1,0,0,1,1,1,0, 0,0,0,1,1,1,1,0,3,1, 3330 DATA 0,0 0,0,0,0,0,1,0,1,3,0, 0,0,0 0,0 ,0,0 <sup>1</sup> ,0,0,0,0,0, 1,0,1,0, 0,0,0 0,0 ,1

,1,1 ,<br>1,0, 1350 DATA 1,1,1,0,1,0,0,0,0,0,0,1, 1,1,<br>0,0, 1,0,0,0,0,0,0,0,0,0,1, 1,0,0,0,0,0,1,

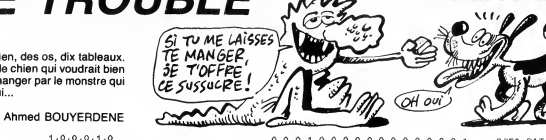

0,0,0,1,0,0,0,0,0,0,0,0,0,0,0,1,<br>1.1.1.0.1.0 1,1,1,0,1,0 3360 DATA 1,0,0,0,0,0,0,1,0,1,1,1, 1,1,1,2,1,1,1,1,1,1,1,1,1,1,0,0,1, 1,0,0,0,0,0 3370 DATA 0,1,0,1,0,1,1,1,1,1,1,0, 0,0,1,0,0,0,0,0,0,1,0,0,0,0,0,0,1, 0,0,0,1,1,1,1<br>3380 DATA 1,1,0,0,0,0,1,0,1,0,0,0,0, 380<br>1,0 0,1,0,1,1,1,1,1,0,1,2,0,1,0,0,1,0,1 1,0,1,2,0,0<br>3330 DATA 1,2,0,0,1,0,1,1,1,1,0,1,<br>0,0 ر1,1,1,1,1,0,1,0,1,0,3,1,1,1,1,1, 0,0 1,1,0,1,0,1 3400 DATA 1,0,0,1,0,0,0,1,0,0,0,0, 0,2,0,0,1,0,0,0,0,0,0,0,0,1,0,1,1, 0,0,0,0,0,0 3410 DATA 1,0,0,0,0,0,1,0,0,0,1,0, 1,1,1,1,1,0,1,1,0,1,1,1,0,1,1,1,1, 0,0,0,0,0,1<br>3420 DATA 1,1,0,1,0,1,1,0,0,1,1,1,1, 384<br>0,1,0,0,1,0,0,1,0,1,0,0,0,0,0,0,0,1, 0,1, 2,0,0,0,1,0<br>3430 DATA 1,1,1,0,0,0,1,0,1,2,0,0,<br>0,0,1,0,0,0,2,1,0,1,1,0,1,0,1,0,1,1,1, 1,0,1,0,1,0 3440 DATA 0,1,0,0,0,0,2,1,1,1,0,1, 0,0,0,1,0,1,1,1,1,1,1,1,0,0,0,0,0,0,0,<br>1,0,3,1,0,1<br>3450 DATA 0,1,1,1,1,1,0,1,1,1,1,1,1,0, <sup>1</sup> ,0,3, 1,0,1 <sup>3450</sup> DATA 0,1,1,1,1,0,1,1,1,1,1,0, 0,0,1,0,0,0,1,0,1,0,0,0,0,0,0,1,1) 1,1 ,1,1,0,0 <sup>3460</sup> DATA 1,0,1,0,0,0,1,0,0,1,3,0, 0,0,0,0,1,1,0,0,0,1,2,1,0,1,1,1,1, 0,1 ,0,0,0,0 3470 DATA 0,0,1,1,0,1,1,1,0,1,0,1, 1f1f1f1, 1,1, 0,0, 1,0, 0,1, 1,1, 1,0,0, 0,3, 1,0,1,0 3480 DATA 1,1,1,1,0,0,0,0,0,0,0,0, 1,0,0,0,0,0,0,2,1,0,1,1,0,0,0,0,0, 1,1<br>0,0,0,0,0,0,0,0,0,0,0,1,2,0,0,0,0,0,0<br>1911,0,0,0,0,0,0,0,0,0,0,0,0,0,0<br>1.4 3500 REM IIIII1IIIIIIIIIII<br>3510 REM I Geme TABLEAU I<br>3520 REM IIIIIIIIIIIIIIIII <sup>3530</sup> DATA 2,0,0,0,0,0,0,0,0,0,0,2, 0,0,0,0,0,0,0,0,0,0,0,0,0,0,0,0,0, 0,0,0,0,0,0 <sup>3540</sup> DATA 0,0,3,1,1,1,1,0,1,1,1,1, 1,1,1,1,0,0,1,1,1,1,1,1,1,1,0,0,1, 1,1,1,1,1,1 3550 DATA 1,0,1,1,1,1,0,0,0,1,2,1, 0,0, 0,0, 0,0, 1,0, 0,1, 2, 0,0, 0,0, 0,1, 0,0,1,3,0,0 9,0,1,3,0,0<br>3560 DATA 0,0,0,1,0,1,2,0,0,0,1,0,<br>1,0,1,0,1,0,0,1,0,1,0,2,1,0,1,0,0,<br>1,0,1,0,0,1 1,0,1,0,0,1 3570 DATA 0,1,0,0,1,0,1,0,1,0,1,0, 0,1,0,1,0,1,0,0,1,0,1,0,0,1,0,<br>1.0.0.1.0.1 1,0,0,1 ,0, 3580 DATA 0,0,1,0,1,0,0,1,0,1,0,1, 0,1,0,0,1,0,1,0,1,0,1,0,0,1,0,1,0, 0,1,0,1 ,0,0 <sup>3530</sup> DATA 1,0,1,0,0,1,0,1,0,0,1,0, 1,0,1,0,1,0,0,1,3,0,0,0,0,1,0,0,1, 0,0,0,0,0,0 <sup>3600</sup> DATA 1,0,0,1,0,0", 0,0,0,0,1,0, 0,1,2,0,0,0,0,1,0,0,1,1,1,1,1,1,1, 0,0,1,1,1,1 36 <sup>1</sup> DATA 1,1,1,1,0,0,1,1,1,1,1,1, 1,1,0,0,1,1,1,1,1,1,1,0,3,0,0,0,0, 0,0,0,0,0,0 <sup>3620</sup> DATA 0,0,0,0,0,0,0,0,0,0,0,0, 0,0,0,0,0,0,0,2,0,0,0,0,0,0,0,1,1, 1,1,0,1,1,1 3630 DATA 1,1,1,1,1,0,0,1,1,1,1,1, 1,1,1,0,0,1,1,1,1,1,1,1,1,0,1,1,1, 1,2,0,0,1,0 <sup>3640</sup> DATA 1,0,0,0,0,0,0,1,0,0,1,0, 0,0,0,0,0,1,0,0,1,2,0,0,0,0,0,1,0, 1,0,0,2,0,1 3650 DATA 0,1,0,1,0,1,0,0,1,2,1,0, 0,1,0,1,0,0,1,0,1,0,0,1,0,1,0,0,1, 0,1,0,1,0,1 366Q DATA 0,0,1,0,0,0,0,2,1,0,0,1, 0,0,0,0,0,0,1,0,0,1,2,0,0,0,0,0,1, ',0<br>3670 1,0,0,1,0,0,1,1,1,1,1,1,1,1,1,1,1,40; 0,0,1,1,1,1,1,1,1,0,0,1,1,1,1,1,1,<br>1,1,1,0,0,1<br>1,1,1,0,0,1 1,1,1,0,0,1 3680 DATA 1,1,1,1,1,1,0,0,0,0,0,0, 0,0,0,0,0,0,0,0,0,0,0,0,3,0,0,0,0, 0,0,0,0,0,0<br>3630 DATA 0,0,0,0,0,0,0,0,0,0,1,1, 411 1,1,0,1,1,1,1,1,1,1,1,0,0,1,1,1,1, 1,1,1,1,0,0 .<br>3700 DATA 1,1,1,1,1,1,1,1,0,1,1,1,1,<br>1,0,0,2,1,3,1,0,0,0,0,0,0,1,0,0,1,1,0,0,1 0,0,0,0,0,0 <sup>3710</sup> DATA 1,0,0,1,2,0,0,0,0,2,1,0, 1,0,0,0,0,1,0,1,0,1,0,1,0,0,1,0,1, 0,0, 1,0,1,0 <sup>3720</sup> DATA 0,1,0,1,0,0,1,0,1,0,0,1, 0,1,0,1,0,1,0,0,1,0,0,0,0,0,1,0,0, 1,2,0,0,0,0<br>3730 DATA 0,1,0,0,1,0,0,0,0,0,0,1,

<sup>3730</sup> DATA 0,1,0,0,1,0,0,0,0,0,0,1, 0,0,1,0,0,0,0,2,1,0,0,1,1,1,1,1,1, 1,0,0,1,1,1 <sup>3740</sup> DATA 1,1,1,1,1,0,0,1,1,1,1,1, 1,1,1,0,0,1,1,1,1,1,1,1,0,2,0,0,0, 0,0,0,0,0,0

3750 DATA 0,0,0, 0,0,0,0,0 ,0,0,0,0, 0,0,0,0,0 3760 REM ,0,0,0, 1 1 1 1 1 1 0,0,0,3,0 1 1 1 1 1 1 1 1 3770 REM I 7eme TABLEAU I<br>3780 REM IIIIIIIIIIIIIIIII 3730 DATA 0,0,0,0,0 2,0,0, <sup>f</sup> 0,0,0, 0,0,0,0,0 0,0,0 0,0 ,0 fO >o, 0,0,0,0,0,0<br>3800 DATA 0,0,2,0,1,1,1,0<br>0,1,1,1,1,0,1,1,1,1,1,1,1,1 1,1,1,1,1 3810 DATA 0,0,0,0,0 , 11,1,0, ,0,0,0, 1,1 0,0 )0 )0 ,2, )0 (Of 0,0,1 0,0,0 0,0,0,0,2 fO3820 DATA 1,1 ,1,1,0 0,0,0, ,1,1,1, ,00,0 0, <sup>1</sup> <sup>1</sup> ,0 <sup>1</sup> ,1 <sup>1</sup> ,0, »1f 0,0,1 1,1,0 0,1,1,1,1,0<br>3B30 DATA 1,1,1,<br>0,1,0,1,0,0,0,0,<br>0,0,0,0,0,0<br>3B40 DATA 0,0,0, 0,1 ,0,0,0 ,0,1,0, <sup>1</sup> ,1 <sup>1</sup> <sup>1</sup> <sup>1</sup> )1f 1,1,0 <sup>1</sup> ,1,1,0,1 3850 DATA 1,0,0,0,1 f1 1 <sup>f</sup> 1 f 1 <sup>f</sup> ,0,0,1, 0,1 0,1 1 1 1 1 .0,1,1,0 0,1,0 0,0,0,0,0,0<br>3860 DATA 0,0,0,0,2,0,0,0,0,0,0,0,<br>0,0,0,1,0,1,0,1,0,0,1,3,1,0,1,0,1, 1,1,1,1,1 3870 DATA ,11,1,1, <sup>1</sup> ,1 <sup>1</sup> ,0 <sup>1</sup> <sup>1</sup> 1 1) 1,1,1 1,1,1,1,1,0,1,0,<br>0,0,1,3,1,0<br>3880 DATA 1,0,1,<br>0,1,2,1,0,1,0,1,<br>0,1,0,1,0,1 3830 DATA 0,2,1,0,0 0,1,0, ,0,1,0, 0,0 0,0 <sup>1</sup> 3 Of 1f 1,0,0 1,0,1 3,0,0,0,1 3300 DATA 1,1,1,1,1 1,0,1,0,0 fO1,0,0, ,1,2,1, , 'I 0,1 <sup>1</sup> <sup>1</sup> Of <sup>1</sup> 0, 0,1,0 0,1,0 1,0,1,0,0,1<br>3310 DATA 0,1,0,1,0,1,0,0,0,1,0,0,<br>0,1,0,1,2,0,0,3,1,0,1,0,0,0,1,0,1,<br>0,1,0,1,0,1 0,1,0,1,0,1<br>3920 DATA 0,0,1,0,1,0,0,0,1,0,1,2,<br>1,0,1,0,1,0,0,0,0,0,0,0,0,1,0,1,0, 1,0,1,0,1 1,3,1,0,1 3330 DATA 1,1,1,1,1 1,1,1,1,1 , 21,0,1, ,1,1,1, 0,0 1 , <sup>1</sup> <sup>1</sup> <sup>1</sup> <sup>1</sup> 1, 1 <sup>f</sup> 1,0,1 1,1,1 3^40 DATA 1,2,0,0,0 2,0,0,0,0 ,10,1,0, ,0,0,0, 1,0 0,0 <sup>1</sup> 2 <sup>1</sup> O)Of 0,0,0 0,0,0 3950 DATA 0,0,0,1,1 0,1,1,1,1 1 0,0,0, f1 ,1f1 <sup>f</sup> 0,1 1 , 1 <sup>1</sup> <sup>1</sup> <sup>1</sup> 1,1, 0,0,0 1,0,1 יזיויויו,<br>3960 DATA 1,0,1,1,1,0,1,1,0,1,0 0,0,1,0,1 0,0,0,0,0 ,0,0,0, fO0,0 1 1 <sup>f</sup> 0, 0,0,0 3370 DATA 1,0,1 ,0,0 0,0,0, ,0,0,1, 0,2 <sup>1</sup> ,1 0' Of 1 1 1 0,0,0 1,3,1 1,1,0,1,1 3380 DATA 0,1,1,1,0 0,0,0,0,0 f11,1,0, ,1,0,0, 1 , 1,0 1 <sup>1</sup> 1 1 0, 1,1,10,0,0 3330 DATA 0,0,2,<br>0,0,0,0,0,0,0,0,<br>1,1,1,1,1,0,1<br>4000 DATA 1,1,1,1<br>1,1,0,1,1,1,1,1,1 0,0,0,0,0 4010 DATA 0,0,0,0,0 fO0,0,0, ,0,0,0, 0,0 Of 2 0,0,0, 0,0,0, 0,0,0,0,0,0,0,0,0,0,0,0,0,0,0,2<br>4020 REM IIIIIIIIIIIIIIIII<br>4030 REM I Beae TABL**EAU** I 4040 REM IIIIIIIIIIIIIIIII<br>4050 DATA 2,0,0,0,0,1,1,1,1,1,1,1,2,<br>1,1,1,0,1,1,1,1,1,1,0,1,1,1,0,0,0,1,<br>2,0,0,0,0,0 4060 DATA 2)1,0,0,0 0,0,0, ,0,0,1, 0,0 0,0,0,0,1,0,0, 0,0,1,1,0 4070 DATA <sup>1</sup>,0, 1,1, 1 fO 1 , 1,1 1 <sup>f</sup> <sup>1</sup> ,0, 1,1,0,0, 1,0,1,1,0,1,0, 0,1,1,1,1 0,0,1,0,0 4080 DATA 0,0,1,0,1 ft)0,0,0, ,0,0,0, 0,0 0,0 0,1,2,0,1,0,0, 1,0,0,0,0,0,0, 0,1,1,1,0,1<br>4030 DATA 1,1,1,1,1,1,1,1,1,0,1,1,0,<br>1,1,1,1,0,1,3,1,0,0,1,1,1,1,1,0,1, 1,1,1,2,1 4100 DATA 0,1 ,0,0,1 ,31,0,1, ,0,0,0, 3,0 1,1 1,0,1,0,0,1,0, 0,0,0,0,1<br>4110 DATA 1,1,0,<br>1,1,1,1,1,0,0,1,<br>1,1,1,0,1,1 4120 DATA 1,0,0, 0,0 0,1,0,1,0,1,1, 0,0,0,0,1 ,3,0,0, 0,0 1,0,1,1,1,1,0, 1,1,0,1,0,0<br>4130 DATA 0,1,0,1,1,1,1,0,1,1,1,1,1,  $0,0,1,1,1,1$ <br> $2,1,0,0,0,0$ 2,1,0,0,0 4140 DATA 0,0,0,0,0 ,01,1,1, ,1,0,0, 0,1 0,0 0,0,0,0,1,0,0, 0,0,0,0,2,0, <sup>1</sup> 0,0,0,0,1 4150 DATA 1,1,0,0,0,1,0,1,1,1,1,0, , 1, 0, 1, 1, 1, 1<br>۱, 0, 0, 0, 0, 0, 0, 0,<br>۱, 0, 2, 0, 0, 0, 0 ,0,0,0,0,0,0,0,0,<br>,0<br>,1,0,1,2,1,0,0,0,<br>,1,0,1,0,0,0,1,0,<br>,1,0,1,0,0,0,1,0, ,0<br>,0,0,2,0,0,0,0,0,0,0,0,0 ,0,0,0, ,11f1f1f ,1f1f1f I J. 1 1 1 in: 1 1 1 1 1 0,0,0 י, 0, 1, 0, 1, 0, 1, 1<br>0, 0, 0, 1, 1, 1, 0, 0, 0, 1, 1<br>1, 0, 0, 1, 1, 1, 1, 1, 0, 0,  $\{1, 0, 1, 1, 1, 1, 0, 0, 0, 0, 1, 0, 1, 0, 1\}$ 1,0,1,1,1<br>0,0,0,0,0<br>0,2,0,0,0 1,1,0,0,1<br>1,0,1,1,1<br>1,1,1,1,0 | ر0,0,0,1,1,1,0,0 0 ,0 ,0 ,0 ,0 ,0 ,0 ,<br>1 , 1 , 0 , 1 , 1 , 1 , 1 ,<br>1 , 1 , 1 , 1 , 0 , 1 , 1 ,  $\left.\begin{array}{cc} 1\, ,\, 0\, ,\, 1\, ,\, 0\, ,\, \\ 0\, ,\, 0\, ,\, 0\, ,\, 0\, ,\, \\ 0\, ,\, 0\, ,\, 0\, ,\, 1\, , \end{array} \right| \, .$ 1,0,0,0,<br>0,0,0,0,<br>1,0,0,1,  $\left.\begin{array}{c} 0,0,0,0\,,\ 0\,,\ 1,0,1\,,\ 1\,,\ 1\,,\ 1,1\,,\ 1\,,\ 2,0,0\,,\ 0\,,\ \end{array}\right\}\,$ , 1, 0, 1, 1, 1<br>, 0, 0, 0, 0, 0, 0<br>, 0, 0, 0, 0, 0, 0 ,0,0,1,0,0,<br>,0,0,0,0,0,0<br>,0,0,1,0,0,0 , ۱, ۱, ۱, ۱, ۱, ۵<br>, ۱, ۱, ۱, ۱, ۱, ۵, ۱<br>, ۵, ۵, ۵, ۵, ۵, ۱, ۱ 1,1,0,0,0,3,1,<br>1,0,0,1,0,1,0,<br>0,0,0,0,1,0,0,

Suite page 8

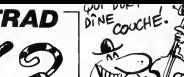

, , , , )

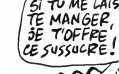

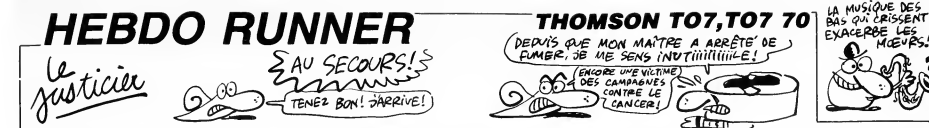

En ces temps magiques et reculés, les grands prêtres CEÏ-KAHALDI partaient cueillir sur les murs sacrés d'HEIBDO-JIE, les fleurs de LYSTING nécessaires à leur culte. Mai-<br>JIE, les fleurs de LYSTING nécessaires à leur culte. Mai-<br>heureusement, les immatériels BEHINÔAT, redoutables monstres des murailles, veillaient jalousement sur ces plantes divines...

Conception et réalisation : Jean-Michel MASSON et Franck CHEVALLIER

Critiques badines et conseils pratiques : Nicolas BOURDIN<br>Crises de nerfs : Jean-Claude PAULIN<br>Adaptation MO5 : un de ces jours...

Mode d'emploi :<br>125, Les diverses astuces et principes de notre cours d'assembleur du numéro<br>125, Les diverses astuces et principes de programmation, vous seront expit.<br>qués en détails dans not numérois cours à partir du l

de chaque tableau pour accéder au tableau suivient<br>fois une mémoire de chaque subjective de la chaque sur le chaque sur le chaque sur le chaque sur le chaque sur le chaque sur le chaque sur le chaque sur le chaque sur le

marre une partie.

at damage wine parties.<br>A Therman can be determined by the constant of the system of the system of the particle of the parties of the<br>system of the parties of the system of the system of the system of<br>the system of the sy

derniers s'affichent séparés par un espace) et è leur suite, la somme de<br>contrôle (tout cela, sans vailder par ENTREE). Votre saisie correcte,<br>l'adresse suivante s'affiche, etc... Dans le cas contraire, l'adresse se réal-<br>

MOEU

Le listing 2 content le leu teat soudier la content de la ciutat de la ciutat de la ciutat de la ciutat de la ciutat de la ciutat de la ciutat de la ciutat de la ciutat de la ciutat de la ciutat de la ciutat de la ciutat d

Si vous êtes impressionnés par cette fiste de codes, usez de l'option "S" pour morceler votre saisie

- Si vous désirez sauvegarder vos propres tableaux, voici les adresses maxi-<br>mums de sauvegarde à utiliser :<br>TO7 + 16 Ko : SAVEM "TITRE (de votre choix)", &HAFFF, &HBFFF,<br>&HO000<br>TO7/70 : SAVEM "TITRE (de votre cru)", &HAFF

pour l'instant, puons l'<br>En éviant de parties du context de monstres révue les conservants du conservant de la conservant de la conservant de la conservant de la conservant de Case over sit. L'une de la conservant de Case

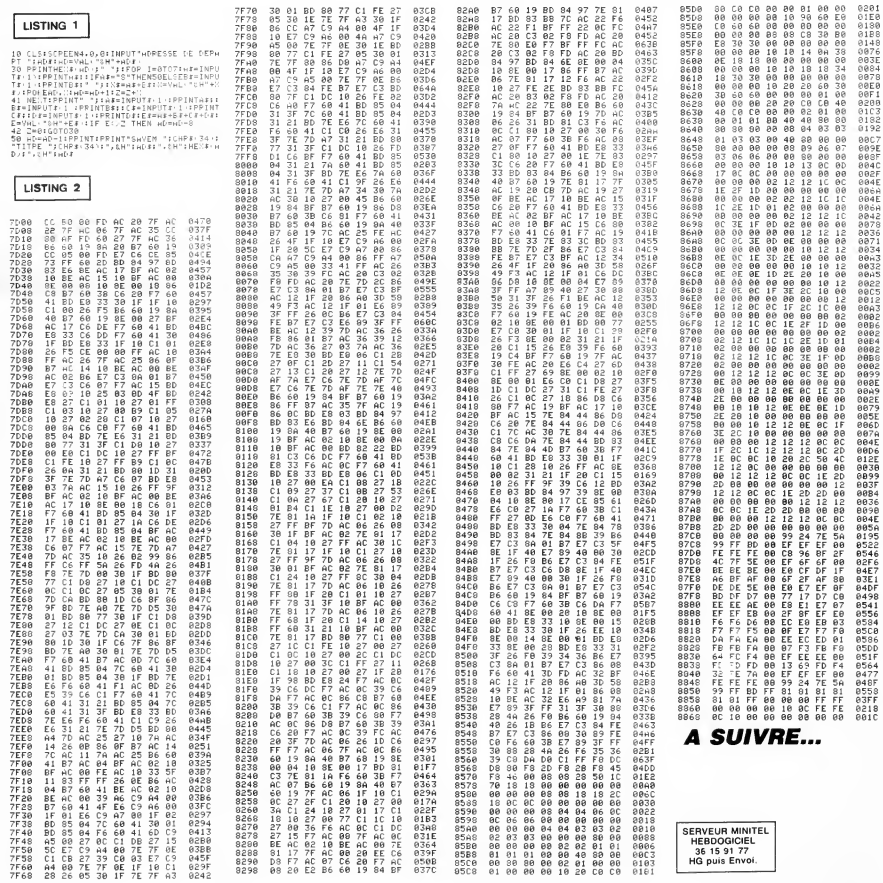

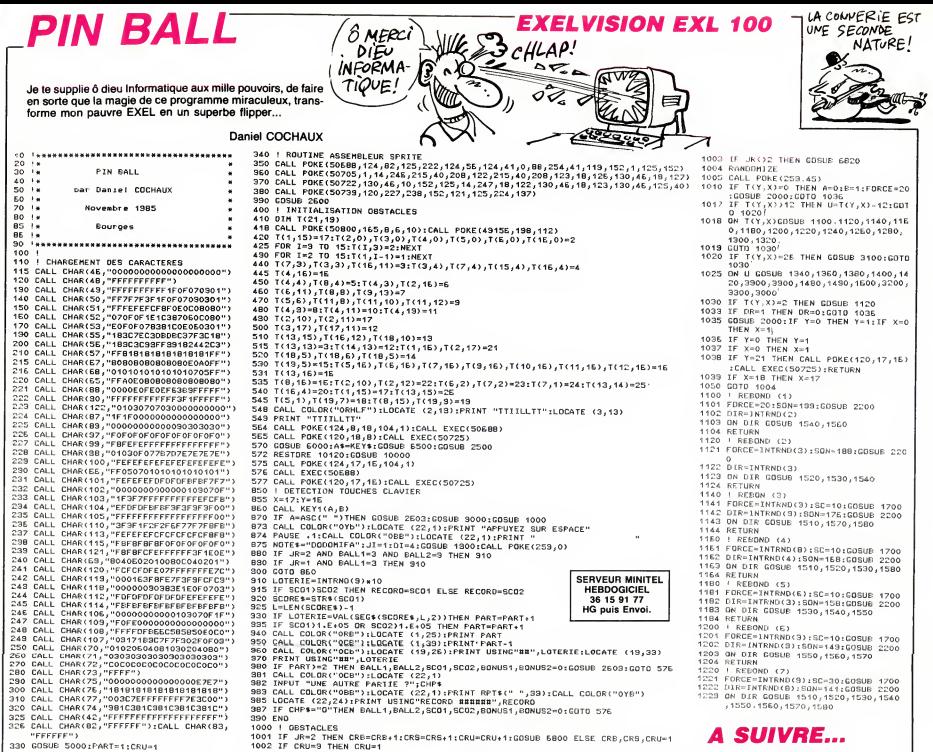

330 GOSUE 5000 FART=1+CRUst

# DADAS

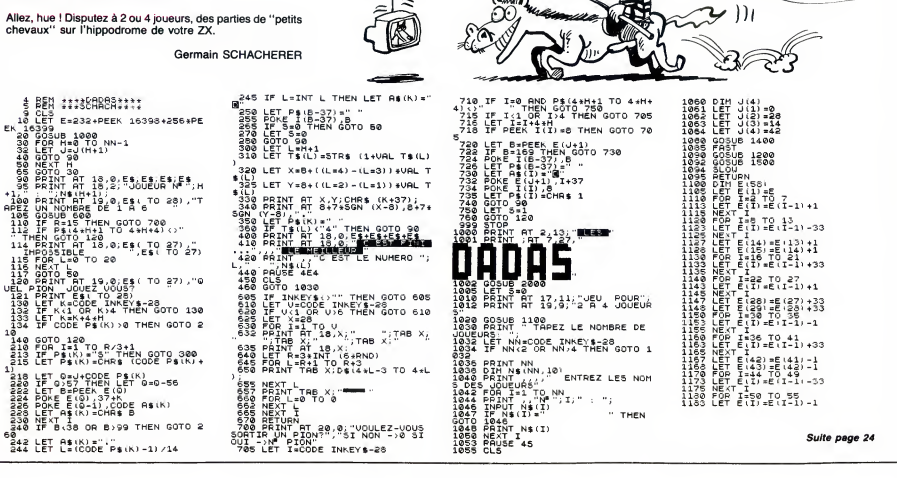

**There** 

Æ

**ZX 81** 

HVE DADA)

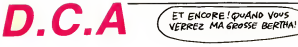

A l'aide de votre puissante batterie anti-aérienne, défendez efficacement (si possible...) un aéroport menacé d'un bomhardement dévastateur.

### Jean-Michel SZUTER

110 '\*\* PROBRAMME \*\*<br>120 '\*\* EDRIT PAR \*\*<br>130 '\*\* SZUTER JM \*\*

................

 $150 -$ ----------------\*\*\*EXPLICATIONS\*\*

SCREEN(2):: CALL

170 - \*\*\*\*\*\*\*\*\*\*\*\*\*\*\*\*<br>180 CALL CLEAR :: CALL COLOR(6.16.2):: CAL<br>COLOR(5.16.2):: CALL COLOR(6.16.2):: C<br>L COLOR(7.16.2):: CALL COLOR(8.16.2)::<br>ALL COLOR(7.10.2)<br>190 VIE=5

190 VIE≣⊃<br>200 DISPLAY AT(7,12):"DES AVIONS VIEN<br>T BOMBARØER L'AEROPORT,VOUS DEVEZ LE 1<br>ENDRE A L'AIDE DE VOTRE BATTERIE ANTI RIENNE

RIEMNE."<br>CIO DISPLAY AT(12,12):"CERTAINS AVIONS S<br>CIO DISPLAY AT EN ALTITUDE,VOUS NE VOYEZ<br>OUE LEUR BOMBES OUI VOUS TOMBENT DESSUS.<br>VOUS AVEZ DROIT A 5 VIES.BONNE CHANCE...

"<br>220 FOR A=1 TO 30 :: FOR I=-5 TO -6-RND-<br>RND STEP -1 :: FOR J=1 TO 5 :: CALL SOUN 220 FBR A=1 T0 30 :: FOR 1=3 TO -6-RNO-<br>RAU STEP -1 :: FOR J=1 TO 5 :: CALL SOUN<br>230 NEXT J :: NEXT I :: NEXT A<br>230 NEXT J :: NEXT I :: NEXT A<br>250 DISELAY AT(7,12):"SI VOUS JOUEZ AVEC<br>LES POISMEES N'OUBLIEZ PAS DE RELEVER

LEE PUISSES = 1 10:00 1:1 NEXTA <br>
250 PCR 0e1 TO 10:00 1:1 NEXTA <br>
250 PCR 0e1 TO 10:00 1:1 NEXTA <br>
250 PCR 10:10 10:10 NE POMPEZ SUR<br>
26 PCM THERE ET VOUS IN POMPEZ PAS DEP<br>
260 PCM 0e1 ICALL PROBUTPY (4)<br>
200 PCM 0e1 IC

000")<br>350 CALL CHAR(128,"0000000001C62FF7F181<br>rnannggood000000000000307FFFF04000000000

CALL CHAR (100, "000000030301000000013 **PIEOCO** 

-<br>380 CALL CHAR(92,"0000000000000000004670<br>7F7F2000000000000000000000007886FFFE1838

.v<br>390 CALL CHAR(116,"00181FOFOF2F7FFF7F7F3<br>F0700000000001CBC®OD3FAFFFFFCFCC00008243

000~;<br>400 CALL CHAR(132,"00000000001393F0F070<br>70E0C1C00000040&0E0C0C0B0B0E0F&7C0C0B000

UUU-)<br>410 EALL EHAR(112,\*000000000402010F0307<br>6200000000000000000B0B0F0B0B0B0B008000

.<br>420 CALL CHAR(108,"00124A221B473F4F7F8F7<br>F873A4A122082248B92F4F0FEF8FFF8FCF0AC2AA 480")<br>430 CALL CHAR(33,"0101030327377FFF"):: C<br>ALL CHAR(60,"0000001031387FFF"):: CALL C

ALL CHAR(60,"0000001031387FFF");; CALL C<br>HAR(35,"0103133FFFFFFFF");; CALL C<br>440 CALL CHAR(36,"BOBOCOF4ECFCFEFF");; CALL C<br>ALL CHAR(37,"BICIDIF3F3F@FFFF");; CALL C<br>HAR(38,"FFFFFFFFFFFFF");; CALL C<br>450 CALL CHAR(64,"0103070F

n

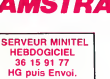

Suite de le page 5

بابابارور وروبو بورور ويوادو والمواري والمراوي والمراوي DATA  $0.4.4.0.4.1.0.4.0.4.1$  $0.0.0.0$ 4130 DATA 0,0,0,0,1,0,0,0,0,1,0,1,  $0.0.$  $1.1.1.0.1.1.0.1.1.0.0$  $, 0, 1$ ر ۱٫۱٫۱٫۱<br>ر ۱٫۱٫۱٫۱٫۱٫۱٫۱٫۱٫۱٫۱٫۱٫۱٫۱٫۱٫۱<br>ر 2٫۱٫۵٫۱٫۱٫۱٫۱٫۱٫۱٫۱٫۱٫۱٫۱٫۱٫۱  $1, 0, 1, 0, 1$ 0,0,0,0,0,0<br>0,0,0,0,0,0<br>4230 DATA 0,0,1,0,0,1,0,0,1,2,1,0, 1,0,0,0,0,1,0,1,0,0,0,1,0,0,0,0,1,1 0,1,1,1,0,1<br>4240 DATA 1,1,0,1,0,1,0,0,1,2,0,  $1.0.1.2.0.1.0.1.0.1.0.10.1$ 0,0<br>A 1,0,1,0,0,0,1,0,1,0,1,1,1<br>A 1,0,1,0,0,0,1,0,1,0 4250 DATA 

ALL CHAR(41,"01071F7FFFFFFFF"):: CALL C<br>HAR(42,"0000000001071F7F")<br>460 CALL CHAR(104,"001E0007001E0007003C0<br>007003C0007000000800000000000000000000

 $-\frac{1}{\sqrt{3}}$ 

080")<br>470 CALL CHAR(91,"FFFFFFFFFFFFFFFFFF"):: C<br>470 CALL CHAR(140,"FFFFFFFFFFFFF"):<br>480 CALL CHAR(140,"08080202080802208080<br>2020808020210104040101040401010404010104 ogo<sup>.</sup>

040-)<br>490 CALL CHAR(136,"00000B0B1B10322266444<br>4F4FFFFFFFF00001010180B4C446622222FFFFFF

FFF")<br>500 CALL CLEAR :: CALL SEREEN(2)<br>510 CALL CHAR (124,"0000000000020<br>A100000000000000081020D0800000000 ,<br>010302040

)<br>CALL SPRITE(#1,120,11,150,128,#2,124<br>130,112):: CALL SPRITE(#3,96,12,130,

 $\begin{array}{l} \left( 50,00,14,00,11\right) \times 10^{11} \times 10^{11} \times$ 

.....<br>530 CALL CLEAR :: SCO-0 :: CALL SCREEN(2)

3.5.9% 

 $45.58$ 

 $\begin{array}{ll} \rho_{11} \, ,\, \rho_{12} \, \rho_{13} \, ,\, \rho_{14} \, ,\, \rho_{15} \, ,\, \rho_{16} \, ,\, \rho_{17} \, ,\, \rho_{18} \, ,\, \rho_{18} \, ,\, \rho_{19} \, ,\, \rho_{17} \, ,\, \rho_{18} \, ,\, \rho_{19} \, ,\, \rho_{19} \, ,\, \rho_{19} \, ,\, \rho_{11} \, ,\, \rho_{11} \, ,\, \rho_{12} \, ,\, \rho_{13} \, ,\, \rho_{14} \$ 

1,1,0,1,1,0<br>4270 DATA 0,0,1,2,1,0,1,0,1,0,0,3,  $\begin{array}{c} 4270 \text{ }\, \text{0444} \text{ } 0 \text{ }\, 0 \text{ }\, 0 \text{ }\, 0 \text{ }\, 0 \text{ }\, 0 \text{ }\, 0 \text{ }\, 0 \text{ }\, 0 \text{ }\, 0 \text{ }\, 1 \text{ }\, 0 \text{ }\, 1 \text{ }\, 0 \text{ }\, 1 \text{ }\, 0 \text{ }\, 0 \text{ }\, 0 \text{ }\, 0 \text{ }\, 0 \text{ }\, 0 \text{ }\, 0 \text{ }\, 0 \text{ }\, 0 \text{ }\, 0 \text{ }\, 0 \text{ }\, 0 \text{ }\, 0$  $1220 - 0.078 - 0.022 - 0.421 + 1.121 - 0.1$ ۱۰ (۱۶۷۰-۱۶۷۶) در ۱۶۷۰-۱۶۷۶<br>۵٫۹۱۰ (۱۶۸۴-۱۶۰۹-۱۶۰۹) ۱۶۸۴-۱۶۸۴<br>۵٫۹۱۰ (۱۶۸۴-۱۶۰۹-۱۶۰۹-۱۶۰۹-۱۶۰۹) ,1,0,1,0,1,0,1,0,1,0,1,0,1,0,1,0,1<br>ג'וס,1,0,1,0,1,0,1,0,1,0,1,0,1,0,1,0,1,0,1 0,1,2,1,0,1<br>4370 DATA 3,1,0,1,0,1,0,1,2,1,0,1,<br>0,0,1,0,1,0,0,1,0,1,1,1,1,0,1,1,1,0,

 $, 0, 1$ 1,0,1,0,1,1<br>43BO DATA 1,0,1,1,1,0,1,0,1,0,1,

 $1, 1, 0, 1, 0, 0, 1, 2, 0, 0, 0, 0, 0, 0,$ 0,0,0,1,0,1<br>4330 DATA 0,0,0,0,0,2,0,0,0,1,0,

, 1, 1, 1, 1, 0, 0, 0, 1, 0, 0, 2, 0, 0, 0, 0, 0, 0, 0, 0, 0

1,0,1,1,1,1,1<br>4400 DATA 1,0,1,1,1,1,1,0,1,1,1,1,1,1<br>- ^ ^ - 1 - 1 - 1 - 1,1,0,1,1,1,1,1,1,1,1,0,0,0

09/09/09/09/09/09/09/09/09/09<br>8/09/19/19/10<br>00/00/00/09/19/09/19/19/19/19/19/19/19<br>1/09/19/19/19/19/19/19/19/19/19/19<br>1/19/09/1

1,1,1,0,0,1<br>4430 DATA 3,1,0,1,0,1,0,1,0,1,0,1,<br>3,1,0,1,0,1,0,1,3,1,0,1,2,1,0,1,0,

0,1,0,1,0,1<br>4450 DATA 0,0,1,0,0,1,0,1,0,1,0,1,

K.  $\begin{tabular}{c|c|c} \multicolumn{2}{c}{\textbf{760~CaL. SFRITE (815,116,15,40,200,0,-7):}}\\ \multicolumn{2}{c}{\textbf{760~CaL. SFRITE (815,116,15,40,200,0,-7):}}\\ \multicolumn{2}{c}{\textbf{770~MDP 0}}:\hspace{10pt}\begin{tabular}{c}{\textbf{88.6}\textbf{F1}T16,815,400,200,0,-1111}\\ \multicolumn{2}{c}{\textbf{770~MDP 0}}:\hspace{10pt}\begin{tabular}{c}{$ 

ా

**TI99 BASIC ETENDU** 

 $(ABC)$  $T_{\text{DOCHE}}$ 

∖

1160 \*\*\* LA DROITE<br>
1160 \*\*\* LA DROITE<br>
117 \*\* NY CROSS (201-101-117) \*12<br>
117 \*\* NY CROSS (201-101-117) \*10<br>
117 \*\* NY CROSS (201-101-117) \*10<br>
117 \*\* NY CROSS (201-117)<br>
1280 5000 A \*\* RY 5 4 11 FML (202-100-117) FML (20

820<br>1220 FOR A=1 TO 3 :: CALL DEPLACEMENT(AG)<br>1220 FOR A=1 TO 3 :: CALL DEPLACEMENT(AG)<br>1: IF AO OR AO THER 020<br>2330 CALL PATTERN(#2,100):: CALL MOTION(<br>"<sub>1</sub>7", 200 :: OF THEN 300 :: IF AO OR AO THEN<br>"<sub>1</sub>7", 200 ::0 THEN 3

IN SACTOR AND THE RESIDENCE OF A RESIDENCE OF A RESIDENCE OF A RESIDENCE OF A RESIDENCE OF A RESIDENCE OF A RESIDENCE OF A RESIDENCE OF A RESIDENCE OF A RESIDENCE OF A RESIDENCE OF A RESIDENCE OF A RESIDENCE OF A RESIDENCE

15 SCO-10 The Nov 11 of The HAD (1976)<br>2320 CALL BONBES 60, AB, AO, SCO, NO<br>1230 CALL BONBES 60, AB, AO, SCO, NO<br>1230 FOR A=1 TO 10 11 CALL DEPLACEMENT (6<br>1370 FOR A=1 TO 10 11 CALL DEPLACEMENT (6<br>1370 CALL BONBES 60, AD,

2020<br>1320 FOR A=1 TO 5 11 CALL DEPLACEMENT (AG)<br>1320 FOR A=1 TO 5 11 IF SCO=10 THEN 500<br>1330 CALL PATTERN 4220<br>1330 CALL PATTERN 4220<br>17 SCO=10 THEN 500 11 IF AG OR AD THEN 8<br>1F SCO=10 THEN 500 11 IF AG OR AD THEN 8

1340 CALL POSITION(#2,R2,C2):: IF R2<150 

,,,,, ,,,,,<br>! \*\*\*\*\*\*\*\*\*\*\*\*\*\*\*\*\*\*\*\*\*\*

THE SUPERINT OF THE STATE OF THE STATE OF THE STATE OF THE STATE OF THE STATE OF THE STATE OF THE STATE OF THE STATE OF THE STATE OF THE STATE OF THE STATE OF THE STATE OF THE STATE OF THE STATE OF THE STATE OF THE STATE O

4640 DATA 0.0.0.0.0.0.0.0.1.0.1

1,1,1,1,1,1<br>4660 DATA 2,0,0,0,0,0,0,1,3,1,0,0,

1,1,1,0,0,1<br>1,1,1,0,0,1<br>2,0,0,0,0,0,0,0,0,1,0,0,0,0,0,0,0,1,<br>2,0,0,0,0,0,0,0,0,0,1,1,0,1,1,1,1,1,1

0,1,0,1,1,1<br>0,1,0,1,1,1<br>4720 DATA 1,1,0,1,0,1,1,0,1,1,1,1,1,

.,,,,,,,,,<br>4730 DATA 1,0,0,0,0,0,1,0,0,0,0,1,

 $0.0.0.0.0.1.0.1.0.1.0.1.2.1.0.1.0.1$ 

۲۰ - ۱۰۰۰ - ۱۰۰۰ - ۱۰۰۰ - ۱۰۰۰ - ۱۰۰۰ - ۱۰۰۰ - ۱۰۰۰ - ۱۰۰۰ - ۱۰۰۰<br>| ۱٫۵۰۵ - ۱٫۵۰۵ - ۱٫۵٫۱۵ - ۱٫۵٫۱۵ - ۱٫۵٫۱۵ - ۱٫۵٫۱۵<br>| ۱٫۵٫۱۵/۱٫۵٫۱۵ - ۱٫۱٫۱٫۱٫۱٫۱٫۵٫۱۵

#4#1#9#1#9#1#1#1#1#1#1#1#1#1#1#1#1<br><sub>∲</sub>0<sub>#</sub>1<sub>#</sub>1#<sub>4</sub>%<br>P50 DATA 1<sub>#</sub>1<sub>#</sub>1<sub>#</sub>1<sub>#</sub>1#<sub>4</sub>1#0#1#0#0#0#

 $0.0.1.0.1.1.0.1.0.1.0.1.0.0.0.0.0.0.1.$ 

1,1,0,0,0,0<br>4780 DATA 0,1,2,0,1,1,1,1,0,1,0,0,

,0,1,0,1,0,0,0,1,1,1,0,1,1,0,

Suite page 28

**SERVEUR MINITEL** HEBDOGICIEL<br>36 15 91 77<br>HG puis Envoi.

د ۱۸۱۳<br>1,0,1<br>0,1,0

 $0.1.0.1.3.1$ 

11814

ه. ه

DETTES, S'ENRICHI

BETEMENT.

 $\mathbb{Q}_\leq$ 

 $0.76$ 

LO '##################<br>10 '## L'AVION VERS | \*<br>10 '#\* | LA GAUCHE | \* an.<br>BSC

870

\*\*\*\*\*\*\*\*\*\*\*\*\*\*\*\*\*\*\*\*\*

1: TF SCO-10 THEN SOO 1: IF AG OR AD THE<br>A BCO-10 TT OF THE CALL DEPLACEMENT (AS, 00<br>AD SCO P AND THEN THE SCO-10 THEN SOO 1<br>AD SCO P (AND THEN 11: SCO-10 THEN SOO 1<br>A A CALL PATTERN (ALL DEPLACEMENT (AG, AD, SCO)<br>1. T. T.

920<br>
920 FOR A=1 TO 4 :: CALL DEPLACEMENT(AS, AD, SCO, :: NEXT A :: IE SCO=10 THEN 300 :<br>
: IF AS OR AD THEN 820<br>
920 CALL PATTEER(AH, 128)<br>
920 CALL PATTEER(AH, 128)<br>
1.0,-25):: CALL DEPLACEMENT(AS, AD, SCO):<br>
: IF SCO=1

a⊇o<br>970 CALL BOMBES(BO,AG,AD,SCO,MO)

980 IF MO -- 1 THEN 145

980 IF M9--1 THEN 1450<br>990 FDR A=1 TO 10 :1 CALL DEPLACEMENT(AG)<br>AO, SCO):1 NEXT A :1 IF SCO=10 THEN 500<br>110 CALL BORAD THEN B20<br>1000 CALL BOMBERGD AG, AD, SCO, MO)<br>1000 IF MO-1 THEN 1450<br>1000 IF MO-1 THEN 441, SCO IF CALL

1010 IF NO-1 THEN 143, 1327 IF CALL HOTION 1020 CALL PATTERN (41, 1327) IF CALL NOTION 1<br>
11 THE SCO-10 THEN 141, 1327 IF CALL PATTERN 143, 142<br>
11 THE SCO-10 THEN 500 IF IF AS OR AD THE<br>
11 OF OR A-11 TO 5 IF CALL PATTERN

-45): CALL DEPLACEMENT(AG, AD, SCO):<br>SCO=10 THEN 500 : I IF AG OR AD THEN  $^{*1,0}_{11}$ 

 $820$ <br> $1050$ <br>THE )<br>| CALL POSITION(#1.R1,C1);; 1F R1(150<br>EN 1070

 $\begin{tabular}{l|c|c|c|c|c} \hline \tt{TEQ} & \tt{DTO} & \tt{DTO} & \tt{DTO} & \tt{DTO} & \tt{DTO} & \tt{DTO} & \tt{DTO} & \tt{DTO} & \tt{DTO} & \tt{DTO} & \tt{DTO} & \tt{DTO} & \tt{DTO} & \tt{DTO} & \tt{DTO} & \tt{DTO} & \tt{DTO} & \tt{DTO} & \tt{DTO} & \tt{DTO} & \tt{DTO} & \tt{DTO} & \tt{DTO} & \tt{DTO} & \tt{DTO} & \tt{DTO} & \tt{DTO} & \tt{$ 

1,0,0,0,0,0,0,0,0,0,0,0,1,0,0,0,1,0,0,0,<br>4490 DATA 0,1,0,0,0,1,0,0,0,1,0,0,0

0,1,0,0,0,1,0,1,0,1,0,1,0,1,0,1,0,1,0,

1,0,1,0,1,0,1,0,1,0,1,0,1,0,1,0,1,0,1

0,1,0,0,0,1<br>4530 DATA 2,0,0,1,0,0,0,1,0,0,0,1,

4570 DATA 0,0,0,2,0,0,0,1,0,0,0,0,

 $0.0.0.0.0.0.0.1.0.1.2.0.0.0.0.0.0.0.0.$ 

, 1,0,0,0,1,0,0,1,0,0,1,0,0,0,1,<br>0,0,0,1,3,0,1,0,1,0,0,0,0,0,0,0,0,0

, 0, 0, 0, 1, 0, 1, 1, 1, 1, 0, 1, 0, 1, 0, 0, 0<br>, 1, 0, 1, 0, 1, 0, 0, 0, 0, 0, 0, 0, 0, 1, 0, 1, 0, 1, 0, 1,

 $0.1.0.1.1.1.1.1.1.1.1.1.0.1.0.$ 

4530 UAIR 2,0,0,1,0,0,0,1,0,0,0<br>2,0,0,1,0,0,0,0,1,0,0,0,1,0,0,2,1<br>4540 REM IIIIIIIIIIIIIIIIIII<br>4550 REM I 10eme tableau I<br>4560 REM IIIIIIIIIIIIIIIIIII

1,0,1,0,1,0<br>4500 DATA 1,0,1,0,1,0,1,0,1,0,1,

 $\alpha$ ە: 1 . n . n 

ÄΪ - 60

 $1, 0, 1, 0, 1, 0$ 

 $0.1.0.1.0.0$ 

4620

8

1140 !\*\* DEPLACEMENT DE \*\*<br>1150 !\*\* L'AVION VERS \*\*

1,0

## DE DERRIERE LES FAGOTS

Comme qui dirait, il y a des com-<br>pilations qui cachent bien leur de<br>fin leur de genre, Chartbuster restation dans le genre, Chartbuster restation.<br>crétion dans sa présentation. Rien<br>sur la jaquette ne peut laisser sup-for

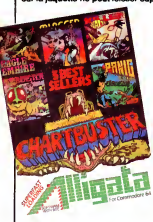

pose que cinq vieux programmes coulois<br>de cet éditeur se cachent sous ce Fait reform on ne peut plus anoidn.<br>Comme dana la majorité des pro-<br>d'antime dana la majorité des pro-<br>d'units de ce genre, on trouve du Perform<br>blou

Le Spectrum ne sera plus aussi<br>aphone qu'avant grâce au nou-<br>veau produit provenant de Mel-<br>bourne House. Dans Wham The<br>Music Box, vous allez pouvoir (2

découvir foute les commandes<br>permettant une programmation<br>musicale carrément décolitante vous ouvaiteurs<br>pour on micro. Trois voies sonores sition, à<br>pour simulées (a machine ne dis-vous comparaintes<br>pour division de la ma

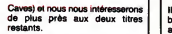

Eagle Empire stume copie con-<br>Tomme du pau de celé Phoenix.<br>Nome du pau de celé Phoenix.<br>Sang, vous devez résister à des la devenienne du pau devez résister à des<br>Sang, vous devez résister à des<br>Minimum sigles qui se laiss

**Killer Watt est un vient carta carta constant de l'altre Vatical de l'altres variant de l'altres de l'altres de l'altres de l'altres de l'altres de l'altres de l'altres de l'altres de l'altres de l'altres de la découvrir** 

Finalement, si vous ne connais-<br>siez ni Killer Watt ni Eagle Empire, nous pourrez vous laisser convain-<br>cre par Chartbuster d'Alligata pour Commodore.

### SICOB : C'EST L'HEURE

By a track development qui me a sez from de la proposition de la proposition de la proposition de la proposition de la proposition de la proposition de la proposition de la proposition de la proposition de la proposition

ties :espace-bureau, bureautique, dispo<br>micro-informatique profession-<br>nelle, conseils et services, Sicob passe<br>Boutique. Ce dernier sera gratuit 77 su<br>et son entrée sera libre. Si vous Cnier<br>n'avez rien à faire et que vou

avez froid, allez y faire un tour, les<br>lieux sont toujours surchauffés.<br>C'est dans cette enceinte que<br>vous verrez les granda et les petits<br>de la micro et c'est dans cette<br>même enceinte que vous cherche-<br>varies pour échange

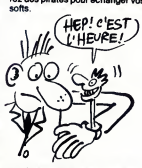

An, louisians II y sure aussi des<br>
An, louisians II y sure aussi de louisians de louisians de louisians de louisians de louisians de louisians de louisians de la contre de la contre de louisians de la contre de la contre

LA ROM **DÉCAPANTE** 

vous ouvre les portes a la compo-<br>sition, à la condition expresse que<br>vous soyez suffisamment patient l'inserté de la présent de les<br>poursupporter le lecteur de cas-<br>settes. Un premier logiciel qui<br>démontre qu'impossible n Un cancel taking par under the polynomial of the polynomial particle of the polynomial particle of the polynomial particle of the polynomial particle of the polynomial particle of the polynomial particle of the polynomial

### TACTICIENS A VOS CARTES

J'APPRENDS LA MUSIQUE

La guerre du futur se déroule déjà en q<br>dans la mémoire de votre ordina- l'éta teur I A bord d'un char luturiste, char...<br>vous allez devoir protéger une se névé<br>nombraux engins ennemis. Doté l'offenements sophistiqués et névoir vous<br>nombraux engins ennemis. Doté l'offenements sophistiqués et névoir v à l'agression. Comme vous ne dis-<br>posez d'aucune base de ravitali-<br>lement, vous pourrez récupérer du<br>matériel sur les chars dont vous<br>aurez détruit les occupents at<br>pourrez ainsi continuer votre lutte<br>contra les envahisseu

Ce wergame entierement graphic News<br>que fait appel à des techniques de voltainer de la controlle de la développement (production de la controlle de la controlle de la controlle de la controlle de la controlle de la control d'utiliser, si votre ordinateur de<br>bord lonctionne, si votre périscope est sorti ou entre... Au-dessus etau-dessous de cet ensemble gra-<br>phique, deux courbes se tracent **and** 

en permenence pour indiquer<br>
State decreptiude de votre<br>
plus de decreptiude de votre<br>
plus de decreptiude de laquéle<br>
plus de quelques minutae à<br>
plus de quelques minutae à<br>
composition de laquéle<br>
vous davez faire face.

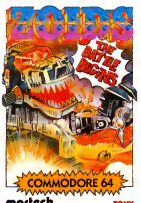

martech

ENLEVE TON MASQUE...

Eh I Tous les mômes qui vous japor<br>éclatez le mercredi après-midi à de ro regarder les Transformers, vous tent et vous<br>pouvez changer de chaine et vous fin. D<br>les mettre dans le micro IbaPIOab dirige<br>Ocean vient de sortir la version robot<br>informatique de ce dessin animé routia

MASQUE ET VIENS (Chas<br>Boipe UV COUP dre a  $(MA)$ is de  $P$ o $F$ l $E$ ) saurez:<br> $\rho_{AS}$  des cap Color SACRE

iaponais où deux bandes rivales (vales de robots transformables s'affrontent en des combats stériles sans<br>de robots transformables s'affrontent en des combats stériles sans<br>dirigez les Autobots, les gentils<br>robots qui se m vota, les Avoibots d'oissant des<br>L'études d'Architectures (Cristians d'oissant par l'études d'oissant par l'étu<br>d'Architectures (Cristians d'Oissant d'Architectures d'Architectures (Cristians d'Architectures d'Architecture

# DISQUE OPTIQUE C'EST PARTI

Award louds choose. The set of the set of the set of the set of the set of the set of the set of the set of the set of the set of the set of the set of the set of the set of the set of the set of the set of the set of the

disques laser enfichés chacun Ataric<br>dans une cartouche en plastique 10.001<br>solide. Prévu pour IBM PC, XT, 3500.<br>AT, la bête est aussi livrée avec différe

 $j$ 'ai fait uu dessin SENSIBLES SONT PFIES DE FERMERIES YEUX.) œ ù.

des utilitaires divers pouv pouvoir<br>la faire tourner. Branchez votre<br>pacemater, un lecteur de ce style<br>avoidne les 5000 dollars et un seul<br>perit disque optique casee les prix<br>a l'éducions (1000 frances).<br>De l'éducions de l

### L'HEURE DU JOGGING

 $\left| \begin{array}{c} \text{if } \text{SUS} \\ \text{if } \text{SUS} \end{array} \right|$  de sontir des a<br>  $\left| \begin{array}{c} \text{SUS} \\ \text{SUS} \end{array} \right|$  de sontir des a<br>  $\left| \begin{array}{c} \text{SUS} \\ \text{SUS} \end{array} \right|$ Softland, Centre commercial Mer-<br>moz, 13008 Marseille. Merci les cong I Les habitués des jeux de calé ont épreuveur des<br>sans doute vu avec envis des jeux des<br>sans doute vu avec envis des jeux des<br>sur MSX et pas aur une autre quele<br>machine. Les possesseurs d'Arne-<br>l'en les mains : Hyperseja-s'v ves qui vous sont proposées,<br>qu'une autre. La nage, le ball-trap, le saut de cheval, le tir à l'arc, le trap, le trap, le trap, le trap, le trap, le trap, le trap, le triple saut et les haltères méritent tous qu'on se penche sur leur cas.<br>
Mais avant de battre un record du<br>
monde d'haltérophilie, vous<br>
devrez vous qualifier aux cinq<br>
épreuves précédentes.

> Dans ce logiciel exceptionnelle-<br>ment bien réalisé, vous profiterez d'une qualité graphique excellente<br>d'une qualité graphique excellente<br>pour l'Amstrad. Les mouvements ne sont pas saccadés, contraire-<br>ment à la majorité des logiciels de<br>che. Les couleurs sont belles et les<br>ché. Les couleurs sont belles et les

épreuves pas trop difficiles pour<br>ètre infranchissables mais suffi-<br>semment complexes pour justifier<br>quelques heures d'entralnement.<br>Le futur best-seller des sportifs en<br>chambre I H**ypersport** d'lmagine hambre i **Hype**<br>our Amstrad

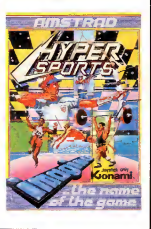

QUI SE RESSEMBLE SE RESSEMBLE

Dans Arc of Yesod vous allez (ECFA)<br>retrouver la méme boîte, le méme<br>illustrateur, les mémes décors, le<br>méme personnage et la méme mission que dans le logical Nodes<br>
d'Association de l'altitude de la reche de la reche de la reche de la reche de la reche de la reche de la reche<br>
parait surprenant que les auteurs<br>
parait surprenant que les auteurs<br>
m'ai aussi légère et l'intérêt du jeu tou-<br>jours aussi limité. Si vous ne con-

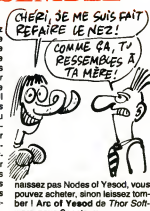

pouvez acheter, sinon laissez tom- |<br>ber ! Arc of Yesod da *Thor Soft- |*<br>ware pour Spectrum.

# AUX ARMES

Vota avec local fields comme des locals<br>béas aurin programme de Sucient<br>détail au mondial de la comme de Sucience<br>d'American de sortir le mégar qui nou de la comme vent de sortir le mégar qui nou<br>d'American de sortir le m

En effet, pendant que vous net  $\propto$ <br>toyez une zone, les envahisseurs en profitent pour annexer petit a<br>petit des portions de votre patrie ! Heureusement, vos supérieurs ne vous<br>vous ont quand même pas confié<br>un vulgaire coucou de la guerre de la g space and the space of the space of the pour accomptical space of the pulse conditions of the pulse of the pulse of the space of the space of the space of the space of the space of the space of the space of the space of th tion des auteurs : ca bouge vite et

Graphistes, graphologues et coût in a principal and a surface surface of the collection of the control of the control of the control of the control of the control of the control of the control of the control of the control

Ville

E VIII<br>DISS<br>CAN

1

we

.00 **Selly** 

bien, les paysages sont beaux, au<br>printemps comme en hiver, de jour<br>comme de nuit ! Du côté sonore, [ ] pa donne aussi un maximum, ce qui ne gate rien, comme vous vous

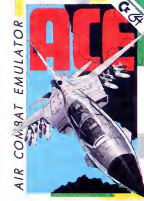

en doutez. En un mot comme en<br>cent, c'est le meilleur simulateur jamais réalise<br>jamais réalisé sur ce fichu micro !<br>ACE de Cascade Games pour ! Commodore.

# UN CMI AU KREMLIN ?

Les Soviétiques semblent s'être dom<br>aperçus que leur avance techni- mer que et industrielle en matière d'informatique n'était pas ce qu'il URS:<br>y a de meilleur. Ceux qui les gou- en qu<br>vernent, dans leur grande sagesse serai<br>et leur infinie grandeur, ont décidé dans

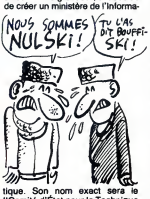

sidérables existants dans ce loc tique. Son nom exact será le la Rust<br>"Comité d'État pour la Technique" et comit<br>(les Ordinateurs et l'intormatique" et comit<br>(le CETOI, enfin, c'est lui, c'est à la dis<br>pas moi. Oui, oh, ça va, hein. On fort pro<br>sara de ra

domina "..." Las retarda"? Comparent in the construction of the construction of the construction of the construction of the construction of the construction of the construction of the construction of the construction of t

### TIENS DES FRANCAIS

Ah ! Comme il est doux de rencon-<br>trer le génie informatique français trer le génie informatique trançais<br>entièrement concentré dans un<br>seul jeu. Finalement, les Anglais<br>ne sont pas les seuls à pouvoir<br>produire des jeux d'arcade qui<br>produire des jeux d'arcade qui<br>tiennent la route. Dans Davi eccomplir une mission qui vous<br>rappellera beaucoup celle de Sor-<br>cery. Dans des décors somptueux,<br>vous courrez à la poursuite de tré-<br>sors fabuleux et nombreux, flottant dans les cieux ou glissant au sol,<br>alternativement. Les graphismes<br>et les sons mettent en valeur ce<br>paró manque d'originalité (une<br>maladie très à la mode en informatique familiale). Vous pouvez vous<br>laisser tenter si vous étes des<br>inconditionnels de Sorcery et Sor-<br>cery Plus. Devil Castel de Chip<br>pour Amstrad.

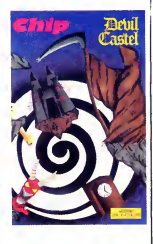

### LA BONNE CRITIQUE

Si vous aimez les jeux d'arcade en éles<br>trois dimensions beaux comme un vers remion, rapides, difficiles et désentem<br>politant plusieurs niveaux de diffi-plane<br>culté, vous pouvez vous laisser<br>tenter par l'un des demiers pro sol pour aller detruire une centrale nucleaire dont le reacteur va entrer en fusion de manière à rennabitable votre planete.<br>I vous êtes le héros de ser-

êtes une proie de choix pour les |<br>vers des sables qui hantent le sol |<br>désertique et sablonneux de la | planete.

Entiérement réalisé à l'aide de sprites, ce jeu est l'archétype.du<br>produit fait pour être joué avec la<br>cartouche Game Killer enfoncée<br>dans le dos de votre micro. Cela vous permettra de passer sans<br>encombre les six premiers<br>niveaux, un peu chiants même<br>s'ils sont beaux, et arriver à la

TU ES BEAU COMME) ET ENCORE! T'AS PAS !<br>UN CAMION! X VU MA POMPE A PMEUS!

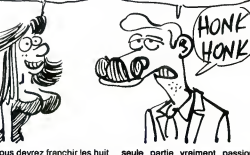

vice, yous devrez franchir les huits seule<br>tableaux sans vous faire déglin- nante<br>guer trop de vaisseaux : vous n'en déconnais<br>avez que sept en réserve l'Lors- voulez<br>que vous détruisez l'un de ceux- transce<br>cl, vous devez

seule partie vraiment passion-<br>nante du jeu, où vous devrez **deconnecte**<br>déconnecter la cartouche si*v*ous voulez gagner. La musique est<br>transcendante, le graphisme<br>superbe et la rapidité confon-<br>dante : un superbe jeu d'arcade à<br>clouer à son mur dés que Ton a<br>pour Commodore.<br>pour Commodore.

# A L'AT TAQUE

Si vous aimez les combats en trois<br>dimensions, rapides, beaux et dev<br>grandioses, vous allez vous en les<br>mettre plein les mirettes avec le<br>nouveau soft de Lothlorien, terre<br>Arena. Dans un monde dominé met

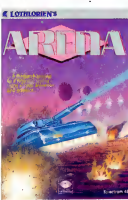

star un tyran sans vergogne, vous<br>
devrez ruser et arriver à pénétrer<br>
n les lignes ennemies à bord de<br>
votre char jusqu'à atteindre la for-<br>
i trensse de l'ennemi ultime. Lente-<br>
i trensse de l'ennemi ultime.<br>
met a toure tommosisme<br>
apercevez des lors de l'exode massif, des<br>arbres denudes, des rivières de chees.<br>
chées. Tout le paysage porte le<br>
maigue de l'inflame et de la dominie<br>
maigue de l'inflame et Sela dominie<br>
maigue de l'inflame marque de l'intémie et de la dominion<br>ration de l'étanger : saurez-vous<br>ration de l'étanger : saurez-vous<br>tatorial ? A cette question, seule<br>tatorial ? A cette question, seule<br>tatorial ? A cette question, seule<br>tatorial ?

Les participants se sont congratu-les mutuellement de la vitalite du Plan Image : une seule société ce de<br>proche de la faillite, les autres tien- matiqu<br>nent très bien le choc, marci, entre<br>les subventions et les commandes connu: publiques.<br>Puis nous entrames directement \_\_l'abs dans le vif du sujet, je cite : ''L'ani- lci l'I<br>mation par ordinateur malgré son la réi

codi favorise la relicionistation de<br>la producción el parmeti la réellista-<br>dista concurrentels avec les favoristas de la relicionista animas i aponais". La dioigl<br>timis animas i aponais". La dioigl<br>timis de la bédien de s

 $\begin{pmatrix}\n\mathbf{p}_0 & \mathbf{p}_0 & \mathbf{p$ en les convenir à se protessora.<br>Congress par les constants de la protessora de la proposa de la protessora de la protessora de la protessora de<br>par l'ordinateur (visiblement in merca) de la protessora de la protessora de

colonnes, exactement comme sur I'original.

machine possede quelques 128

10

 $\underbrace{\begin{array}{c} \begin{array}{c} \begin{array}{c} \begin{array}{c} \begin{array}{c} \begin{array}{c} \end{array}} \\ \begin{array}{c} \end{array}} \\ \begin{array}{c} \end{array}} \\ \begin{array}{c} \end{array}} \\ \begin{array}{c} \end{array}} \\ \begin{array}{c} \end{array}} \\ \begin{array}{c} \end{array}} \\ \begin{array}{c} \end{array}} \\ \begin{array}{c} \end{array}} \\ \begin{array}{c} \end{array}} \\ \begin{array}{c} \end{array}} \\ \begin{array}{c} \end{array}} \\ \begin{array}{c} \end{array}} \\ \begin{array}{c} \end{array}} \\$ 

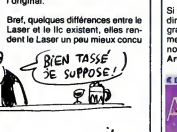

que l'ancêtre lic. Le problème<br>c'est le prix de la bête : 479 doi-<br>pas très loin du prix du le sens<br>pas très loin du prix du le sens<br>pas très loin du prix du le sens<br>qui courent, on re sait pas trop si<br>Apple ne va pos bred

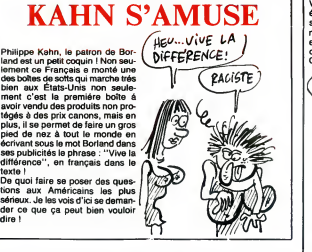

### COMPATIBLE APPLE PAS FINI

PHILIPPE

Laser est une boite qui s'est spe-cialises dans le materiel compatible IBM. Les Laser PC qui étaient A part<br>vendus comme étant compatibles peut n<br>avaient I'avantage d'étre très bon marché et d'être près des 100% switch<br>de compatibilité. En bien Laser colonn<br>essaye de nous refaire le coup avec le Laser 128 qui est censé<br>être compatible Apple IIc à plus de Bref, ı<br>90%. Si, si,vous ne révez pas ! La Laser

QWERTY possede <sup>10</sup> touches de fonctions et un pave numérique.<br>A part cesquelques détails, on<br>peut noter un haut parleur intégré<br>avec un bouton de volume et un<br>switcheur pour passer de 40 à 80

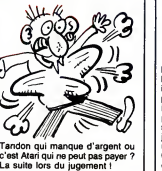

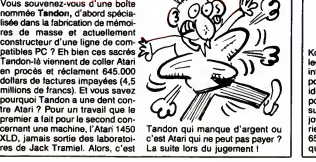

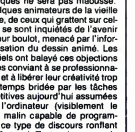

# $\text{L}\text{A GUERRE}$   $\left|\n\begin{array}{cc}\n\text{PALB} & \text{PALB} \\
\text{PALB} & \text{PALB}\n\end{array}\n\right|$ INTESTINE

# AIE MES YEUX!

Vous connaissez le sempiternel<br>principe qui consiste à vous pla-<br>cer dans un labyrinthe infernal et<br>à vous laisser un millionième de<br>chance de vous en sortir vivant. Habituellement, ce genre de réa-<br>lisation est caracterisé par une<br>vitesse d'exécution gastéropodes-<br>que et par des ennemis moches<br>comme des poux. Dans Vectron 3D vous allez avoir deux problé-<br>mes essentiels : la vitesse de<br>déplacement est tellement phéno- à un<br>ménale que l'on a du mal à suivre vous les<br>deplacements de son char et devan<br>les ennemis sont tellement beaux devez que l'on oublie de les abattre, acte dans<br>qu'ils se dépêchent d'accomplir à limpit<br>votre place. Même si vous n'aimez chan pas les labyrinthes, même si vous pour<br>êtes totalement allergiques aux Amst

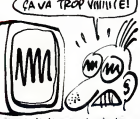

jeux ou toute rencontre se résume<br>
a un combat meurtrier, même si combat<br>
devant votre écran de rage, vous<br>
devant votre écran de rage, vous<br>
devez impérativement vous lancer dir dans le nettoyage de cet univers impitoyable : c'est génial et atta-<br>chant ! **Vectron 3D** de *Firebird* pour Commodore, Spectrum et Amstrad.<br>Amstrad. pour Commodore, Spectrum et Amstrad.

# UN P'TIT TOUR DE ROUE

**TACTIQUE** FOOTBALLISTIQUE

D'accord, ca fait un peu désordre de voir<br>de parler de Tour de France qua-<br>l'éthon, mais avait le départ de celui- la manu<br>ci, mais mieux vaut (ôt que bien év<br>jamais l'Activision a réussi à ren-<br>plus vidre passionnant un s leurs. Dans ce logiciel, vous pou-<br>vez jouer jusqu'à six, vous oppo-<br>vari dans une épreuve amiciel of TV vous maniforment agréable à contempler<br>voimment agréable à contempler<br>choix entre l'entraînement et la<br>compétition. S etes presses, vous pouvez ne selectionner que celles qui vous

interessent.<br>La réalisation graphique et l'ani-<br>mation révolutionnent carrément<br>le logiciel de sport cycliste, ren-<br>provant au placard l'épreuve capas<br>incluse dans Summergames II. La Fren finesse de dessin permet presque

encore moyen de sortir un produit original et interessant malgre cet

de voir les muscles se tendre sous I'effort. Entierement contrdle par la manette de jeu, le coureur doit bien evidemment tenter d'aller le plus vite possible sans sortir de la route.<br>route. Le meilleur du classement , mé pus vie positie du Sourr de la<br>porte le maillot jaune, comme le<br>meilleur grimpeur s'adjuge le mailmeilleur grimpeur s'adjuge le mail-lot rose. On jeu oil le realisme rem-

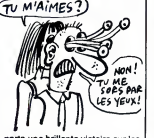

porte une brillante victoire sur les cepacité<br>France<br>Commod

# YEUX! lly a deux ans, Blurg représentait sorte<br>d'arcade et d'aventure mélangés. ment<br>d'arcade et d'aventure mélangés. ment<br>Mais le temps a pessé sous les Basé<br>cons, et ce programme original à son p<br>l'époque est devenu vieillot :

'TENTION LES

passé ses qualités. Aujourd'hui, étes Z<br>les programmeurs de font Soft- Galac<br>ware font très fort, et ils n'ont pas simple<br>de mal puisqu'un programme tous l'histo<br>les deux ans, ça laisse quand meme<br>même le temps d'y réflech

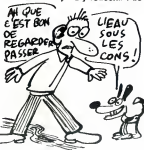

sortent sans tambours ni trompet-<br>tes Blurg II, the sequel, un monu-<br>ment du genre.<br>Base sur le même principe que<br>son prédécesseur, ce jeu combine

habilennent laréflexion, lastraté-<br>gées legor, un rebelle des Forces sus<br>Galactique, et vous devez tout<br>Galactique, et vous devez tout<br>simplement changer le cours de<br>Anandrus, le chef supreme de vous de<br>l'armée, prendre le les moyens sont bons : vous pour le le vous pour le vous parents, tuer un insecte dans la pouve préhistoire, préhistoire, préhistoire, préhistoire, préhistoire, préhistoire, préhistoire, préhistoire, préhistoire, préhistoi

grises.<br>A noter, la performance de l'édi-<br>teur qui sort toutes les versions en meme temps pour un grand nom-<br>bre de micros. Blurg II de Ionic The<br>Software pour Spectrum, Amstrad, Commodore, Atari ST et Apple.<br>Commodore, At

### C'EST PAS FINI !

Contrairement à ce que pense un octet:<br>vain peuple, il continue de sortir de oes.<br>très beaux programmes sur Oric.<br>I&N, qui avaient déjà sorti MS-Tel illy a deux semaines, récidivent<br>sous Sedoric. Celui-ci permet de la semainte du semainte du semainte du semainte du filie une disquette plate à plate et<br>lire une disquette plate à plate et<br>premiere secteur per secteur -

LE REFUS DE VEN1E **EST UN** VILAIN DÉFAUT. Suite de la page <sup>1</sup> les meneurs en question ce sont - pa ordre alphabetique - Ere, Loriciels et Micro-application. Ces trois la refu sent de nous vendre et c'est tres grave car en France il existe heureusement les<br>deux lois qui défendent le consom-d<sub>u</sub> mateur. La premiere interdit a un fabricant de refuser de vendre ses produits a qui que ce soit (sauf au directeur de publication d'un jour nal !). La deuxième permet au fabri-<br>cant de fixer un prix de vente MAXI<br>MUM à ses produits - mais nas un cant de fixer un prix de vente MAXI-<br>MUM à ses produits, mais pas un cels e<br>prix de vente MINIMUM. Notre vente<br>position est tout à fait claire à ce

octets de programme, oilde don-nees, oil de ce que vous y avez

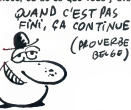

mis, quoi que ce soit. Mais la où spe<br>se trouve la subtilité de la chose, cou<br>c'est que vous n'avez normale- Nib<br>ment pas accès à ces données. Et, les vous I'auriez devine, ce pro gramme se charge d'aller examiner ces octets un par un.

joueurs vont vous demander plus d'argent, certains vont se blesser,

Deuxième leçon. Pour trouver un andébut de secteur afin de charger pien<br>les données qu'il contient, une tête gée<br>de lecture (de drive) doit reconnaî- C'e<br>de quelques octets qui indiquent cat le numéro du secteur, de la piste che<br>et quelques autres renseigne- cas<br>modifiez ces octets, la tête ne der<br>modifiez ces octets, la tête ne der<br>pourra plus les lire sans instruction pos

speciale et with clientifies and displayers and property and the Nikolai and Shipman and the special state of the special state of the special state of the special state of the special state of the special state of the spe

der de I'acquerir si vous etes en possession d'un Sedoric. Ach.

sistes en Angleterre et qu'ils n'ont<br>rien à foutre du portefeuille de ce<br>Monsieur. Le gros grossiste distribu<br>teur importateur traducteur que je ne peux pas non plus nommer car je n'ai<br>pas de preuve derite mais que nous moi appellerous Monsieur 80 % - il se nous<br>recommatra - s'est lui aussi agité prog<br>recommer un beau diable tant en et derien<br>France qu'en Angleterre Bref, de la petite guérilla gentillette tour<br>qui ne faisait que quelques éclabous et c<br>sures pas très génantes, nous sommes bier arrive la semaine dernière à une<br>bataille rangée et nous voila, cette nus<br>semaine, engagé dans une guerre ato-<br>mique où il n'y aura qu'un seul rie

Gerard Ceccaldi. •

# **MINI MIRE** SPECIAL FESSES

Encore un "spécial", mais il doit ALEF<br>déliter, le jeune Escapensulgé I<br>cellication (me délite pas Julie de la contre<br>peuvent être traités que par l'inter-librée<br>peuvent être traités que par l'inter-librée<br>peuvent être tra maniaques démoniaques, aux per- plète.<br>vers pépéres, bref, à vous, que je XTEL,<br>vous offre avec humilité. Avouez une fo<br>qu'il était nécessaire de faire quel- nent<br>due chose de ce style. Signaler assure<br>l'existence de serve axés (ou désaxés) sur le sexe n'était de vo<br>pas suffisant, il fallait les tester, vous esucet<br>en dire ce que nous en pensons, en branc

ités de la machine. Tour de | Contents. Si vous lisez cette rubri<br>re = d'Ac*tivisi*on pour | que, vous êtes forcément lubriques parler.<br>Quoi ? Qu'est-ce que vous me vou- Dans<br>lez ? J'en entends qui ne sont pas axé su<br>contents. Si vous lisez cette rubri- Canal que, vous fets forcément lubriques.<br>
que, vous fets forcément lubriques.<br>
vous saussance en dictat par lui de lubriques de lui de la partie le sectionique, hien l une rubriques le la<br>
l'annuaire déscriptique, hien l une ru aussi m'écrire, mais uniquement<br>pour me donner des codes ou pour<br>m'insulter, rien d'autre, Qu'on se le

ALER, ALINE. Tous ces serveurs<br>sont quasiment sens intérêt. Sachez<br>que ces endroits ne sont ifréquentés<br>que ces endroits ne sont ifréquentés<br>que par de vils maniaques déséqui-<br>librés, c'est-à-dire par les membres<br>de l'Amis

grand intérêt.<br>La deuxiéme catégorie de ces serveurs est beaucoup plus instructive<br>(si j'ose dire) et beaucoup plus com-<br>plète. En tête de file de ceux-ci :<br>XTEL, un monument du genre. Pour<br>une fois, des graphismes qui tien-<br>nent la route, des rubriques qui statuent effects of the control of the state of the state of the state of the state of the state of the state of the state of the state of the state of the state of the state of the state of the state of the state of the s

m'insulter, rien d'autre. Qu'on se le rendez-vous des abrutis. Un petit<br>dise.<br>Bon, alors on va passer en revue doute est le meilleur serveur de tout<br>Bon, alors on va passer en reveus de le meilleur serveur de tout<br>tous les Et puis il y a ceux qui sont devenus maisons closes malgre eux : SM, Anti, Reso etGretel par exemple, puis RIBOU en 36 14 qui me fait<br>penser à un troquet bien connu : le<br>rendez-vous des abrutis. Un petit<br>mot à propos de SM qui sans aucun<br>doute est le meilleur serveur de tout<br>le réseau télématique français. A voir absolument.<br>Une petite parenthése pour ouel-

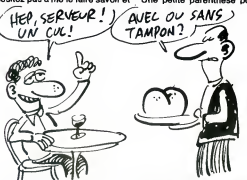

si vous avez des remarques a me

faire, c'est tout bon.<br>Depuis le début de la télématique sont l<br>grand public de type kiosque, on a tants<br>vu fleurir un certain nombre de ser- ''Cui veurs bases sur la conversation et l'échange de dialogues. De la toute \_ tion, je<br>première télé conférence de Cyan \_ n'allez<br>à SM en passant par Astel, tous les \_ malsai types de forums et de convivialité<br>ont été abordés, Mais peu de temps ont été abordés. Mais peu de temps<br>après les premiers mois de décou- mérite<br>verte, on a vu apparaître un certain canara<br>nombre de serveurs dont le but vous e<br>n'était plus le dialogue normal, mais SKY<br>le dialogue de cul, un

cul. Certains appreciaient ce systeme parce qu'il permettait a ceux qui ne veulent pas aborder ces sujets en donc<br>public de le faire sous couvert de minut<br>l'anonymat. D'autres n'apprécièrent guer<br>guère en pensant que ces serveurs saut p<br>n'étaient que de lamentables mai- lantas<br>sons closes d'où ri ligent ne pouvait sortir. Bref, une - Je pa:<br>majorité de progrès (je dis ça juste - se ten<br>pour la vanne, parce que question - vées à<br>progrès, on a vu mieux) s'est formée - qui cla et des tonnes de ces serveurs sont pesseurs<br>apparus. Aujourd'hui, on en distin- <sup>lleur controllecularies : ceux qui sont distin-<br>uniquement concus autour d'une expérieur<br>messagerie conviviale et qui attirent faut<br>leur publ</sup> nus de vils serveurs de passes. de bon<br>Pour ce qui est la promière catégo-<br>Escapeire convivile seule- N.B.: a<br>memi), deux boîtes hébergent des jeunes<br>tomes de ces serveurs. ESI et CTL lisent<br>font très fort dans ce domaine.

ques serveurs à classer dans la<br>catégorie "spéciale" : JT et FG en<br>sont les deux plus fidèles représen-<br>tans. Dites bonjour à mon pote<br>"Cuir moustachu vicieux ch. Gr.<br>Bit." si vous passez par là (Atten-<br>tion, je dis que c'

malsaine I).<br>Parmi ceux qui ont beaucoup de succès sans avoir beaucoup de<br>mérite, il y a UNION, le serveur du<br>canard qui porte ce nom et auquel<br>vous êtes sans doute abonnés et<br>SKY qui n'innove pas dans le<br>domaine mais qui est doté d'une

réalisation assez remarquable.<br>Tous ces serveurs sont basés sur le<br>Télétel 3 au 36 15 91 77. Ils coûten Tous ces serveurs sont basés sur le<br>Télétel 3 au 36 15 91 77. Ils coûtent done un peu plus d'un franc la minute ce qui est Cher pour dialo guer un moment avec quelqu'un sauf peut-etre pour vous, pour qui fantasmer est un bon plan a n'importe quel prix.

Je passerais sur les rencontres qui<br>se terminent bien, elles sont réserwees à coux qui persévérent et donc<br>qui des pusses de mateix de les pessent des nuiss entières dernies<br>beur dievis. Emin, quoi qu'il en soit,<br>des de communes de communes de une<br>expérience de communes de une<br>expérience de c

Escapeneufgé.<br>N.B : ah, oui, si une ou plusieurs<br>jeunes filles (ou filles moins jeunes)<br>manifestent, je changerai tous les<br>"messieurs" en "messieurs-<br>dames", promis, juré, craché !<br>dames", promis, juré, craché !

sujet : nous vendons au prix que nous aver;<br>avons décidé, pas à celui d'Ere, de au<br>Micro-application ou de Loriciels. Il aug existe une autre loi qui interdit de unu<br>vendre un produit en dessous de son nou prix d'achat. Le probleme, c'est que<br>prosta de partiquons pas ce genre de leur<br>vente et que, quand bien même nous quo<br>pour calculer nos prix de revient nou<br>pour calculer nos prix de revient nau<br>nour calculer nos prix de re cherché des poux dans la tête avec<br>les moyens du bord : la section pirate du serveur de l'HHHebdo, les cert<br>du serveur de l'HHHHebdo, les cert<br>documentations en français pour les produits anglais, le nom du directeur<br>de la publication pas très lisible dans<br>le journal, et des tas d'autres mesqui-<br>ie neries de la même veine. Tout pour<br>ne pas nous vendre leurs beaux logi-<br>pour

vérifier l'état de nos stocks, alor<br>qu'ils refusent de nous livrer ! Pous qu'ils refusent de nous inver l'Pour-<br>
manipulaire de la constant de la constant de la constant de la constant de la constant de pour du la constant de pour Dougle<br>
Pour qu'ils puissent s'empresser de passent de passent s' quot : bon, orer, j arrete : en resume,<br>nous les attaquons devant les tribu-<br>naux pour refus de vente et si nous recuperons des dommages et intérêts, de<br>nous vous en ferons bénéficier pa

eels et pour preserver leurs prix de vente. Un comble : nous avons meme eu droit a une visite d'huissier pour directement.<br>Et les logiciels anglais, me direz- C<br>vous ? Pas de réactions ? Oh que si ! Center Soft, un des revendeurs que<br>nous avions contacté refuse de sur<br>ment de nous vendre ses produits, arri<br>alerté par un distributeur français que<br>je ne nommerai pas mais qui pourrait bien avoir la visite d'un huissier<br>pour compter les 50.000 logiciels qu'il surve<br>a soi-disant en stock et qui brillent en<br>lettres de feu dans ses publicités. Heu-<br>reusement qu'il y . plus de 20 gros. Gér.

survivant.

Bourn.

11

encombrement relatif il Dans The<br>Official F.A. Cup Forotball vous<br>Selvices relicuous estrativeur de dix<br>Selvices au reprendre Unit, Après<br>Selvices au reprendre Unit, Après<br>Selvices alles déferminer la stratégie<br>que vos équ cun sur un tableau. A la mi-temps, ot d'<br>vous pouvez modifier la stratégie on t utilisée si elle n'a pas apporté les ocoup<br>résultats escomptés. Au fur et à origii<br>mesure des éliminatoires, vos sieur autres vont négocier leur trans-<br>rt. A vous de réagir correctement<br>d'amener l'une de vos équipes fert. A vous de réagir correctement<br>et d'amener l'une de vos équipes<br>en finale et même remporter la<br>coupe. Un bon jeu de stratégie,<br>originel, rapide, à pratiquer à plu-<br>sieurs (jusqu'à cinq joueurs). FA<br>Cup Football de Vir

Les programmes de foot pullulent /V6c\$ HAQATPZ ^ sur le marche. Pourtant, il <sup>y</sup> <sup>a</sup> \£|4e2 \/g£ PAfcGrilS\*

-4

Le Pérou, t'ouvres un livre d'his- nouille<br>toire, on te dit : "Le Pérou est une prenon<br>terre de contraste". Et c'est vrai. tirrer<br>Remarque, on dit ca aussi de l'Afri- bois,<br>que, de l'Australie, du Japon, de déplaque.<br>tout c'est spécialement vrai dans le cas o o, all<br>du Pérou. Autant quand tu vois des o, n,<br>gens, ils sont pauvres, mais pau- ovigne vres, tu peux pas imaginer, autant moi méi<br>quand c'est des paysages, l'en oiliúnt<br>prends plein la gueule. Grandiose, preno<br>qu'il y s au début de "2001, l'odys-<br>qu'il y s au début de "2001, l'odys-<br>délingue ? En ben, le Pér vraiment le mot qui te vient a l'esprit que ex<br>quand tu contemples. Peut-être que oet au<br>les conneries qu'on te raconte, s'en l genre la beauté vient de la sout-Tiens<br>france, sont vraies, j'en sais rien, du Clourgurs est-lique c'est comme ça :<br>découvert la regne de la comme ça :<br>l'arrives en haut tout en haut, là cù croye<br>à contrétemps tu perds ta

Et puis, c'est aussi le pays du ''The<br>mystére. Les Incas, tout ça. N'a-t- ''N, c<br>on pas trouvé des parchemins vieux door,<br>de plusieurs milliers d'années, open notamment celui qu'on a appele "le take embrentemin de Gandalf from the climb<br>black circle" qui donnait I'intégra- look juité<br>lité de la solution de Brocéliande, get his<br>alors que le jeu ne serait inventé que s<br>plusieurs s

"N, o, lire billet, n, n, monter cha-<br>
riot (ne prendre un objet que si le use generu n'est pas la parte des passes<br>
loup-garour n'est pas la , sinon faire generale des alles-<br>
des allers-retours en attendant qu'il pler,<br> (attendre que le vampire appa-<br>raisse, puis dés qu'il est lá :), mon-mit, s<br>trer croix, e, prendre papier, o, n, d, soldit<br>d, d, ouvrir coffre, prendre anneau, to do<br>m, m, m, s, s, s, o, n, n, e, entrer with maison, m, poser croix, prendre pis- ente<br>tolet (même probleme pour le loup- with<br>garou), charger pistolet (attendre tunn<br>qu'il apparaisse), faire teu, d, e, o, dier s, s, entrer hutte, poser souris, pren- key<br>dre acide, monter balai, lire écriteau, doo<br>d, e, e, s, verser acide, lire inscrip- pow trapper souche, attrapper<br>hes, prendre papier, lire livre mouches, prendre papier, lire livre, Le<br>prendre livre, n, o, s, nourrir gre- tic

nouline, 6, n. 6, e. 6, e. 6, e. 6, e. 6, e. 6, e. 6, e. 6, e. 6, e. 6, e. 6, e. 6, e. 6, e. 6, e. 6, e. 6, e. 6, e. 6, e. 6, e. 6, e. 6, e. 6, e. 6, e. 6, e. 6, e. 6, e. 6, e. 6, e. 6, e. 6, e. 6, e. 6, e. 6, e. 6, e. 6,

et autres conneries. Le reste, elle<br>s'en tspe royalement, la science l<br>Tiens, c'est comme "les énigmes<br>découvert prés de Cuzco. Vous<br>découvert prés de Cuzco. Vous<br>science ? Macache, elle préfére les

aralloides vuosi en la maria de la maria de la maria de la maria de la maria de la maria de la maria de la maria de la maria de la maria de la maria de la maria de la maria de la maria de la maria de la maria de la maria tunnel, n, n, n, n, e, w, search sol- Mais I<br>dier, take washing-powder, w, use Ce si<br>key, unlock door, open door, go types door, take ring, leave room, throw powder to guards, thank bear, n, e, n, toute<br>n, e, e, s, s, s, score.''<br>n, e, e, s, s, score.''<br>Le plus étonnant, ce sont les inscrip-- ges s<br>tions qui figurent au bas du parche-- Spor

BIDOUILLE<br>GRENOUILLE **EXAMPLE STATE OF A GRENOUILLE** 

min : "Salut a Controle-Z de notre<br>part". Un peu comme si ceux qui feuille<br>ont laissé ces énigmes là espéraient qui v<br>dées et exhibées publiquement. pas<br>Quelle prescience de la part de ceux cette<br>qui ont fait ga !<br>qui ont

que, ils s'aldent en boutfant des n.n.<br>reuilles de coca, mais c'est pas ça neppe<br>qui va les rendre intelligents. Lá nonce<br>encore, il y a un mystér : il n'est en rul<br>pas rare que sous l'influence de cité en<br>cette drogue, il

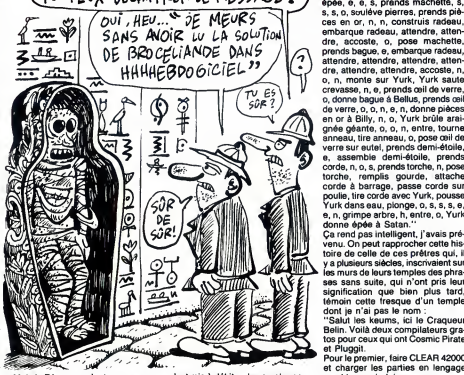

Mais le Pérou, ce n'est pas que ça. circles commerces<br>Ce sont aussi les hommes. Des suite d<br>types rudes (je sais, je parle comme nuits :<br>un bouquin de géo) qui passent : "Soluti<br>toute leur vie a bosser comme des N, pren chiens, sans retraite, sans avanta-<br>ons sociaux, sans allocs, sans Loto ges sociaux, sans allocs, sans Loto Sportif, comme des betes. Remar-

s'est mis à débiter des paroles sans \_\_machi<br>suite\_durant\_deux\_jours\_et\_deux\_\_SAVE<br>nuits :<br>''Solution d'Orphée pour Amstrad :\_\_Pour ;

N, prends grosse branche, prends<br>gourde, prends liane, s, descend LOAD<br>falaise, tue siréne, pose grosse LOAD<br>branche, prends harpe, remplis RAND

gourse, a, délive Yun, n, Yunk SAVE<br>prends facton magique, n, prends de literature porte, n, o, o, s, adres<br>torche, n, o, s, s, s, s, donne flacton<br>magique a Yop, e, n, e, n, n, appure 8000<br>boution bas, s, p, n, n, n, appu noncer cuique suum, echange cle en rubis, o, s, o, s, s, o, o, prends ilieu c<br>clé en or, n, n, n, e, ouvre porte, avec<br>appelle Yurk, Yurk brûle porte, n, o, Softw<br>grimpe arbre, o, prends cordelettes, Atten e, e, ouvre coffre, pose clé en or, Ah<br>pose clé en rubis, Yurk prends déso<br>épée, e, e, s, prends machette, s, pas<br>s, s, o, souléve pierres, prends piè- L'HH case an of n, n, n, onstatut f adeast, discussions, and consider the momentum of the discussion of the discussion of the discussion of the discussion of the discussion of the discussion of the discussion of the discussion

les murs de leurs temples des phra-<br>ses sans suite, qui n'ont pris leur<br>signification que bien plus tard,<br>témoin cette fresque d'un temple

dont je riai pas le nom :<br>"Salut les kaums, ici le Craqueur<br>Belin, Voilà deux compilaleurs grateurs our ceux du Salut les deux compilaleurs grateurs<br>et Pluggilt.<br>Pour le premier, faire CLEAR 42000<br>et charger les paries en

60000, 5535<br>Pour compiler un programme, faire :<br>CLEAR 42000<br>LOAD "COMPIRATE" CODE

LOAD "COMPIRATE" CODE<br>LOAD "votre programme"<br>LAANDOMIZE USB 60000

SAVE "votre programme" CODE<br>adresse de début, 65535 - adresse<br>de tin des variables.<br>SAVE "'COMPIRATE'' CODE

60000, 5535<br>Pour se servir du programme ainsi<br>compilé, faire :

1 CLEAR 42000 : LOAD "" CODE".<br>
1 CLEAR 42000 : LOAD "" CODE".<br>
USR adjesse de débute sectionnel du sectionnel<br>
pareil, saul la clear est à 41000 au<br>
pareil, saul la clear est à 41000 au<br>
sectionnel du 42000.<br>
sectionnel d

sez tomber tout ce que je viens de<br>dire. Laissez tomber.

Directeur de laPublication redacteur en chef Gerard CECCALDI Directeur Technique<br>Benoîte PICALID Benoite PICAUD Redacteur en Chef Adjoint Michel DESANGLES Redaction Michael THEVENET Laurent BERNAT Secretariat Martine CHEVALIER Maquette Jean-Marc GASNOT Jean-Yves DUHOO Dessins CARALI Editeur<br>SHIFT Editions SHIFT Editions<br>24 rue Baron<br>75017 PARIS<br>Tel : (1) 42 63 49 94<br>Distribution NMPP<br>Publicity au journal<br>Tel : (1) 42 28 58 27

Commission paritaire <sup>66489</sup> RC <sup>83</sup> <sup>B</sup> <sup>6621</sup> Imprimerle DULAC et JARDIN S.A. Evreux

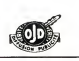

# ABONNEZ-VOUS **A HEBDOGICIEL**

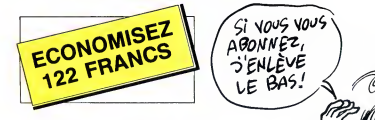

572 francs pour 52 numéros achetés chez votre marchand de journaux. Dur, hein, 572 francs ?

Faut les sortir Et si vous vous abonniez ? 450 francs au lieu de 572, 9a marche ? Et un abonnement pour six mois vous coutera seulement 230 francs.

Si vous faites partie du Club Hebdogiciel, vous avez gagné 10% de mieux. 405 francs pour un an et 207<br>francs pour 6 mois. Le builetin est là, dessous, on se depeche.

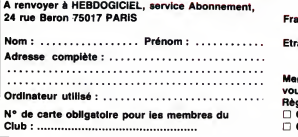

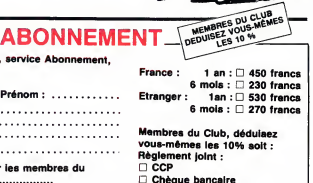

೧

 $\mathbf{C}$ 

LA GRANDE **FLEMMARDEUI**  $ARFE$  TE! TU VAS TE FRACASSER € 坓 弄 Ŧ ଙ ක C Ш

F'AI'LA FLEMME D'ARPÊTER! Ah mes petits choux sucrès, cette semaine, l'ali mes file Max Escher, Résultat, vous allez vraiment svoir le<br>vapeurs ! Impossible de trevailler correctement dans vie dure cette tois-ci, mes sucres-d'orge adorés. Enfin<br>homm ligne aux fesses ou mater mon deuligne de course pro-<br> $\blacktriangleright$   $\blacktriangleright$   $\blacktriangleright$ 

Thierry BANDET va vous faire bandet (oh !) avec son jeu d'enfer, tatez un peu d'une touche quelconque.

Liating MSX<br>
1 IFL=8THENEFVOFP<br>
2 FOPI=38TO230 V=<br>
E(1,110+V)-(1,192<br>
254-255,42,23,28<br>
04-READ0:48=48+CH<br>
2 FEP=0ANDINKEY\$<<br>
2 IFB=0ANDINKEY\$< THENKEYOFF<br>30T0230 · V\*:<br>+V) -{1,192:<br>5,42,28,20<br>0: filmextels<br>=\*\* -Nextels<br>1T01000 · Nextels KEYOFF SC<br>230 V\*INT<br>(I,192),8<br>.28,20,8<br>\*A\*\*CHR\*<br>NEXTELSES<br>000:NEXT :<br>NKEY\*<}\*\* OFF SCREEN2<br>192>, 8 NEXT<br>192>, 8 NEXT<br>20, 8 FORI<br>+ CHR#(C)<br>TELSESCREEN<br>TELSESCREEN<br>: NEXT : RUN<br>Y#<>\*"THENE REEN2:Z=RN»<br>(RN»(1)\*60)<br>|NEXT|DATA12<br>|NEXT|DATA12<br>|DRI=1TO2:FC<br>|D-NEXT:SPRINT<br>|CREEN@:PRINT<br>|RUN :Z=RND(-TIME<br>1)\*669)\*1 LIN<br>:DATA128,192<br>1T02: F0RJ=1T<br>XT:SPRITE\*(I<br>0:PRINT"FIN.<br>0:PRINT"FIN.<br>=1:F=X:6=Y:6

02ELSEX=X+1<br>=Y+.15:PUTSF<br>+4>=8THENL=1<br>ELSEIFB=8THE ,6) :L INE< F-5 ,6>- + 12, 6 +4) , 4, BF IFS 92THENB=0:GOTO2ELSE2 EX=X+1 : IFX<br>5 : PUTSPRITI<br>THENL=1 : GO<br>FB=0THEN2EI +1 : IFX>25<br>TSPRITE1,<br>L=1.60701!<br>THEN2ELSE! IFX>256THEM<br>RITE1,(X,Y)<br>.GOTO1ELSE!<br>N2ELSEG=G++ 6THENX=0·G01<br>(X, Y) - [FP0]!<br>ELSE [FY**)** 1921<br>G=G+4 - PUTSPF X=0: GOTO2ELS<br>- IFPOINT(X+7<br>FYD192THEN - R<br>: PUTSPRITE2,

. . . . . . . . . . . . . . .

Christophe SASSOLAS apprecie fortement de reinte rubrique avec son gag grer son micro

### Listing Exelvision

100 CALL POKE(50688, 165, 8, 6, 10) : CAL 0: NEXT R: GOTO 2 POKE (43156,138,0) :CALL KEY1(A,B)<br>LA=A-30 ):A=A-30<br>110 IF B=0 THEN CALL POKE(258,0,0) ▶ ▶<br>:GOTO 100 ELSE CALL POKE(258,A,147<br>}:GOTO 100

7

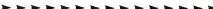

C'est E (-douard ? -tienne ? -limé ?) PROCIK qui empo- |<br>che joyeusement deux logiciels grâce à son animation |<br>graphique superbe et néanmoins publicitaire.

### Listing Apple

 $\overline{ }$ 

POKE 232,0: POKE 233,3: FOR I<br>= 768 TO 815: READ V: POKE<br>I,V: NEXT 1: DATA 1,0,4,0,3<br>6,36,36,54,45,54,54,45,36,36 , 45 , 54 , 63 ,54 , 45 , 45 , 36 , 36 , 36 54,45,54,54,63: DATA 45,45, 36,36,45,36,54,54,54,63,45,4 5,36,36,45,54,54,63,0,0 SCALE= liH = 10: H6R2 : FOR R = <sup>1</sup> TO 63: HC0LOR= 3: R0T= R: DRAW <sup>1</sup> AT H.100: HC0L0R= 0: DRAW <sup>1</sup> AT H,100:H = H <sup>+</sup><sup>2</sup> : NEXT R: FOR R = 48 TO 65: R0T= R: HC0L0R= 3: DRAW <sup>1</sup> AT H,10 0: HC0L0R- 0: DRAW <sup>1</sup> AT H,10 0: NEXT R: GOTO 2

Allez mes grands loups je vous bise encore une fois, j'aime tant ça, ouh !

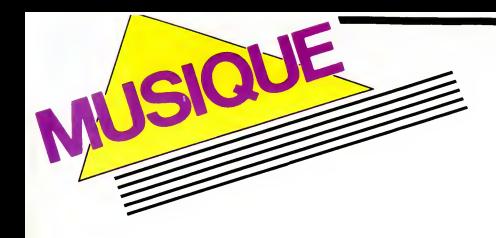

### ALADDIN/ Series Constants on State Structure IMPERIAL Strict club contract in the CHEAPTER OF THE CHEAPTER CHEAPTER CHEAPTER

Si usqu'à présent vous ne vous des la Alexis<br>d'une du contre la Vienne de la Carlo Barbara<br>d'une du contre la Carlo Barbara (1992)<br>l'anguées de vous y metre peu nous de la Carlo Barbara<br>encade de la Vienne de la Trouve d'

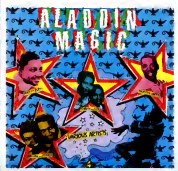

chez cependant qu'il y a là une palette très représentative de talents relativement | Big ]<br>méconnus et des tendances jazz, blues ou | ou le<br>doo wop dont leur musique est le reflet. | vez a Outre ses qualités de compositeur, chan- | MAG<br>teur et trompettiste, Dave Bartholomew<br>mettait au service du label son flair de

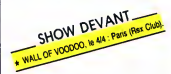

découvreur. Basé à Los Angeles, imperial<br>l'employait en effet à s'occuper de son<br>antenne de production de la Nouvelle<br>Orléans. Son nom figure ainsi sur tous les<br>disques cilés, é la production, é la téte de<br>l'orchestre ou à vous, chacun des enregistrements pos-<br>séde pourtant sa particularité, soit qu'ils<br>distance, soit que l'orchestre at une com-<br>distance, soit que l'orchestre at une com-<br>distance, soit que l'orchestre at une com-<br>pourtance d

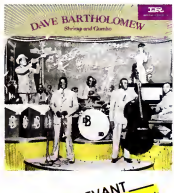

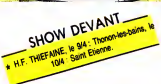

Bartholomew lui-meme... Autre wagon de vieilleries delectables, trois disques Capi-tol : Annisteen Allen : "Fujiyama Mama" (oui, oui, le meme qu'interpreterait Wanda

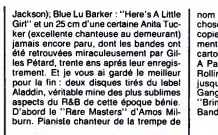

Fats Domino, Milburn devait vendre des<br>millions de disques. On le cite comme I'undes<br>premiers à evoir enregistré un disque due<br>de R'N'R en 1946. Mais, contrairement à de mai<br>Fats, il ne bénéficia pas de la révolution de

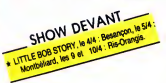

rock du milieu des années 50. Il n'en reste | Com<br>pas moins un trés grand artiste, des chan- | Coo<br>sons comme "Let Me Go Home, Whiskey"<br>sont là pour le prouver. Quant a "Aladdin Magic", vous y trouverez une multitude de<br>peries. Vingt titres pour comprendre ce<br>que Rhythm & Blues veut dire. Un rébu-<br>Big T.Tyler en passant par Skinny Dynamo<br>Big T.Tyler en passant par Skinny Dynamo<br>ou le génial Claren vez acheter les yeux fermos : ce disque est MAGIQUE !

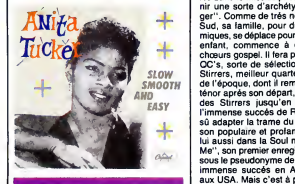

DAVE BARTHOLOMERY COOKE : SHOW DE SAM **SAM** SEIGNEUR DE LA prêter à diverses inter SAOUL. Se sa vie. Pour étay

> Au risque de me répéter, je vous invite<br>vivement à vous procurer ces deux mer-<br>vivement à vous procurer ces deux mer-<br>ble abum, dont la matrice a élé retravail-<br>des en digital et qui contient la plugart des<br>Harlem Square C Les deux facettes de cet initiateur incontesté de la Soul sont nécessaires pour mesurer I'ampleur de son talent. Mais au fait, connaissez-vous Sam Cooke ? Si son

nom ne vous dit que vaguement quelque chose, vous ne pouvez pas ignorer la copieuse dizaine de ses titres abondamment repris et avec success (cf. le récent<br>carton des Pointer Sisters avec "Having<br>A Party") depuis plus de vingt ans. Des<br>Rolling Stones (avec "Good Times")<br>lusqu'à Eddy Mitchell (avec "Chain<br>"Gring it on Home To Me"), le

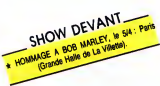

Slevent, qui perdute de annoyées ne jura<br>
de la perdudica de annoyées ne jura<br>
de miniperse artistes avoient devon de la perdudica<br>
de miniperse artistes avoient devon de la perdudica<br>
de minimers au génie de Schman (hr 1,

SHOW DEVANT

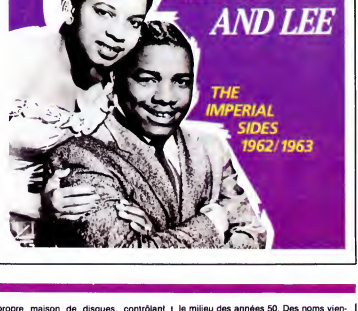

propre maison de disques, contrôlant | le mil<br>l'intégralité de ses profits au détriment des<br>margoulins. L'Histoire n'a cependant | cent,<br>retenu que la crudité des faits. Selon les | que l versions ; -abattu par legardien du motel, ou abattu par une cliente, alors qu'il s'était | coul<br>trompé de chambre et pénétrait dans la<br>sienne. La légende, elle, a bien retenu | mêr<br>qu'on l'a retrouvé sur le plancher, en slip, | dan

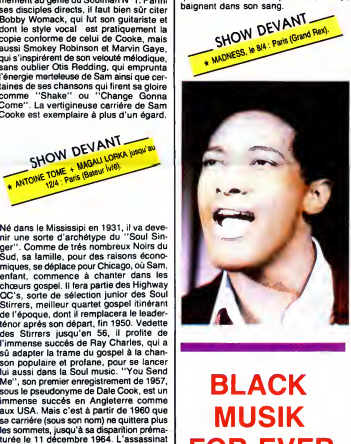

## $\textbf{BLACK}$   $\begin{array}{|c|c|c|c|}\n \textbf{walk part is given} \textbf{1} & \textbf{current case} & \textbf{current case} \\
 \textbf{total element} & \textbf{test case} & \textbf{total case} & \textbf{total case} \\
 \textbf{1} & \textbf{1} & \textbf{1} & \textbf{1} & \textbf{1} \\
 \textbf{1} & \textbf{1} & \textbf{1} & \textbf{1} & \textbf{1} \\
 \textbf{1} & \textbf{1} & \textbf{1} & \textbf{1} & \textbf{1} \\
 \textbf{1} & \textbf{1} & \textbf{1} & \textbf{$ **MUSIK** sense florissante FOR EVER SUPPORT COLLEGATOR S Blues (Atlant

"accidente" de cel artiste Norr alors dans qui de<br>la plénitude du succès n'a pas manqué de<br>la plénitude du succès n'a pas manqué de<br>lains, son charisme aurait eu un impact<br>trop puissant auprès du public, tant blanc<br>que noi Avant d'entrer dans le détail, une petite mommie<br>mise au point historique s'impose.<br>Aujourd'hui, on emploie le mot "rock" à RCA<br>d'oublier qu'il sagit d'un style de musique de toublier<br>qui devait révolutionner les Etats-Uni

le milieu des années 50. Des noms vien-<br>nent aussitôt en mémoire : Presley, Vin-<br>cent, Cochran... Mais on oublie souvent<br>que le rock'n'roll se dansait déjà, comme is boogle wooder. Is a spread to the state of the state of the state of the cooperation of the state of the state of the state of the state of the state of the state of the state of the state of the state of the state of t dizaine de plaques assez exclusives<br>des catalogues R&B des labels Alad-

**TIR** 

**SHIRLEY** 

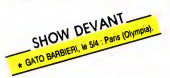

din et Imperial. Petite precision concernant les labels de R&B des annees 50. Jusqu'a ce que les Etats-Unis ne s'engagent dans la Seconde Guerre Mondiale, les grandes compagnies de disquest antenciantes ali<br>mateix de disquest antenciantes alimentatives de disquest de disquest de distribucions<br>vocaus par la quere e, elles abandonnements<br>vocaus par la quere e, elles abandonnements<br>vocaus

# INFOS TOUT POIL

\* La Convention Internationale du Disque de Collection se tiendra les 26 et 27 avril prochains. Les visiteurs<br>non éclairés s'y lenont refourguer de vieux rogations rayés et inaudibles à des prix prohibitis. Les petits mali non eclaires s'y leront refourguer de vieux rogatons rayes et initudibles a des prix prohibitifs. Les petits malins<br>quant à eux pourront écouler leurs vieilles merdes pour des fortunes. Bonne chance à tous I

\* Non content d'etre chanteur, voyageur et solitaire, Gérard Manset est egalement un excellent photographe.<br>Vous pouvez juger de ses oeuvres jusqu'au 26 avril a la FNAC Montparnasse, où se tient son exposition "Chambre d'Asie".

Come", la chanson exhortant à l'émanci-<br>pation des Noirs américains, qu'il venait<br>d'enregistrer avant d'étre tué et qui ne sor- la<br>thia qu'aprés sa mort, mais aussi le la qu'il<br>était alors le premier Noir à avoir fondé sa s ''Affitude Records'', un nouveau label indépendant, vent de se monter à Vileurbanne. Il se propose de dis-<br>Mouer un certain nombre de labels étrangers perfoulérement intéressaris, leis Beggars Banquet, Glaas Records,<br>Abs

13

SHOW DEVANT

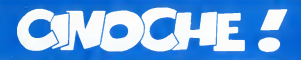

### HIGH-VENDEUR

Fiar commentionals and the state of the state of the state of the state of the state of the state of the state of the state of the state of the state of the state of the state of the state of the state of the state of the ment. A part ga, tout va, la femme est sage, les enfants se remettent de la rou-<br>geole, la grand'mére toussote un peu. Et tion<br>moi j'm'enfile un dernier tequila rapido petit<br>avant d'aller croiser le fer une deuxieme le fam fois avec Highlander !

### **AMUSE-GUEULES**

Le maigre intérêt de JUSTICE DE FLIC est de lielle: à quoi reconnaîton un navet?<br>
Primo: c'est une histoire très triste et c'est<br>
effragente et le public rigole à pleins pour l'aissi de l'est<br>
permons l'Deuxio : les bons et les méchants<br>
permons l'ouvio : les bons e

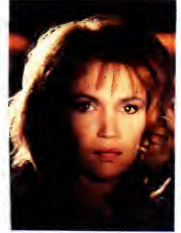

riere mis sur le troitor pour "embourser"<br>els ex-associés du grand-frére, une bande<br>les ex-associés du grand-frére, une bande<br>lemne (les Sarton), un commissaire ven-<br>peur et nostalgran, d'autres littes (lidts et<br>bornes - h

Dans un tout autre registre, A STRANGE<br>LOVE AFFAIR est à réserve aux plus<br>Cinéphiles d'entre nous Un film hollandais<br>(NDLR : on dit néerlandais), photographié<br>par l'illustre Henri Alekan, noi du noir et<br>par l'illustre Henr

Diessel, mort die onder Amerikaanse voorbeeld op die staatsmenstel onder aan de onder voorbeeld onder ander voorbeeld onder ander a staatsmenstel and a staat of the staat of the state of the state of the state of the state

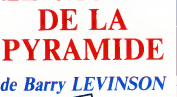

 $\sqrt{07/20}$ 

avec Nicholas ROWE (Sherlock Hol- [Hart<br>mes), Alan COX (John Watson), Sophie<br>WARD (Elizabeth) et Antony HIGGINS<br>(Rathe)

JACQ Ne soyons pas dupes 1 Mene si Levinson<br>est un bon metteur en scéne, la construc-<br>tion de celte pyramide ne lui doit qu'une<br>petite part. Derriére tout ca se terre le<br>"Ambin Entertainment" qui se touve effet.<br>dans le civil, devoye depuis avec les insupportables

Goonies.<br>Autant vous éviter une déception de plus :<br>c'est à nouveau insupportable. On pour-<br>rait aller jusqu'à soporifique que je ne crie-<br>rais pas au scandale ! On nous refile le ........ récil antagené de la première enquêne de la contration de la première de la contration de la contration de la contration de la contration de la contration de la contration de la contration de la contration de la contration

Duraste, tout le film relève d'une imagi-<br>incontration pitoyable : on veut nous faire croire<br>pate les hence de Sir Conan Doyie se sont le seule<br>dats en quélques jours. La casquette léde<br>dats en déplétais (une de la casque à cause de le mort de son amour de collé-<br>gien ! ! Quant à l'énigme elle-même, dém<br>sachez qu'elle se résume à comprendre que<br>que "Rathe" est l'anagramme de "Ehrathe" est<br>Tar". Dur, dur !

Y a plus qu'a s'accrocher aux superbes effets speciaux et a de tres beaux decors Fort peu de chose quand on s'emmerde !

### LE SECRET | LE DIAMANT<br>DE LA DU NIL LE DIAMANT bled quelconque du Moye DU NIL<br>biographie de chevi de Lewis TFAGUE

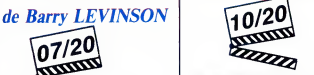

avec Michael DOUGLAS (Jack), Kath- infåm<br>leen TURNER (Joan), Danny DeVITO – Diam<br>(Ralph), Spiros FOCAS (Omar) et Avner – est ja<br>EISENBERG (Le Saint Homme) – – Vous

Revoici le doux bonheur des suites de mea<br>films à succès. En plein été 84 débarquait fissa<br>l'anonyme "A la poursuite du diamant joya<br>vert". Les tribulations de Joan Wilder, écri- qu'u vain a talons hauts perdue en pleine jun-

pierre <sup>I</sup>

gie, et de Jack Colton, aventurier aux inut<br>semelles épaisses exilé en Colombie pro- vous<br>fonde, allaient connaître le même sort que mem<br>les eskimos è la fraise un 15 août. Le puis

triomphe ! Dans la fiction, six mois se sont ecoules entre les deux épisodes. Six mois de part : Tout de la présence de la production de la présence de la présence<br>neuf acquis grâce aux droites d'autour de la présence de la présence de la présence de la présence de la présen rme (et délinitif ?) et Joan se barre avec<br>premier venu, un shériff richissime d'un

Inutile de saccager votre petit plaisir en<br>vous narrant les nombreux rebondisse-<br>ments qui emaillent la capture du Diamant,<br>puis la course poursuite engagée entre les deux<br>deux amoureux (rabibochés entre temps) trop

tion absolue.<br>J'vous dis pas les emmerdes de Joan

et I'odieux calife. Tout ca serait si beau etsi marrant, si ga pouvait nous surprendre de temps ! Mais, à part la joie de retrouver<br>deux super-comediens, plus le délirant dan<br>deux super-comediens, plus le gag du Rach<br>raph du Mirage (voler un avion sans le faire<br>mapt du Mirage (voler u decoller, volla qui est original), rien de<br>croustillant à se mettre sous la dent l'Les<br>personnages de Jack et Joan ont perdu<br>toute saveur, occupés qu'ils sont dans<br>leurs inter-minables schens de ménage qui<br>rallongent la sa cocktail s'est honteusement transforme en film-pizza : gout archi-connu et consis-

merveille discrete que la voila qui echappe aux terribles dix lignes des amuse-gueules

(le suisse allemanique, si vous préférez), de la<br>qualité redoutable qui me permet d'accu-<br>ser formellement les responsables de la cest<br>traduction des textes. Un gravissime glis-<br>liberalité redoute la sement phonélique tran cule qui enleve a ce surnom toute sa signi fication !

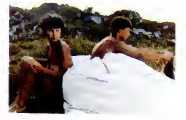

Mais, oh miracle, cet incident regrettable ne m'a pas fait devier du droit chemin. C'est vous dire si le reste est formidable ! Ou<br>Franzi, sourd-muet de naissance est un super<br>superbe ado, au physique forgé par les len

durs traveux des champs. La terme des<br>parents est totalement isolée du reste du<br>monde : ni électricité, ni téléphone, ni<br>route d'accés. Belli, la sour uniée, vou-<br>lai devenir institution mais elle a quitté<br>d'école pour aid est bien et ce qui est mal et vit en totale liberté ses nombreux rêves qui remplacent<br>le langage qu'il ne connaît pas. Par opposibilité situation au pére, il va aller habiter une<br>cabane sur les alpages où de curieux<br>enhassements de caliloux vont l'occuper<br>pendant pl

le regioin pour prendre de ses nouvelles.<br>Le leu de l'elittude étreint les deux pré-<br>les l'autre. Et pas que les bras : la dévénnent<br>l'autre. Et pas que les bras : la dévénnent<br>arrants. L'inceste est à son combié<br>l'autre. gratuits vont assombrir ce tableau flatteur.<br>Belli tombe enceinte de son frere; il faut<br>I'annoncer aux parents. La mére ca va, le<br>père bonjour les dégâts. Le drame éclate<br>et laisse deux victimes sur le plancher.

Oui, mais qui ??<br>Hameçon pour "âme sœur". Laissez-vous Po<br>ferrer, c'est si bon de se laisser prendre... ! po

# bled quelconque du Moyen-Onent qui<br>répond au charmant prénom d'Omar.<br>Céne, dont il est un lan assidu, rédige sa<br>ciere, dont il est un lan assidu, rédige sa<br>hognephe de chevaler sans peuve standard rapide de menoment<br>reprod OUT OF AFRICA

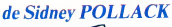

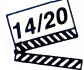

J'vous dis pas les nemerdes de Joan<br>quand alle va remarquer qu'elle s'est faite<br>gruger. Dédaignant le pont d'or offert par<br>Omar et n'écoutant que sa lonne d'amou-<br>propre, elle reluces de terminer son torchon<br>infame l'Pine, avec Meryl STREEP (Karen Blizen), Robert REDFORD (Denys Finch Hatton) et Klaus Maria BRANDAUER (Bror Von

fissa au Palais d'Omar pour... dérober le journe<br>joyau mythique. Et découvrir, un peu tard, qu'un diamant n'est pas forcement une Sites,<br>
"J'avais une ferme en Afrique", la célé-<br>
bre premiere phrase des souvenirs d'Afri-<br>
que de la baronne Biscen, s'inscrit sur<br>
d'écle par le baronne Biscen, s'inscrit sur<br>
l'écren au bout de 140 minutes (l'en reste<br>

solide dose de patience en attendant quel-<br>que chose de vaguement palpitant. Un<br>petit retour sur le Danemark du début du<br>siécle, le temps d'apprendre les fiancail-<br>les d'une certaine Karen Dinesen avec le<br>riere jumeau de s (Bror Von Blixen) est noble et célibataire<br>endurci, mais fauché. En 1914, elle rejoint<br>Bror à Nairobi (Kenya, Afrique) pour le<br>meriage et une nouvelle vie de planteuse<br>de café (elle qui révait de gerder des<br>vaches 1). Robe cheveu dans la soupe, dans une civilisa-

tion inconnue.<br>Elle va pourtant s'attacher à ce pays, aux<br>nombreux noirs qui la servent (comme<br>c'est agréable), aux bestioles belliqueuses,<br>aux couchers de soleil dégoulinants. Ce qui ne I'empeche pas de trinquer un maxi- mum : son mariage est une sombre catasirophe, Bror ne trouvant rien de mieux que<br>de lui tiler la syphilis, histoire de lui avouer<br>discrètement ses coucheries annexes.<br>C'est alors que se pointe Denys, le beau<br>chasseur, blond eux yeux bleux, l'inter-<br>ohangeable er chez elle, la trainer dans l

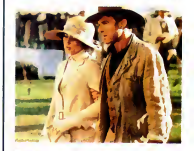

ris à la mode, lui donner son baptèrne de<br>l'air mais il ne veut pas vivre avec elle. Il<br>est libre comme l'air, qu'elle se le dise il<br>Bon, vous avez pigé qu'on a droit à des<br>cargaisons de paysages intolikaatiles, de<br>sentime plusieurs repnses ignoble. Anns des Noirs,<br>ces braves négros fidéles : ils triment<br>comme des bèles, la gentille mait esse leur<br>lout du mercurochrome sur leurs bobos,<br>elle leur enseigne "nos ancêtres les Cel-<br>tes", et eux,

Banania !<br>Mais le pire, c'est la ballade dans la<br>savane de Karen et de Denys. C'est bien<br>simple, on e droit à la totale : éléphants,<br>lions, buffles, girafes, otaries...euh, non,<br>pas d'otaries. Tout le zoo y passe ! Une seule aux de zooly passe ! Une<br>e question : mais où sont passées les<br>Nies ?

gazelles *r*<br>A part ça Meryl Streep est parlaite, dou A part ça Meryl Streep est parfaite, dou-<br>blée pourtant au poteau par un Brandauer<br>étonnant. Les trop rares séquences entre<br>les deux sont magnifiques, mais c'est peul-<br>ètre parce qu'elles sont rares !! Sidney<br>Polleck aurai pour le reste, ça aurait été parfait

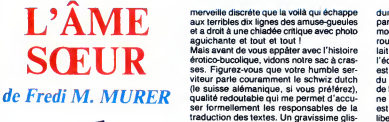

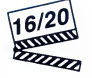

### avec Thomas NOCK (Franzi), Johanna LIER (Belli), Dorothea MORITZ (la mere) et Rolf illig (le pere)

Oh la béte curieuse : nous voila donc en<br>présence d'un film suisse (horeur li).<br>Suisse alémanique de surcol (les pires !)<br>qui se silue en pleine montigne (br l) avec lui au mec sourd comme héros (comment ?).<br>un mec sourd c tellement enthousiasmé par cette petite

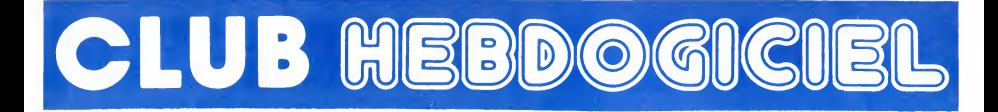

## REGLEMENT

- L'achat des logiciels, des fourni-<br>tures et des matériels à prix pètés<br>est réservé aux membres du club<br>Hebdogiciel.

- Les petites annonces gratuites<br>envoyées par les membres du<br>club Hebdogiciel sont prioritaires.

- Les membres du club Hebdogi-<br>ciel bénéficient d'une remise de 10<br>% sur l'iabonnement annuel et<br>semestriel à Hebdogiciel.

• Les membres du club Hebdogi-ciel ont acces a tous les services du serveur minitel Hebdogiciel HG, y compris lasection pirate et les boltes aux lettres (mise en ser e Avril 86)

- Les membres du club Hebdogi-cel beneficient de tarifs reduits sur les badges, tee-shirts, casquettes et autres gadgets inutiles edites par Hebdogiciel.

- Les membres du club Hebdogi-ciel recoivent une carte et un insi- gne gratuit lors de leur adhesion (a choisir parmi 9 modeles origi- naux de Carali).

- Les membres du club Hebdogi-<br>ciel bénéficient de la bénédiction<br>permanente de Ceccaldi.

- Le club Hebdogiciel apportera son aide aux membres du club en cas de litige avec des vendeurs ou des revendeurs de materiel infor- matique.

- Les membres du club Hebdogi-ciel sont les meilleurs.

- Les membres du club Hebdogi-<br>ciel disposent d'un numéro de<br>téléphone direct où une char-<br>mante personne leur fournira tous<br>les renseignements sur les activi-<br>tés du club et sur les logiciels du soft-parade.

- Les non-membres du club Heb-dogiciel sont des cons.

- Un concours de pronostics reserve aux membres du club est organise chaque mois. Le premier prix est beau. Reglement debut Avril, surprise !

- La cotisation annuelle pour<br>l'adhésion.au.club.Hebdogiciel.est<br>fixée à 150 francs.

- La carte du club Hebdogiciel est<br>strictement personnelle, elle ne peut être vendue ou prêtée.

- Hebdogiciel se réserve le droit de<br>refuser l'adhésion au club à qui<br>bon lui semble, non mais !

- L'adhesion au club Hebdogiciel entraine I'acceptation du present reglement.

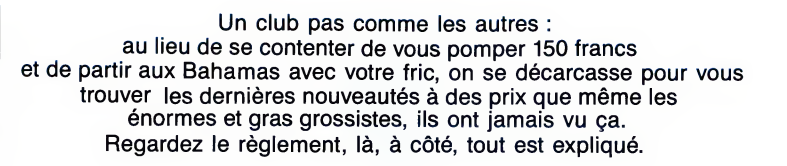

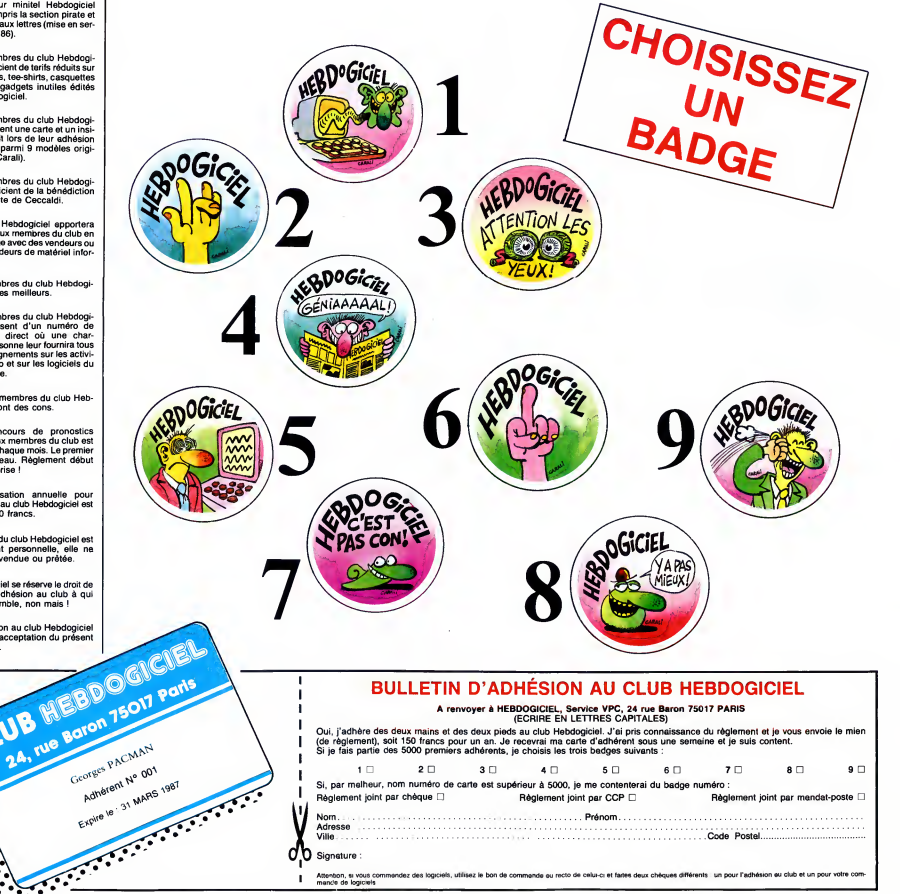

<sup>1</sup> mande de logiciels

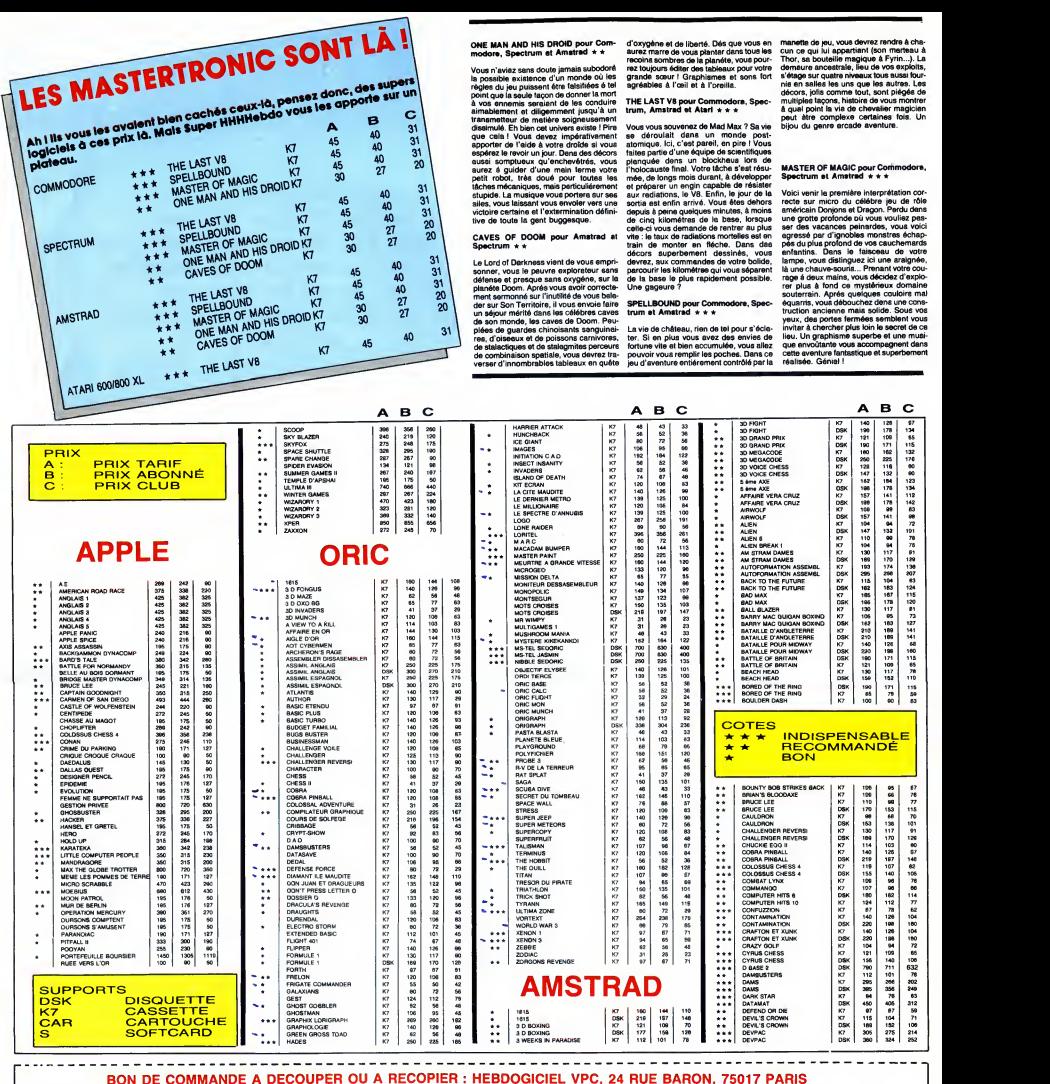

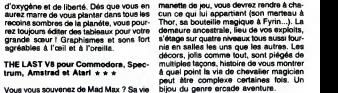

Irum, America el Mari e se el aguer de la construction de la construction de la construction de la construction de la construction de la construction de la construction de la construction de la construction de la construc

La vie de château, rien de tel pour s'ecla-<br>ter. Si en plus vous avez des envies de Dieu.<br>fortune vite et bien accumulée, vous allez que e<br>pouvoir vous remplir les poches. Dans ce c'ette<br>jeu d'aventure entiérement contrôlé

Voice tent la principle interpretation cole<br>and the presentation of the state of the state of the state of the state<br>and control in the state of the state of the state of the state of<br>an approximately provide interpretatio

MASTER OF MAGIC pour Commodore, Spectrum et Amstrad \* \* \*

K7K7K7K7 K7K7K7K7**DSK 198**<br>DSK 201 M<br>DSK 201 DSK 198 MSK 198 MSK 198 MSK 198 MSK 198 MSK 198 MSK 198 MSK 199 MSK 199 MSK 199 MSK 199 MSK 199 MSK 199 MSK 199 MSK 199 MSK 199 MSK 199 MSK 199 MSK 199 MSK 199 MSK 199 MSK 199 MSK 199 MSK 199

<sup>83</sup> • • • INDISPENSABLE

DSK 760 K7 | 11 790 711 6

α<br>¤ ដ<br>¤ DSK 450 8<br>97<br>115 109<br>116 119 76 52<br>67 59<br>154 71<br>152 105

DSK | 189 |

 $**$  3D GRAND PRIX<br> $***$  3D MEGACODE<br>3D MEGACODE<br>3D WEGACODE<br>3D WEGACODE<br>3D WEGACODES<br>4+<br>4+ 3D WEGACODES<br>4+ AFFAIRE VERA CRUZ<br>4- AFFAIRE VERA CRUZ<br>4- AFFAIRE VERA CRUZ<br>4- AFFAIRE VERA<br>ALIEN<br>4- ALIEN

 $\ddot{v}$  :  $::$   $\mid$   $\stackrel{\scriptscriptstyle \pi}{\scriptscriptstyle \pi}$  '26 128 97<br>17B 17M<br>171 115<br>162 132<br>176 176

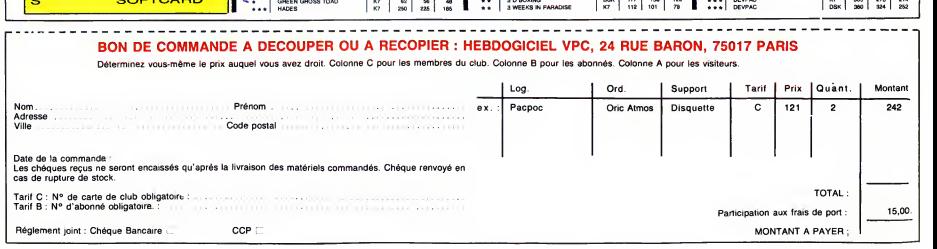

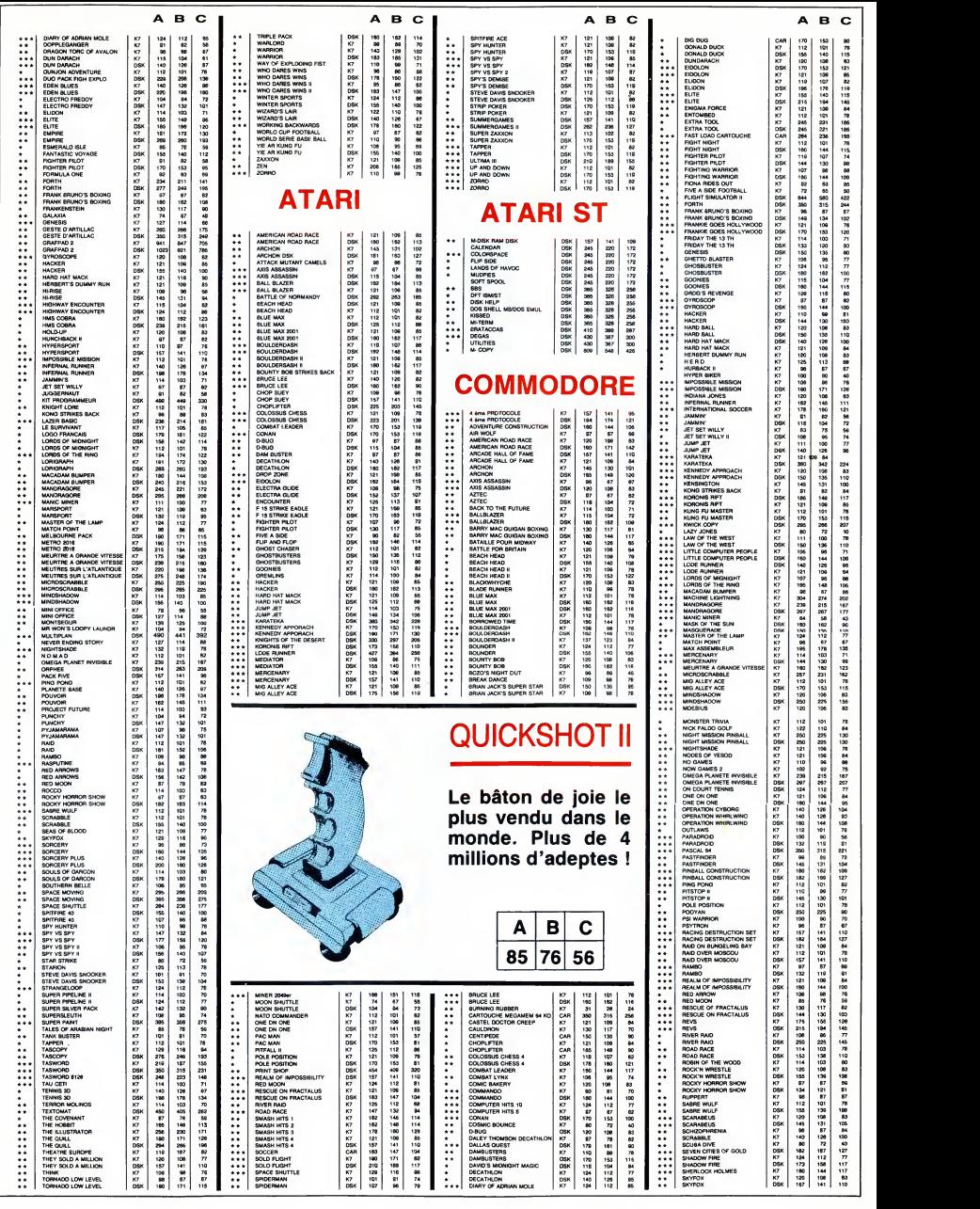

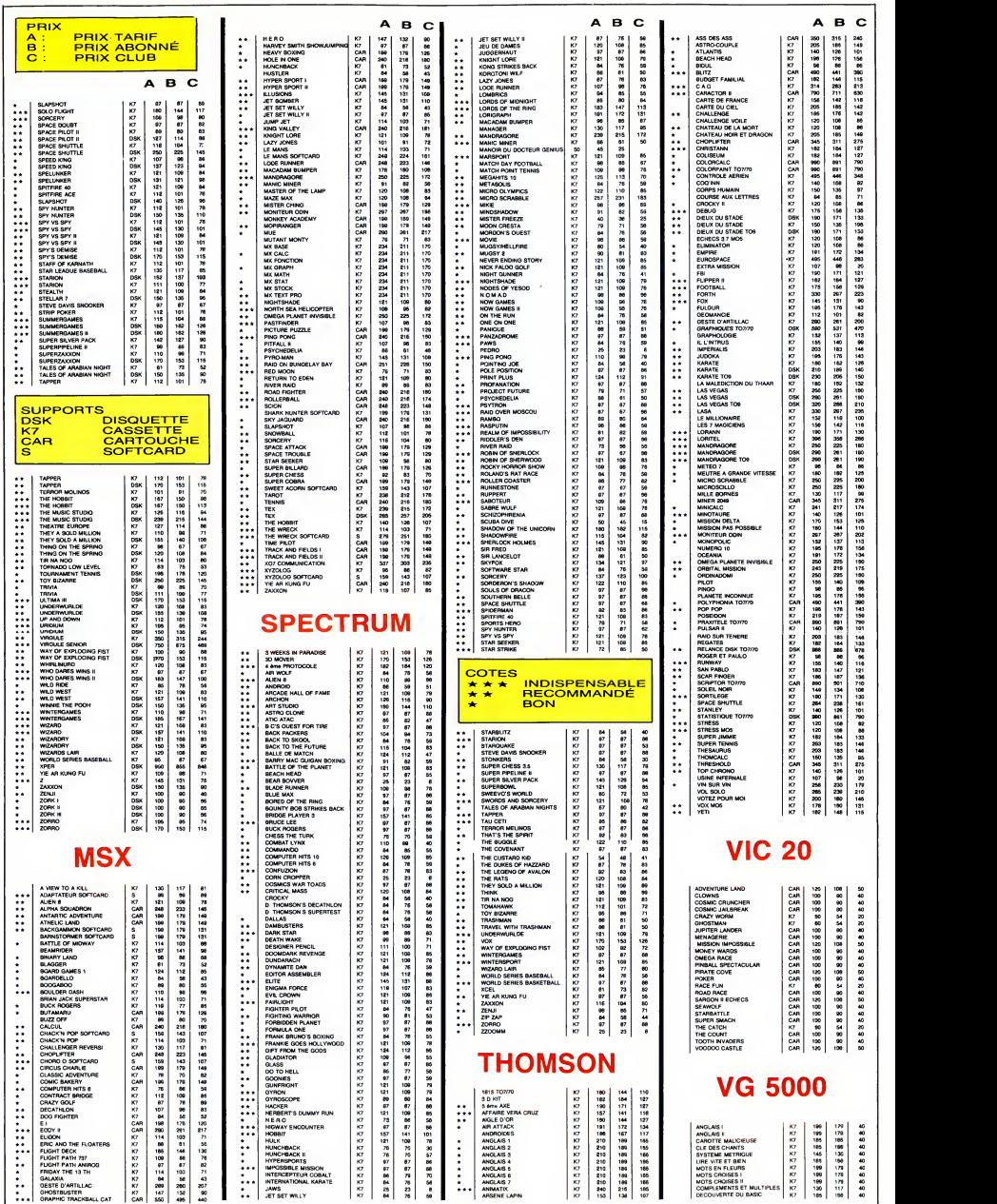

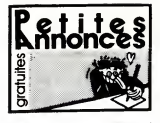

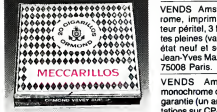

CIGARILLOS EXTRA-FINS

AMSTRAD ECHANGE ou vends plus de 170 logiciels sur Amstrad sur disquette. Y.Renard, 9 rue Sampiero Corso, 47300 Pujols.

VENDS logiciels originaux à 50% <sup>Fontaine</sup><br>du prix pour Amstrad 464 et (16) 40<br>échange jeux pour 664. Cedric Las-<br>segues, 7 rue de la Toulendry, 49000 Angers. Tel. (16) 41 66 41 39. ECHANGE 10 logiciels contre une LAP<br>disquette vierge 3". Thierry au (16)<br>78 85 32 01.

VENDS Amstrad CPC 6128 couleur, garanti jusqu'au 28.09.86, housse<br>de protection, magnetophone<br>garanti, cordons, 3 livres, manette,<br>logiciels. Donne HHHHebdos du 71 au 128 si achat. Tél. (16) 27 97 11<br>au 128 si achat. Tél. (16) 27 97 11

80.<br>VENDS Amstrad CPC 464 couleur, DDI-1, 52 logiciels, programmes, joystick JY2, prix a debattre. Tel (16) 91 70 35 80 en soiree.

ECHANGE logiciels pour Amstrad. Gilles Le Bihan, residence Clemen-ceau, allee des Flandres, 37000 Tours.

CHERCHE lecteur de disquettes *DD*<br>DD1 pourmoins de 1000F. Tél. (16)<br>70 45 08 71 le week-end.

CHERCHE contacts pour échanger<br>trucs et astuces sur Amstrad 6128.<br>R.Hallimi, 41 A rue d'Isaard, 13001 VENDS<br>Marseille. Tél. (16) 91 84 77 61.<br>CHERCHE déplombeurs, mais 26m novembre.<br>464 pour échanges de jeux sur K7. 60 apr

VENDS Amstrad CPC 464 couleur, 581<br>garanti 8 mois, manette de jeu, ECH<br>nombreux logiciels, 3000F. Tél. (1) 34<br>34 11 21 83.

CHERCHE copieur pour Amstrad Cane<br>CPC 464. Christophe Boedec, 92<br>rue du général De Gaulle, Moyen- 60 jeu<br>moutier, Rabodeau, 88420 Vosges. 51 25<br>VENDS Amstrad CPC 464 avec moniteur couleur, logiciels de jeu et - APP<br>utilitaires, 2500F. Tél. (1) 42 28 18 - VEN<br>6 . Ilc. t

VENDS CPC 464 couleur du 11.85 du 70<br>(8 mois de garantie), 2 joysticks, 60 e tour<br>jeux et 6 utilitaires, manuel, 3000F. de la<br>B.Mazouzi, 131 rue Branly, 93100 vEND<br>Montreuil. Tél. (1) 48 54 17 94. pour /

VENDS logiciels sur K7 pour Ams- (1) 36<br>https://www.s. Micro-VENC Application. Tel. (1) 39 19 51 54 colorn<br>http://www.sett.colornel.com/www.sett.colornel.com/www.sett.com/www.sett.com/<br>CHERCHE imprimante pour Ams-<br>trate 20 (1) 47 98 98 10.

ACHETE logiciels de jau pour Ams- cons<br>trad CPC 464. Yannik Viel, 13 place – Pien<br>de la République, 75003 Paris. – 4540

VENDS ou échange utilitaires et<br>jeux pour Amstrad CPC 464, Cherjeux pour Amstrad CPC 464. Cher- <sup>VEND</sup><br>che programmes éducatifs. Philippe <sup>Apple,</sup><br>Sivy, La Closeraie, 56630 <sup>7000F</sup>

Langonnet.<br>VENDS 20 logiciels originaux sur K7 vENDS<br>20 ur CPC 464 à 50F piéce ou de leu<br>échange. Serge Espinasse, 196 rue avenu vervos zo logiciais criginaux sur<br>pour CPC 464 à 50F piéce<br>échange. Serge Espinasse, 196<br>Beauregard, 73000 Chambéry.

VENDS logiciels pour Amstrad à <sup>VEND</sup><br>bas prix. Tél. (16) 61 60 47 47 ou <sup>teur</sup>.<br>(16) 61 60 33 93 aux heures de <sup>étenc</sup>

repas. ventilis<br>VENDS Amstrad CPC 6128 <sup>12000</sup><br>monochrome (01.86), 10 disquettes, VEND joystick d'enfer et quelques jeux, 4150F, imprimante DMP1 Amstrad au plus offrant. Marc au (1) 39 56 03 40.

VENDS Amstrad CPC 464 teur couleur, joystick, 3 K7 de jeu. 3300F. valeur4500F. Patrick Sanz, 6 rue de Schomberg, 75004 Paris. Tel. (1) 48 04 80 56 apres 18h.

ECHANGE logiciels sur K7 pour **ATAI**<br>Amstrad CPC 464. Jean François **ATAI**<br>au (1) 42 77 25 49.

CHERCHE moniteur assembleur rent a<br>
CHERCHE moniteur pour Amstrad a prix VEND<br>
Sylvain Barone, 7 A rue des Hauts-Fourneaux, 57360 Anneville.

VENDS nombreux logiciels pour Amstrad, joystick flambant neuf, livres. Stephane Clot-Giral, 29 rue Alquier Bouffard, 81100 Castres.

VENDS Amstrad 6128 monoch-<br>rome, imprimante DMP1, adapta-<br>teur peritel, 3 bouquins, 12 disquet-<br>tes pleines (valeur 1800F), le tout en tel, n<br>dian-Yves Mazard, 11 rue Bernoulli, en and<br>Jean-Yves Mazard, 11 rue Bernoulli, e 75008 Paris.

monochrome de décembre 65, sous<br>garantie (un an), joystick, documen-<br>tations sur CP/M et journaux spécia-<br>tisse, 30 jeux sur disquette, utilitai-<br>viers<br>des, 30 jeux sur disquette. B.Labour-<br>terur sur de La Borne Sud, 92190 19h.

ECHANGE nombreux logiciels contre K7, disquettes, magnétophone, <del>……</del><br>lecteur de disquettes, souris, etc. CHEF enfin tout ce que vous voulez. Phi-lippe Gouvard, 9 avenue Jean de La Fontaine, 44800 Saint Herblain. Tel. (16)40 76 67 22.

VENDS Amstrad CPC 464 monochrome, lecteur de disquettes DDI-1, copie<br>26m lecteur 5''1/4, logiciels, livres, Cher<br>revues, 5800F. Alain au (1) 45 26 60 paris

0

ACHETE copie de disquette CP/M 2.2 et Dr Logo pour CPC 664. Ivan Bonassin, 44 rue du Professeur Morat, 69008 Lyon. Tel. (16) 78 75

ECHANGE logiciels pour Amstrad 664. Jean Marie Brissez, 2 rue des Canes, 88630 Coussey. VENDS Amstrad CPC 464 couleur, 60 jeux sur K7, 4000F. Tel. (16) 85 51 25 08. APPLE<br>VENDS logiciels pour Apple lie et VENDS<br>lic, 60F piece. Vends HHHHebdos<br>du 70 au 122 à moitié prix ou 200F<br>le tout. Sébastien Le Pottier, 10 rue trainer de tout. Sébastien Le Pottier, 10 ruis<br>de la Corniche, 22190 Plerin. VENDS carte Chat mauve couleur (1) 4<br>pour Apple II, II + , 700F. Pierre au venil<br>(1) 39 14 10 75. VENDS Apple He (12.84), 128K, 80 colonnes, RVB, 2 drives, moniteur vert Apple, carte Super serie, revise, de nombreux programmes et docu-<br>mentation, 12500F. Patrick au (1) 48<br>74 85 07 le soir. CHERCHE tout passionne de Res-

VENDS Apple Ile, moniteur vert Apple, lecteur de disquettes Disk II,<br>7000F, le tout en trés bon état. CO<br>M.Vernois au (1) 48 30 72 91. . . . . VENDS ou échange une centaine<br>de jeux pour Apple. Rémy Solat, 591 tadt,<br>avenue P.A.Renoir, 83500 La Seyne B55.<br>sur Mer. Tél. (16) 94 94 24 40. VENDS Apple lie de mars 85, moni-<br>teur, Duodisk, carte 80 colonnes Mich<br>étendue (128K), carte Z80 (CP/M), *750*0 ventilateur, housse, joystick, livres, <sup>1</sup> 2000F. Jacques au (1 ) 42 06 93 26. VENDS Apple lie (1984), duo-disk

CHERCHE donateur ou vendeur de

soir.

60 apres 19h30.

58 14.

ATARI

ECHANGE logiciels pour Atari. Lau- UBM<br>rent au (16) 21 75 83 65 après 17h. de L VENDS Atari XL 64K, magnéto-<br>phone, manette, 4 livres, cartouche, VEN<br>4 K7, péritel, 1500F. Vincent au (16) Pou 75 62 62 70

CHERCHE pour Atari 800 XL, 21000<br>magnetophone 1010, livres, pro- grammes, contacts, etc. Didier<br>Merlateau, Apt 35, Bt 7, rue Montes- ciels<br>quieu, 16100 Cognac. Tel. (16) 45<br>82 81 62. 92600

VENDS Atari 130 XE (7.85) pal peritel, magnetophone, joystick, nom-breux logiciels, 2500F. Philippe au (16) 43 94 07 20.

75008 Paris.<br>VENDS Atari 520 ST, 9700F, avec<br>monochrome de décembre 65, sous so 11.29<br>monochrome de décembre 65, sous so 11.29 VENDS Atari 520 ST, 9700F, avec ce qui va avec. Jean Luc au (16) 43 5 11 29.

> VENDS Atari 520 ST, 1 Mo, de jan-<br>vier 86, lecteur de disquettes, moni-disc<br>teur monochrome, souris, 70 logi-74<br>ciels, 8800F. Tél. (1) 60 75 58 54. CHERCHE programmes, de préfé- CHER<br>rence sur disquette, pour Atari 800 pour l<br>XL. Jean François au (1) 39 93 09 pue d<br>91.

CHERCHE contacts Atari 520 STF MPS 8<br>pour échanges d'idées, de program- avec V<br>mes. Ph.Bristiel, Bajamont, 47480 67 60<br>Pont du Casse. Tél. (16) 53 95 61 VEND: 64.

MOUAIS. VOUS AVEZ<br>QUOI COMME

REFERENCES!

₩ 00

′∞

parisienne. C<br>69 20 01 35.

ton, 4 rue de la Gere, 14100 Lisieux.

9 N 70

BONCHOUR CHE FIENS POR LA PITITE

A PART

ECHANGE ou vends 5F pièce, plus<br>de 400 programmes sur K7 pour<br>CBM 64. L.Boumeddane, 9 avenue<br>de La Redoute, 92600 Asniéres. Tél.<br>(1) 47 98 86 39.

phe Daubourg, <sup>1</sup> avenue du Lac. 21000 Dijon. Tel. (16) 80 41 31 <sup>1</sup> VENDS ou echange nombreux logi- ciels sur K7 pour CBM 64. L.Bou meddane, 9 avenue de La Redoute. 92600 Asnieres. Tel. (1 )47 98 86 39 VENDS CBM 64, drive 1541.<br>magnétophone C2N, 2 joysticks,<br>Fast Load Epyx, épaisse documen-<br>tation, housse CBM, nombreux logi-<br>ciels, surprises, 6000F. Vincent au<br>(16) 57 51 09 76 après 19h.

VENDS traitement de texte profes- sionnel pour C64 : Home Word sur disquette avec notice, valeur 600F, se se produit avec notices.<br>vendu 150F. D.Siomka au (1) 39 85 vendu 150m. p.m.<br>74 61 après 18h.

CHERCHE programmes sur K7<br>pour CBM 64, J.E.Clomac, 13 avepour CBM 64. J.E.Clomac, 13 ave- 11 Tel.<br>nue du Bearn, 78310 Maurepas. VEN VENDS imprimante Commodore sur K7 ou disquette pour MSX<br>MPS 801, état neuf (1 an), fournie François au (16) 42 42 17 56<br>avec Virquie Junior. Gaël au (16) 35 ECHANGE logiciels sur K7

avec Virgule Junior. Gael au (1 6) 35 67 60 03. VENDS imprimante Commodore **MPS 803 neuve, 1000F. Achete**<br>Imprimante matricielle (LX80, SG10, pour M<br>etc. ), 2000F. Achéte moniteur cou-<br>Deur (Taxan II, Océanic, etc...) Royan.<br>2000F. Dominique au (1) 45 81 56 NDRD

21.<br>VENDS ou échange plus de 150 à des<br>jeux sur K7 pour CBM 64 à 8F et rou<br>pièce. Laurent Monteil, St Justin, 40240 Labastide d'Armagnac. Tél. (DRIC<br>40240 Labastide d'Armagnac. Tél. (DRIC<br>(16) 58 44 87 28.

ECHANGE 800 jeux sur disquette pour C64. Hubert au (1) 42 71 37 84. ECHANGE prés de 600 jeux sur K7<br>pour CBM 64, Cherche Yie Ar Kung ECHAN pour CBM 64. Cherche Yie Ar Kung Fu sur K7. Michel Hanon, 18 rue du Quesnoy, 7500 Tournai, Belgique. ACHETE ou échange une centaine CHEI<br>de jeux pour Commodore 64. Chris- échan<br>tophe Guillonel, 12 rue du Moulin à G.Sp<br>Vent, 60510 Bresles.

ECHANGE ou vends programmes VEND<br>pour CBM 64 sur disquettes pour Ayme<br>1541. 4011 Craking Service, 7 rue P.A.R<br>de St Exupéry, 79100 Thouars. Tél. VEND

CHERCHE programmes pour pour<br>copier des logiciels sur 520 ST. Béné<br>Cherche contacts dans la région 77330<br>parisienne. Olivier Risacher au (1) DONN k (16) 49 66 64 39.<br>ECHANGE plus de 80 programmes 8B, 7:<br>pour Commodore 64. Franck VEND<br>Bénédé, 10 rue des Primevers, phone<br>77330 Ozoir la Ferriére. (16)

CHERCHE collegue possesseur d'Atari 520 ST en vue relation ami-cale, interesse s'abstenir. M.Cap-DONNE plus de 200 programmes débatt<br>sur K7 ou disquette pour Commo- VEND<br>dore 64 contre un adaptateur péri- de la<br>tel. Frédéric Baranger, côte du Cla- manu<br>pier é Vilette, 78930 Guerville. Tél. Xavier<br>(1) 34 76 34 13.

VENDS Atari 800 XL, magneto-phone, <sup>1</sup> joystick, 150 jeux, 1600F le tout. Patrick au (16) 39 85 38 47. ACHETE ou échange programmes<br>pour Atari 520 ST ou 800 XL. Alexis de bu<br>Comte, 9 rue St Just, 12000 Rodez. VERD<br>Tél. (16) 65 42 60 10. VENDS moniteur couleur Oscar<br>M14, C 64, magnétophone, autofor-1815<br>mation No 1, bibliothéque PSI, K7<br>de jeu, 2 joysticks, 4000F. Tél. (16)<br>mond<br>43 75 38 45 poste 383 aux heures de bureau. VENDS Commodore 64 pal, drive

CANON X07<br>
VENDS Canon X07 (84), extension derie,<br>
8K, adaptateur 220V, cables, 5 K7 81 85<br>
de programmes, listings, documen-<br>
tations, 2800F. Alain Jacquot, 127 monti 1541, du 03.85, en parfait état, importante bibliographie, 4500F à<br>importante bibliographie, 4500F à<br>debattre J.F.Harpillard, La Houbar- Bézie<br>derie, 35400 Saint Malo. Tél. (16) 99 VEN( derie, 35400 Saint Malo. Tél. (16<br>81 85 29 aux heures de repas.

ACHETE livre sur le langage machine du Vic 20 (en frangais), si possible listing de la RAM. Jean <sup>topno</sup><br>Gebarowski, 93 rue de La Chapelle, 11<del>91.</del> ( Gebarowski, st<br>75018 Paris.

VENDS synthétiseur de parole Tace Jo<br>Adman, 300F, carte mére, ROM – magnéto<br>(Super Toolkit, Fastload K7 et dis- Fevues,<br>quette, moniteur L.M., port centro- Nousbau quette, montieur L.M., port ce.....<br>nics...), 400F, nombreuses K7 de<br>programmes en L.M. Cherche programmes en L.M. Cherche VEND<br>C128DouC128,1570/71 àbon prix. magne Thierry au (16)41 61 00 94.

CHERCHE programmes pour C64 sur K7 et disquette. Eric au (1) 30 50 24 03.

VENDS ou échange programmes<br>pour CBM 64 sur disquettes. 2LD VEND<br>Cracking Service, 24 chemin des<br>Varannes, 79100 Thouars. Tél. (16) svenu 49 66 32 97.

rès 17h

19

VENDS cartouche Turbo-50 pour<br>CBM, 290F. Thai Lai, 30 rue Crons-- EXEL<br>tadt, 75015 Paris. Tél. (1) 48 28 54 - VEN[ eur<br>CHERCHE lecteur de disquettes 1540<br>Michel Hanon, 18 rue du Quesnoy, 70.35<br>Michel Hanon, 18 rue du Quesnoy, 7500<br>7500 Tournai, Belgique. viers, EXELVISION<br>VENDS EXL 100 avec moniteur, lec- text<br>Teur de K7, 2 claviers, 14 K7, prix exceptionnel, 3000F. Tél. (1) 48 67<br>exceptionnel, 3000F. Tél. (1) 48 67 excep<br>70 35.

VENDS EXL 100, manettes, 2 cla viers, interfaces Exeldrums et (1) 45<br>CMOS RAM,7 cartouches en ROM, burear<br>programmes sur K7, livres, revues,<br>abonnement, 3500F. Tél. (16) 22.44

ECHANGE logiciels pour CBM 64 CMO:<br>sur disquette. Echange contre impri- progr<br>mante pour CBM 64, HP 41 C, aboni<br>module de jeu, module mémoire, 51 36 somme a debattre. Tran, 2 rue des Lyonnais, 75005 Paris. Tel. (1) 45 35 51 36 apres 17h30.

(1985), moniteur vert Apple, 80 modu<br>colonnes et 64K, Z80, ventilateur, somm<br>10000F, imprimante Imagewriter, Lyonn<br>carte Superserie, 4000F. Marc au 6676<br>(1) 45 43 10 28. programmes a bas prix pour Apple He. Nicolas au (16) 85 38 03 62 le 66 76. VEND<br>ECHANGE nombreux programmes manue<br>pour C64 sur disquette. Frederic valeur<br>Lejeune, La Sapiniére, Chemin de Bozz,<br>Beaucueil, 42153 Riorges. Tél. (16) Avesn 77 72 99 47.

VENDS ou echange programmes pour Commodore 64 avec I'etran- ger, si possible sur disquette. Rodol-  $\sum_{\substack{\text{def}\nmid \text{def}\nmid \text{def$  $\sum_{\substack{1 \leq b \leq k \leq n \text{ s.t.} \ n \text{ s.t.} \ n \text$  $\sum_{i=1}^N\sum_{i=1}^N\sum_{j=1}^N\sum_{j=1}^N\sum_{j=1}^N\sum_{j=1}^N\sum_{j=1}^N\sum_{j=1}^N\sum_{j=1}^N\sum_{j=1}^N\sum_{j=1}^N\sum_{j=1}^N\sum_{j=1}^N\sum_{j=1}^N\sum_{j=1}^N\sum_{j=1}^N\sum_{j=1}^N\sum_{j=1}^N\sum_{j=1}^N\sum_{j=1}^N\sum_{j=1}^N\sum_{j=1}^N\sum_{j=1}^N\sum_{j=1}^N\sum_{j$ UJz men

> VENDS logiciels pour MSX, magne<br>tophone-Philips D6600/30P, 400F tophone Philips D6600/30P, 400F. Tel. (1) 43 83 83 04 apres 18h30.

VENDS ouechange nombreux jeux sur K7 ou disquette pour MSX. Jean Frangois au (16) 42 42 17 56. ECHANGE logiciels sur K7 pour de di<br>MSX. Laurent au (16) 35 96 17 01 a partir de 18h.

VENDS liste de trucs et astuces 12 89<br>pour MSX, 50F les 25 ou 80F les 50. texte.<br>Denis Olivier, 5 bd. F.Lamy, 17200 VEND Royan. Tél. (16) 46 05 49 44. teur, r<br>NDRDCAMSX : (rédacteurs des dérici<br>cours d'assembleur MSX) vendons Mass<br>à des prix exhorbitants, demi-ruses et routines infames pour MSX

ORIC Week-<br>ECHANGE, vends, tout programme<br>pour Oric Atmos. Cyril Monteil, Tige<br>Lamothe Timbergues, 46200

Souillac.<br>1 et HANGE nombreux jeux sur Oric<br>1 et Atmos. Y.Renard, 9 rue Sam-<br>piero Corso, 47300 Pujols.

CHERCHE contacts pour idées et l'HH<br>échanges divers sur K7 pour Atmos. 2 livr.<br>G.Spitaels, rue L. de Brouckere, 10 (16)<br>B6500 Anderlues, Belgique. (17 N

VENDS plus de 50 jeux pour Atmos. Aymeric Jamin, 591 avenue P.A.Renoir, 83500 La Seyne. VENDS nombreux logiciels pour Vend<br>Atmos. E.Leblanc, 1 rue des Grés, Quell<br>8B, 77130 Montereau. 28 63 7

VENDS Oric Atmos 48K, magneto-phone, livres, 40jeux, alimentation, differents cables, surprise, 1500F a debattre. Tei. (1) 60 77 24 36.

VENDS pour Microdisc Oric, copie de la disquette Sedoric et son<br>manuel. Vends jeux sur disquette. disquette.<br>Xavier Daubigeon au (16) 57 51 58 s.m.

79 après 18h. CHERCHE notice de Lorigraph, (16) è VEND<br>1815 et Master Paint, les échange jeu, l<br>contre un logiciel chacune. Ray- 40F.<br>mond au (1) 43 85 60 41. une versie

ECHANGE programmes éducatifs,<br>copieurs, utilitaires, jeux (plus de<br>100) pour Oric Atmos sur K7. Eric de VEN<br>Baîssus, 8 rue Rocagel, 34500 faces

Beziers.<br>
VENDS collection de Théoric (du 1 au<br>
sur 19), logiciel traitement de texte du commerce, cordon imprimante,<br>
adaptateur couleur PHS 60, magné-<br>
tophone special, prix intéressant. Int.<br>
T6I. (16) 32 49 36 48.<br>
apt ven (16) 32 49 36 48.<br>VENDS Atmos 48K, peritel, inter- VEN

face joystick programmable, magnetophone, logiciels, livres et revues, 2000F à débattre. Alain II el.<br>Nousbaum, 13 route de Longwy, CHE<br>55400 Etain. I

VENDS Oric Atmos (mai 84), magnétophone, cordons, péritel de<br>3m, 30 logiciels. Rodolphe Pureur,<br>445 rue Jean Jaurès, 59860 Bruay<br>sur Escaut. Tél. (16) 27 42 95 77.

SPECTRUM<br>VENDS Tau Ceti sur Spectrum, 90F<br>port compris. Pierre Szczepaniak, 3 aous g<br>avenue Nationale, 18340 Level. auette VENDS Spectrum 48K, péritel, <sup>161</sup><br>imprimante Alphacom 32, interface VEI<br>joystick programmable, magnéto- tabli<br>phone, nombreux jeux, 1500F. Tél. ma<br>(16) 61 81 66 93 le soir. (16)

VENDS Spectrum 48K péritel, Z1, CHEI<br>microdrive, Z2, manette, logiciels entré<br>(jeux et Pascal), 2500F. Christian au MC 16)<br>(1) 45 08 23 14 aux heures de (16)<br>bureau CHERCHE généreuse personne

pouvant m'envoyer des program-<br>mes sur K7 pour Spectrum et tou- tick, t<br>les documentations en rapport avec<br>l'apparell, retour de K7 vierge<br>assuré. Daniel Mariette, 4 rue du ... assuré. Daniel Marieux, -<br>Mont Cornillet, 51100 Reims.

MSX<br>VENDS MSX PHC285 32K avec assumed.<br>manuel. logiciels, livres. de 1985, Mont<br>valeur 3900F, vendu 2000F. Eric Boez, 14 rue des Laguettes, 59440<br>Avesnelles. Tél. (16) 27 61 53 45 Spect ECHANGE nombreux logiciels pour F<sup>rôles</sup><br>Spectrum 48K. Fabienne Lobry. 19/18<br>18/2 rue C.Marot, 59540 Caudry. 19210

THOMSON

VENDS TO7 70, Basic, codeur<br>modulateur.magnétophone.contrô modulateur, magnetophone, contro-leur manettes et son, extension memoire 64K, controleur et lecteur de disquettes, 20 disquettes de jeu<br>et utilitaires, 5 initiations au Basic et<br>un tas de documentation, valeur 1200F, vendu 7000F. T6I. (1) 43 28 12 89. NDG : En français dans

 $24$   $25.8$ service.

 $3 = 11$  is easy

T-INFORr teur  $\cdots$ andre  $\frac{3}{2}$  $\leq$ s

texte.<br>VENDS TO7, Basic, LEP, modula-<br>teur, manuel, logiciels, 2000F. Fré-<br>déric Renon, rue des Sables, 18120

Massay.<br>ECHANGE logiciels pour MO5. Lio-<br>nel Bercier, 2 rue de Rocan, 79260<br>La Crèche. Tél. (16) 49 25 01 71 le week-end.

Tl 99 VENDS Ti 99/4a (18.12.83) en excellent état, adaptateur<br>pal/sécam, Basic etendu, cordons,<br>manettes de jeu Ti, 14 modules et<br>leur livret, 100 listings de<br>l'HHHHebdo, 5 manuels détailés et<br>2 livres de programmes, 3000F. tél. 2 livres de program<br>(16) 83 27 30 12.

VENDS Ti 99, Basic étendu, cordon<br>magnetophone, joysticks, logiciels,<br>5 livres de jeu et de programmation,<br>3 K7 d'initiation, valeur 4000F,<br>vendu 2500F. P.Benne, La Récu-<br>quelle, 81290 Labrugnière. Tél. (16)

63 73 27 01.<br>VENDS Ti 99/4a de décembre 83. en trés bon état, péritel ou sécam<br>cadaptateur), Basic élendu, cordons.<br>2 manettes de jeu, 14 modules<br>2 manettes de jeu, 14 modules<br>5 manuels détaillés et 2 livres de pro-<br>grammes, le tout à 50% du prix<br>d'achat, soit 3000F

VENDS Ti 99/4a, 300F, manettes de jeu, 80F, cordon magnetophone, 40F. Stephane Salmons, 16 rue Tra-versiere, 11100 Narbonne.

ZX 81<br>VENDS ZX 81, 16K, clavier, inter-<br>faces graphique et sonore, 500 pro-<br>grammes et livres, prix à débattre.<br>Thao Nguyen, 29 rue Georges<br>Sand, 75016 Paris. Tél. (1) 45 25 38

73. VENDS extension 16K, 2 K7 de jeux 1K, 300F. Tei. (16) 77 55 36 26 apres 18h.

VENDS ZX 81, mémoire 16K, inter-<br>face manettes, 100 programmes sur<br>30 K7, 3 livres, 10 revues, 1000F.<br>Tél. (1) 79 75 04 43.

CHERCHE Fast Load et autres pro-<br>grammes pour ZX 81. Pierre Vau-<br>travers, 8 rue Auguste Laurent,<br>52200 Longres.

DIVERS ECHANGE camera super 8 Canon sonore 514 XLS, projecteur Euming S931 sonore, valeur 3700F, encore sous garantie, contre lecteur de dis- quettes DD1 ou micro Amstrad 664. Tei. (16) 84 29 47 86.

VENDS orgue Yamaha PS 55 por-table, valise rigide, housse, transfor- mateur, tres bon etat, 4200F. Tei. (16) 91 66 35 34.

CHERCHE moniteur couleur avec<br>entrée pal composite, genre Eurêka<br>MC 14, 1800F environ. Thierry au<br>(16) 41 61 00 94.

VENDS Laser 3000 compatible<br>Apple II, émulateur, DOS, lecteur de<br>disquettes, 100 logiciels de jeu, joys-<br>tick, 5300F. M.Petitjean au (16) 60<br>75 02 50.

CHERCHE journalistes bénévoles<br>de 13 à 25 ans pour <del>er</del>éer un journal d'informatique et de jeux de<br>roles Christophe Denivet, Jeux &<br>Loisirs, 1 allée des Bois Francilly,<br>02100 Saint-Quentin.

rue Michel Ange, 75016 Paris. Tei. (1)46 51 97 70 apres 20h. VENDS Canon X07, imprimante 75018<br>graphique 4 couleurs X710, rac- VEND<br>cords, programmes de Adma<br>l'HHHHebdo, livres, 3000F. Tél. (16) 45 67 19 61. ECHANGE et vends plus de 70 pro- nics..<br>grammes sur Canon X07 sur K7. progr<br>Vends plus de 150 listings pour C128<br>Casio FX702P. Tél. (16) 27 27 34 27 Thier

cue Raiders en vue d'échanges de<br>conseils, de records, de bidouilles. VENC<br>Pierre-Alain Lacour, 83 rue Kleber, manu<br>45400 Fleury-Les-Aubrais. Tél. (16) Mazar<br>38 86 07 35. apres 19h. VENDS Canon X07 16K avec surK<br>1300 manuels, 1300F. Jean-Yves<br>Mazard, 11 rue Bernoulli, 75008 Paris.

**COMMODORE** 

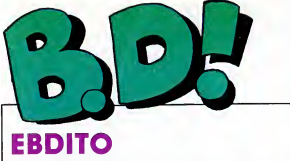

Ça y est, Dupuis est racheté par Ine w<br>Hachette, ah ah, et l'exploitation I donr des albums Humanos par Albin<br>
Michel. Mais Carrére semble atti- n'est<br>
n'est silles auteurs de Dupuis, vres.<br>
notamment Franquin, mumure-t- neller<br>
notamment Franquin, mumure-t- neller<br>
n'est que salado d'éditeurs : ca ne

ne vous redonneraines les conc-<br>données, parce que c'est gratuit<br>rést parce que c'est gratuit<br>rést pas la pelite sour des pau-<br>rést pas la pelite sour des pau-<br>vous . Sachez que de l'élite qui est<br>nellement partie de l'éli

# INFORMEL

"- C'est sans aucun doute le dessi-<br>nateur humoristique le plus original<br>et le plus talentueux de Spirou.<br>Dommage qu'une fois de plus, Cau-<br>vin fournisse des scénarios tirés à<br>la chaîne...

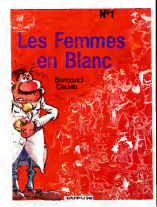

- C'est "humour <sup>a</sup> I'hdpital" ou "comment utiliser la frayeur des hopitaux au service du gag". Cau-vin est le scenariste humoristique attitre des editions Dupuis et Berco vici, jeune dessinateur de 20 ans, livre ici un travail original et fait preuve d'une certaine adresse a tra- vailler le pinceau. On espere levoir dans un magazine pour adultes. - Compose de scenettes de quel- ques pages chacune, cet album d'humour tranche un peu sur lapro- duction habituelle des editions Dupuis. L'humour est plus adulte et on sent que Cauvin s'est regale un peu a faire autre chose que les habi- tuelles series pour ados. Bercovici est un bon espoir de labd beige." Vous choisissez lacritique qui vous plait le plus, et emballez, c'est pese

LES FEMMES EN BLANC de BER- | KATH<br>COVICI et CAUVIN chez DUPUIS, | chez 33 scalpels.

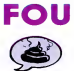

Crépax est fou, point à la ligne. It temp:<br>Faut pas déconner, prendre une i pério<br>même personne comme modèle i qui a ponne comm<br>se sa vie de de

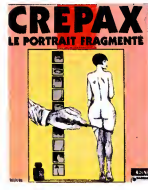

faut être vraiment malade. Surtout LE ;<br>quand la personne en question CRE<br>(Louise Brooks) a eu largement le lettr

# **GLENAT** :  $||\widehat{||||}$ **UNE SUITE!** | Zans

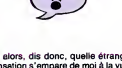

Ca alors, dis donc, quelle étrange<br>sensation s'empare de moi à la vue de ris :<br>de cet album : c'est une suite ! Extraordinaire chez cet éditeur, et en

nes minutes que ça ne lui était pas<br>arrivé, ben ceux qui ont lui et appré - le ciutat<br>cié les deux précédents tomes du<br>cié les deux précédents tomes du<br>ciè les deux précédents tomes du<br>deux de les deux précédents tomes du<br>

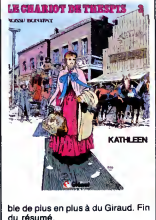

KATHLEEN de ROSSI et BONIFAY<br>chez GLENAT, 36 chevaux sauvages.

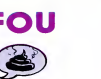

temps de changer, puisque c'est sa<br>période Pabst (dans les années 30)<br>1957, il ne dessinoné Crépax. Depuis<br>1957, il ne dessine que Brooks<br>1933. Ca fait donc... 29 ans, c'est<br>ca. Toutes ses nanas ont cette<br>français creativi

Et puis merde, son trait hésitant, ça ressemble à du Pichard. Et j'aime pas Pichard, justement. Allez, les<br>metheux, qu'est-ce qu'on en **déduit ? Que je n'aime pas Crépax**,

bravo !<br>Ceux qui aiment seront ravis, pourtant : c'est bourré de renseigne-<br>ments sur sa vie, sa carrière et son<br>clance avec... Louise Brooks, qui est<br>dance avec... Louise Brooks, qui est<br>ravie qu'on la dessine. Ils sont bien contents tous les deux, en gros. Pas moi.

LE PORTRAIT FRAGMENTE de CREPAX chez AEDENA, <sup>130</sup> lettres.

60 Parade! <sup>L</sup> HOMME A LA VALISE LA FEMME DU MAGICIEN TRAGIQUES DESTINS **ZEPPELIN<br>CLARKE ET KUBRICK 3 FONT<br>CLARKE ET KUBRICK 3 FONT<br>MORBUS GRAVIS 1999 SERP<br>MAESTER ET BOULES DE GOMMESTER ET BOULES DE** GOMME<br>MORTES SAISONS<br>MEMOIRE DES ECUMES<br>LE BAL DE LA SUEUR

LE BAL DE LA SUEUR<br>LA GUERRE DES OREILLES<br>FOLIES ORDINAIRES QUE<br>VIET BLUES DE DANS<br>VIET BLUES DE DANS<br>VIET BLUES<br>DE DANJOUR, MONDE CRUEL<br>CHAUD DEVANT LA BE<br>CHAUD DEVANT LA BE<br>SCHAW DEVANT LA BE<br>TSCHAW DEVANT LE RIGE<br>TSCHAW BLOODI ET LES RONGEURS MY LOFTS LE REVEUR DE REALITE

GOOSSENS 18<br>BOUCQ/CHARYN 17<br>VUILLEMIN 17 VOILL<br>PEPE MORENO 17 FONT 17<br>FONT 17 FONT 17 SERPIERI 17 MAESTER<br>
BERTHET/ANDREAS 17 MARI<br>
CAZA/LEJALE 17 MAESTER<br>
FALPH/CROMWELL/REBS 17 BERNET/SEGURA<br>
TRAMBER 17 COMMBER 17 SCHULTHEISS 17 BARU<br>BARU 17 BARU 17 BARU 17 GEERTS 17 CHEFTS 17 MUNOZ/SAMPAYO 17 GEERTS 17 LETENDRE/LOISEL 17 LETENDRE/LOISEL 17 ABULI/BERNET 17 ABULI/BERNET 17 ABULI/BERNET 17 ABULI/BERNET 17 ABULI/BERNET 17 ABULI/BERNET

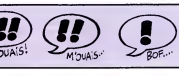

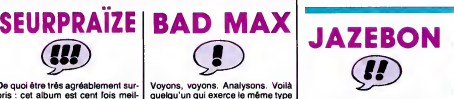

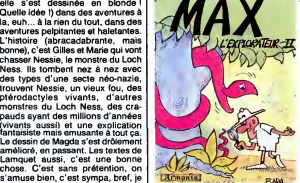

question : pourquoi ? Hein ?<br>Réltérons-nous la question : pour- exac<br>quoi ? Hein ? C'est trés simple : appe Mordillo n'utilise pas la même forme norme<br>de décalage que Bara, Je vous rap-male<br>pelle, bende d'ignares, que le prin- et du<br>cipe même de l'humour, c'est le Le joi<br>décalage, quel qu'il soit. Certains sa ve<br>sorn efficeces, machine qui comporte un bouton et<br>une fente, vous appuyez sur le bou-<br>ton et un ticket sort de la fente, c'est<br>la réalité. Si la machine s'ouvre et<br>laisse passage à un type qui vient vous remercier chaudement pour la<br>pièce que vous avez eu l'amabilité<br>pacce que la réalité est déviée à un<br>pacce que la réalité est déviée à un<br>pacce que la réalité est déviée à un<br>pour l'homour de Modillo est simples et pl

### SUITE DE LA SUITE (!!)

Voila le second tome d'Oncle

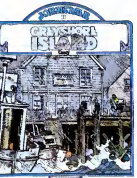

suis bien content d'avoir passé un demi-heure agréable. You Rows of Marie M

**ECARNIVORE** 

**EU** 

**L'EAU CARNIVORE de MAGDA et<br>LAMQUET chez LOMBARD, 35** monstres.

Howard est de retour, qui était lui- Jonathan<br>même le dixième tome de la série Jonathan.<br>Jonathan.

Reports vous site raitique du pre-<br>minimisme du constant du présentation du présentation du constant de la constant de la constant de la constant<br>de la constant de la constant de la constant de la constant de la constant d

rythme effrène.<br>Qu'est-ce que vous voulez que je<br>vous dise de plus ?

GREYSHORE ISLAND de COSEY chez LOMBARD, 35 ans de sus pense.

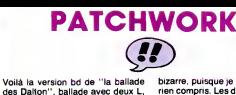

bizarre, puisque jen'ai absolument rien compris. Les deux histoires de Morris sont meilleures. Nostalgie, pour Goscinny...

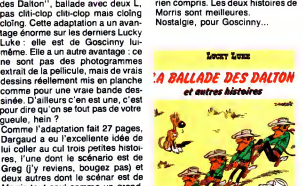

Morris tout seul comme un grand.<br>Celle de Greg est extremement<br>etrange : Jolly Jumper tombe amou-<br>reux, ou plutôt tombe en léthargie<br>garce qu'il ne sait pas qu'il a besoin<br>d'une femelle, pardon, d'une jument

(non mais, je vais pas laisser mes<br>propres problémes prendre le pas<br>sur mon boulot, non ?), et il en<br>trouve une, mais elle est déjà mac- GOSC<br>quée, et là la fin est drolement GAUD, LA BALLADE DES DALTON de GOSCINNY et MORRIS Chez DAR- GAUD, <sup>39</sup> blagues <sup>a</sup> tabac.

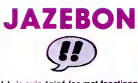

La, je sus épine (ce mot foncilome)<br>sur la méme principé qui estoma-<br>quen d'on bassique de la méme principé qui estoma-<br>quand on est grand i Classique,<br>quand on est grand i Classique,<br>close, agents secrets, kidnappings, su que, sous couvert de mort music et al.<br>
d'un agent secret (belge ?) est<br>
eléccer el place pour enquête.<br>
décour el des aliends la mort C'est<br>
décour el des aliends la mort C'est<br>
supérie des morts de la mort cu-<br>
supérie d

exactement le contraire, malgré les<br>apparences : il place un personnage<br>normal dans une situation anor-<br>male. C'est beaucoup moins drôle, et du coup lasauce ne prend pas. Le jour oil il se decidera a changer sa veste, peut-etre sera-t-il vraiment dr6le.

MAX LEXPLORATEUR <sup>2</sup>de BARA chez ARMONIA, <sup>33</sup> girates.

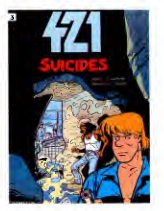

C'est sympa, et même rassurant<br>pour l'evenir des bouquins pour<br>mômes : s'ils se mettent à devenir<br>bons, on va bientôt pouvoir les lire. Chic.

SUICIDE de MALTAITE (à propos,<br>c'est le fils de Will, tout s'explo-<br>que) et DESBERG chez DUPUIS,<br>33 bombes.

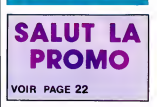

TARITARA 'Of

Ca c'est du vestern, du vrai, qui sai-<br>vage et qui bastonne. Mieux que canos<br>John Wayne, puisque sans John de 78<br>Wayne, déjà. Imaginez un Clint reurs,<br>Eastwood blond, et mieux. Et meil- d'avoir<br>leur treur, aussi. Et plus m

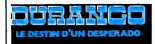

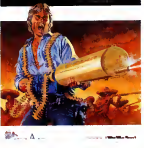

Donc, dans cet album (le sixième de SWO<br>la série), il combat une horde sau-chea

vage composée de 4523476 Mexi-<br>canos en furie, de 33325 renégats,<br>de 78452 Indiens, de 345367 éclai-<br>reurs, de 78764 types qui ont juré<br>d'avoir sa peau et d'1 nana qu'il va<br>se faire à la fin. Comme vous pouvez le constater, le genre bien par-<br>ticulier du western est régl par des<br>régles bien délinies et très strictes.<br>Je ne vous apprendrait rien :: il les<br>tue tous saul un, qui reviendra dens<br>le prochain torne pour se venger,<br> tueurs à gages, de voleurs et d'une<br>nana qu'il se fera à la fin, mais<br>n'anticipons pas, comme disait Jules.<br>Le dessin ? Du Giraud. Ah ah.

Le dessin? Du Giraud. Ah ah.<br>Quelle vanne. Un mec, tu lui dis:<br>"C'est du Giraud", pat, c'est cata-<br>logué. Ah ah. Tout le monde fait du<br>Giraud. Fastoche, moi je dis. Sinon<br>il n'y en aurait pas tant. Ah ah.<br>Excusar-moi, j'ai

LE DESTIN D'UN DESPERADO de<br>SWOLFS chez ARCHERS, 35 flé-<br>chea d'indiens.

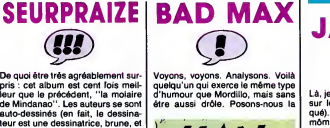

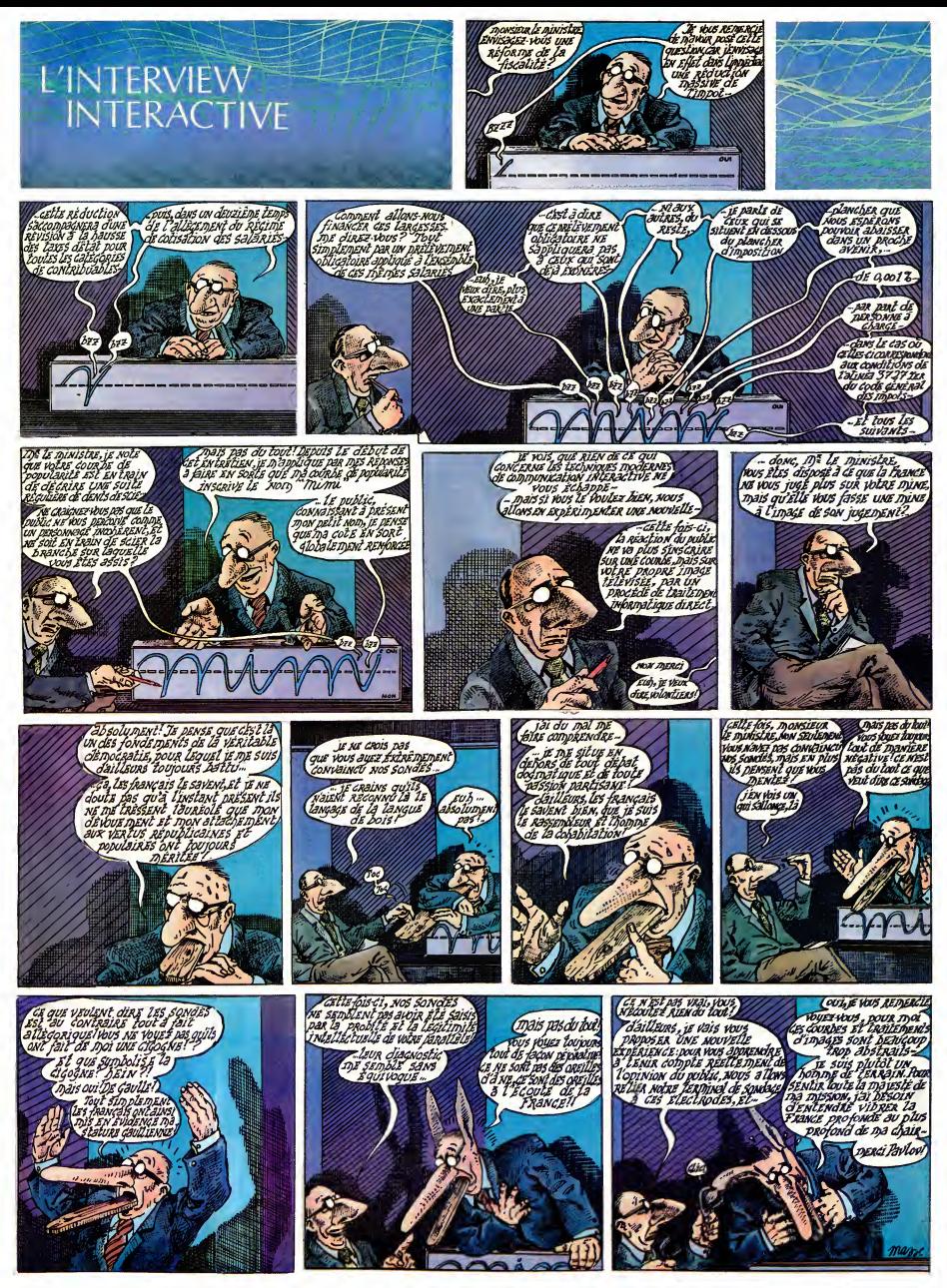

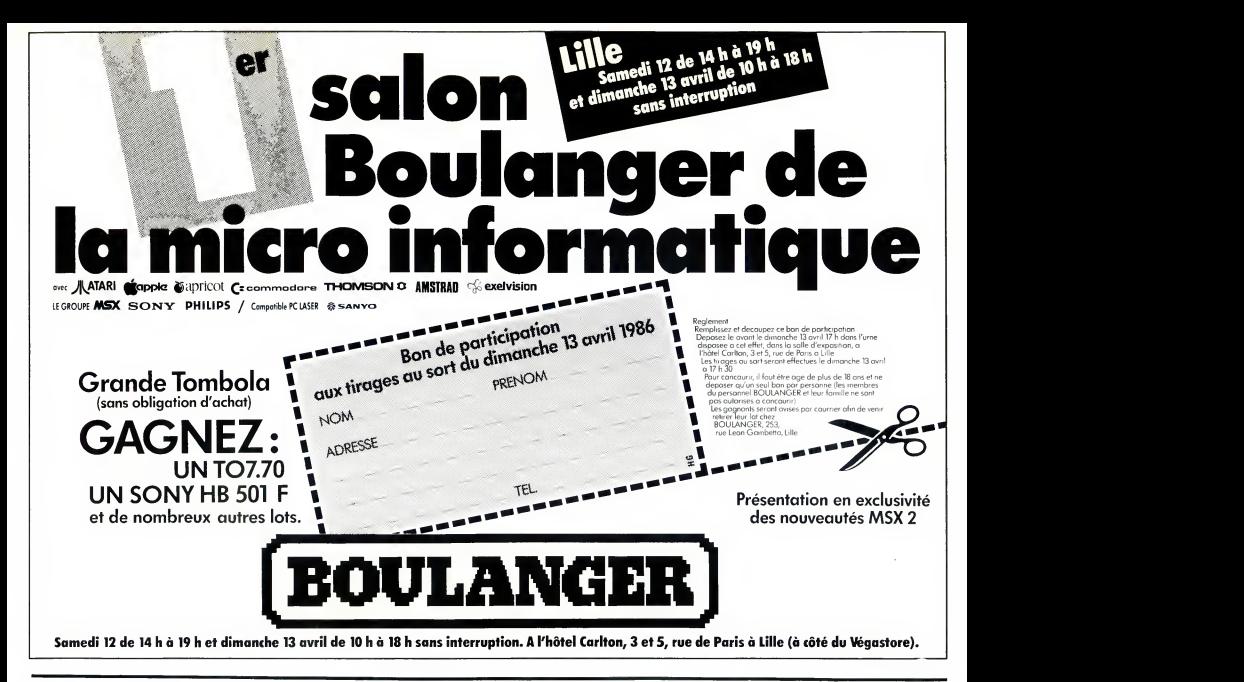

### DEUX SUPER-CONCOURS PERMAMENTS

20.000 francs de prix au MEILLEUR LOGICIEL du MOIS etun VOYAGE pour <sup>2</sup> per- sonnes en CALIFORNIE au meilleur logiciel du TRIMESTRE.

Un concours de plus i<br>singularity and plus in Region (Ref. 2016)<br>The main concern of the plus in the concern of the state of the concernent<br>rank : nous expansions un con-<br>scatter plus in the concernent plus in the concern

point, un de nos spécialistes vous ART4<br>dira comment l'amélierer pour leur voteur<br>Pour participer, il vous auffit de ART5 :<br>Pour participer, il vous auffit de ART5<br>accompagnés du bon de partici- tard un<br>pation ainsi que de

Prénom<br>Age Profession<br>Adresse <sup>N</sup> telephone Nom du programme Nom du materiel utilise

Nom<br>Prénom

Signature obligatoire gnature des parents pour les mineurs).

Reglement ART.1 : HEBDOGICIEL organise de facon mensuelle ettrimestrielle un Façon mensuelle et trimestrielle un<br>concours doté de prix récompen-<br>sant le meilleur programme du mois

sant le meilleur programme du mois<br>ART.2 : Ce concours est cuvert à le prési<br>tout auteur de logiciel quel que soit le prési<br>tout auteur de logiciel quel que soit lecteur<br>le matériel sur lequel il est réalisé. ART.9<br>L'envoi

candidature.<br>ART.3 : La rédaction d'HEBDOGI-<br>CIEL se réserve le droit de sélec- Sera<br>tionner sur la base de la qualité et gram<br>publiés dans le journal.<br>ART.4 : Ce sont les lecteurs qui, par reçui<br>publiés dans le journal.

leur vote, déterminent les meilleurs<br>logiciels mensuels et trimestriels. Alnal<br>ART.5 : Le prix alloué pour le con- **ordin** cours mensuel sera remis au plus tard un mois apres lacloture du con-

cours mensuel.<br>ART.6 : Le prix alloué pour le con-<br>cours trimestriel sera remis au plus<br>tard un mois après la clôture du con-

cours trimestriel.<br>ART.7 : Le présent réglement a été déposé chez Maitre Jeunâtre, 1 rue<br>des Halles, 75001 Paris.<br>ART.8 : HEBDOGICIEL se réserve le droit d'interrompre a tout moment le present concours en avisant les

lecteurs un mois avant.<br>ART.9 : La participation au con- con- con- con-<br>cours entraîne l'acceptation par les<br>concurrents du présent réglement.

HEBDOGICIEL : 24 rue Baron || 75017 PARIS.

Sera déclaré gagnant le pro-<br>
gramme qui aura obtenu le plus<br>fort pourcentage de vote par rap-<br>
port à la totalité des programmes<br>
reçus pour un même ordinateur.<br>
The socialité des programmes

Ainsi, pes de favoritisme pour les diffuses de la diffuses.<br>Ordinateurs plus puissants ou très diffusés.<br>Ordination

JER PRIX<br>20000 FRANCS

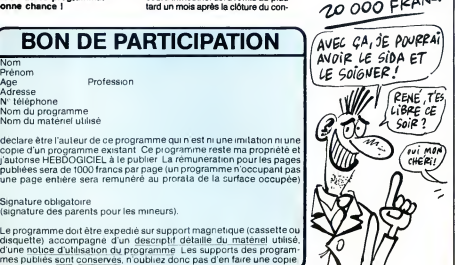

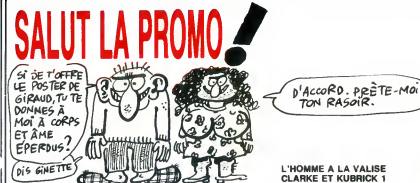

### Salut les Giraud.

Hein? Tout le monde est un peu Giraud sur les bords ? Je sais, je sais. Si e'est pour m'assener des verites eternel-les que vous m'interrompez, e'est pas la peine. Laissez-moi

softi lea miennes.<br>Calcular de la promote de la promo de catta LA Calcular (1994)<br>distantes de la poetia couleur de distant pour fout achait (14. COM)<br>distait analyzant de la prince de la promote de la proportantie (14. CO

is vous donne un positer de Gir, sans legons, on fait qui à la PERE<br>Celemente française de la propose "Kamas legons, on fait qui de la Celemente de Sans legislative de la celemente de la lista ci-contre, ou "éle robination

⊡ De quoi ? On me traite de Giraud ? Puisque c'est comme ça, RES<br>je commande l'album ''Le destin d'un desperado'' afin d'avoir LE<br>le poster gratuit. Comme ça, on verra qui fait la loi ici, gringo. LA

e coup du port, ça m'a échaudé, alors je vous commande KATHLEEN tout ce qui est coche sur la liste ci-contre avant qu'il ne passe a un milliard. Heureusement que vous m'avez prevenu.

□ Vous n'avez rien de gratuit ? Une baffe ou un catalogue ? Ok,<br>`e prends le catalogue. je prends le

<u>. . . . . . . . . . . .</u> Nom : Code postal + Ville : Prenomination and Code of the State of the State Code postal + Ville : Prenomination<br>Prenom : Colombier State Discover (2000) - Envoyez ce bon a: IMPRESSION 3 impasse du .<br>Adresse : Colombier 95

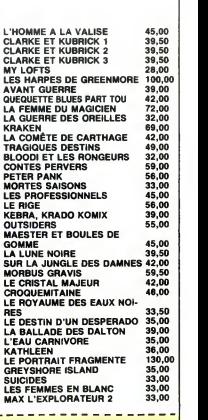

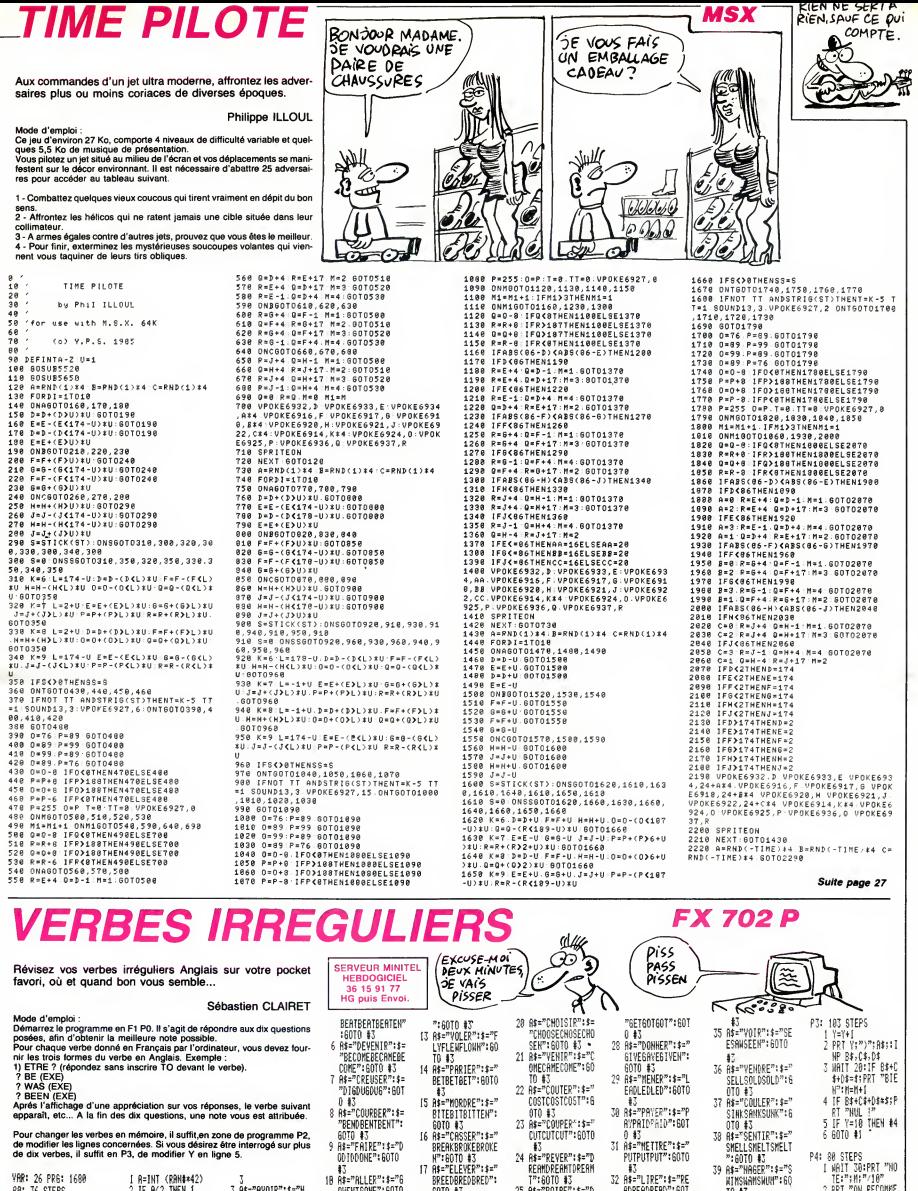

VGD: ho obc+ scoal CALCULATION

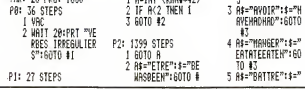

T":6010 #3 23

17 At="ELEVER": \$="<br>BREEDBREDBRED":

6010 #3<br>18 A\$="BRULER":\$="

19 AS="ACHETER":\$=<br>"BUYBOUGHTBOUGH"

**BURNBURHTBURNT**"

24 R\$="REVER": \$="D

27 A\$="OBTENIR": \$=

RINKDRANKDRUNK

FALLFELLFALLEN"

PERMOPERMINEERM

PUTPUTPUT": 60TO

32 A\$="LIRE": \$="RE<br>ADREADREAD": 60T

0 #3<br>33 A\$="COURIR":\$="<br>RUNRANRUN":60TO

34 A\$="DIRE":\$="SA

YSBIDSRID": 60TO

iτ

P4: 80 STEPS י פס 1615<br>| 1617 30:PRT "NO<br>| 16:":M:"/10"<br>| 2 PRT "ON RECOMME<br>| 2 PRT "ON RECOMME<br>| 2 PRT "ON RECOMME

5 EHO

NCE(U/N)<br>3 X\$=KEY:IF X\$=""<br>THEN 3<br>4 IF X\$="0" THEN<br>#0

WINNMHNSWONT:<br>40 A\$="6LISSER":\$=<br>"5LIDESLIDSLID"<br>"60TO \$3<br>41 A\$="PORTER":\$="<br>WEARWOREWORN":6<br>WEARWOREWORN":6

 $010 + 3$ 

OD TODONE": GOTO

18 R#="RLLER": #="6

11 AS="FRAPPER":\$=<br>NITHITHIT":60T"

0 #3<br>12 A\$="TROUVER":\$=

**"FINDERMAPOUND** 

OWENTGONE": 60TO

ä

# **CRISTAL CASTLE**

Pour maintenir votre roi bien aimé sur son trône convoité risquez votre vie sur les ramparts du mystérieux château<br>d'IGOR, à la recherche d'un précieux cristal.<br>Dominique et Nicolas VERJOT

**SERVEUR MINITED HEBDOGICIEL** 36 15 91 77 HG puis Envoi

### **SUITE DU N°128**

1770 IF J=A THEN SOUND 1,478,10,6:<br>GOTO 2130 GOTO 2130<br>1780 IF H=A THEN SOUND 1,248,10,5:<br>SC=SC+TP\*2:LOCATE H,17:PRINT " "

 $\begin{array}{ll} \texttt{SC-BC-FF+Z+L CCTF} & \texttt{r}, \texttt{r}, \texttt$ 

1850 IF C=1 AND A≔4 THEN GUTO 2110<br>1860 IF C=1 AND A=7 THEN GOTO 2110<br>1870 IF C=1 AND A≈8 THEN GOTO 2110<br>1880 IF C=1 AND A≈11 THEN GOTO 211

1830 IF C=1 AND A=12 THEN GOTO 211

.<br>1900 IF C=1 AND A=15 THEN GOTO 211

.<br>1910 IF C≔1 AND A≕16 THEN GUTO 211

.<br>1920 IF TA-2 THEN GOTO 1790

1930 GOTO 1660 1940 SC=SC+1:A=A+3:G=B-2:LOCATE A, 1940 blenda 4:PRINT CSD\$;:LOCATE A,G:P<br>EN 12:PRINT TO\$;:LOCATE A-3,G:PRIN<br>T" ";:LOCATE A-3,G-1:PRINT TO\$;:LOCATE A-3,G:PRIN<br>T" ";:LOCATE A-3,G-1:PRINT" ";:LOCATE A,G-2:PR<br>INT" "";:LOCATE A-1,B-2:<br>DETAT " ";:LOCATE A-1,B-2: R T= 1<br>INT<br>PRINT **INT = "PRINT" - "ILLGATE THE REPAIR OF STATE OF STATE STATE STATE STATE STATE STATE STATE STATE STATE STATE STATE STATE STATE STATE STATE STATE STATE STATE STATE STATE STATE STATE STATE STATE STATE STATE STATE STATE STATE** 8V<br>2020 IF A>1E AND TA=3 THEN BC=BC+1<br>00:GOTO 1490 00:00TD 1490<br>2030 IF AND TA=4 THEN BC=SC+2<br>2040 IF AND TA=4 THEN BC=SC+2<br>2040 IF AND TA=5 THEN BC=SC+1<br>20500 IF ANE AND TA=5 THEN BC=SC+1<br>20500 IF ANE AND TA=5 THEN BC=SC+1 00:GOTO 1550<br>2060 IF A)16 AND TA=7 THEN SC=SC+1<br>2050 IF A)16 AND TA=8 THEN SC=SC+2<br>20760TO 1530<br>00:GOTO 1530 2080 IF A)16 AND TA=3 THEN SC=SC+5 2080 IF AME AND TA-3 THEN SC-SC+5<br>00:60TF 3320<br>TOP COMP Y-1 TO 100:NEXT:RETURN:IF<br>TP-0 THEN GOTO 2110<br>2100 REM Merental VII<br>2100 REM Merental VIII<br>2120 REM Merental VIII 2120 REN ############<br>2130 SOUND 1,478,20,7:TP=15:VIE=VI<br>E-1:LOCATE A,B:PRINT " ";:LOCATE A<br>,8-1:PRINT " ";:IF VIE=0 THEN GOTO 2160 2160<br>2140 LOCATE XF,YF:PRINT " ":LOCATE<br>XZ,YZ:PRINT " ":LOCATE K,17:PRINT

ALE A, 8-1:PRINT "<br>CATE A, 8-1:PRINT "<br>2130 FOR D=1 TO 21<br>2200 READ R, T, Y, U<br>2210 SOUND R, T, Y, U 2220 NEXT 0<br>2230 DATA 1,500,100,15,1,0,2,0,1,5 2230 0ATA 1,500,100,151,10,22,01,152,2<br>
2310 0ATA 1,602,01,1500,251,51,10,2<br>
51,10,200,100,151,10,22,01,1425,751,10,2<br>
51,10,2,01,1450,2515,11,10,2,001,1425,751<br>
0,75151,10,2,01,150,2515,11,10,2,01,165<br>
0,11500,75151,10,2 2260 FOR X=-1000 TO 0 STEP 5<br>2270 HOVE 0,0<br>2280 ORAW X,300,0:DRAW 0,500,0<br>2300 HOVE 0,0<br>2300 DRAW -X,300,0:DRAW 0,500,0<br>2310 NEXT X 2310 NEXT X<br>
2320 FEINT CHRS(22)+CHRS(1);1FEN 1<br>
3120 FEINT CHRS(22)+CHRS(1);1FERD<br>
111";1FEN 31LCCATE 3,2:FENNT "VOTE R<br>
E GEORE:";5C;1FOR 0=1 TO EGOO2NEXT<br>
1HE SC2)+CHRS(0);1FEN 40TO 2B60;FENT<br>
CHRS(22)+CHRS(0);1FEN 411F  $70.3040$ TO 3040<br>2330 REM <del>икииникинския</del><br>2340 REM \* REGLES OU \*<br>2350 REM \* \* JEU \*<br>2350 REM \*\*\*\*\*\*\*\*\*\*\*\*\*\*\*  $2370.880$ ∠370 R-0<br>2380 MODE O:PAPER O:BORDER O:PEN 9 SIKEY 198, SYMBOL AFTER 97"+CHR  $$(13)$ 2390 SYMPOL 37,48,88,70,36,116,204 **29.58** 1, 50, 50, 44, 32, 36, 36, 86, 88 DKA 50, 34, 1 2400 STREUL WORLD-1-1-1<br>18,28<br>2410 SYNBOL 39,24,52,36,36,36,36,1<br>64,24<br>2420 SYNBOL 100,4,4,52,76,136,136,1<br>10 = 2 2430 SYMBOL 101,24,60,100,104,112, 96,36,24<br>2440 SYMBDL 102,12,22,16,56,16,16, 42,4<br>2450 SYMBOL 103,13,22,34,55,29,1,4<br>3,30 34,34 2470 SYMBOL 105,4,0,4,4,4,35,44,24<br>2480 SYMBOL 107,32,32,44,54,34,36, 44,38<br>2490 SYMROL 108.16.16.16.16.16.16.16.  $26.12$ 2500 SYMBOL 109,0,0,84,170,42,42.4  $2.47$ 2510 SYMBOL 110,0,80,158,40,40,40, 42,36<br>2520 ь<br>SYMBOL 111,29,4Б,70,70,ББ,98. 180,24 2530 SYMBOL 112,152,108,68,68,232, ,4,4<br>2550 SYMBOL 114,0,44,30,16,16,16,1 6.40 2560 SYMBOL 115,16,56,68,104,48,18 2060 STRBUL 110,16,06,68,104,48,18<br>4,88,176<br>2570 SYMBOL 116,16,16,56,16,16,16, 25/72<br>54,12<br>2580 SYMBOL 117,68,172,38,36,36,36 2590 SYMBOL 118,68,170,34,34,34,50 2590 SYMBOL 118,68,170,34,34,34,50<br>2600 SYMBOL 119,146,109,73,73,73,7<br>3,170,20<br>2610 SYMBOL 120,40,124,16,16,16,16

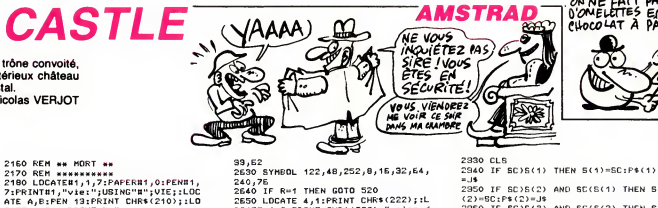

SYHBOL 122,48,252,8,16,32,64, 280,76<br>2640 IF R=1 THEN GOTO 520<br>2650 LOCATE 4,1:PRINT CHR\$(222);iL<br>2650 LOCATE 4,2:PRINT CHR\$(223)+"egles d

 $-15$ 

2630

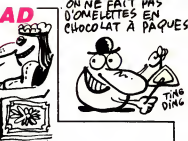

2950 IF SC>S(2) AND SC(S(1) THEN B 

2970 IF SC)S(4) AND SC(S(9) THEN S

OCATE 4,2:PRINT CHR\$(223)+"egles d<br>
2560 LOCATE 1,4:PRIN 2:PRINT "crists"<br>
2560 LOCATE 1,4:PRIN 2:PRINT "1,5:P<br>
RNNT "un jeu d'Adresse" ::PRIN 2:LOCATE 1,5:P<br>
CATE 1,9:PRINT "i d'accede rapide<br>
":PRINT "i d'accede rapide"<br>  $(A) \equiv \mathbb{C} \cap \mathbb{P} \in (A) \equiv \mathbb{I} \oplus$ 14:PEN 3<br>
FREE 200 PRINT "rapporter le cris-":PE<br>
N 2:LOCATE "1,15:PENNT "tai qui est<br>
enferme ";:PEN 3:LOCATE "1,15:PEN<br>
NT "dans le cheteau mau-";:PEN 2:L<br>
OCATE "1,21:PENNT "dit.attention !!<br>
"1,:PEN 3:LOCATE "1,23:PEN | "IFEN 31COGIE 1,233PRINI " 51<br>| COCATE 6,25<br>| LOCATE 6,25<br>| 2580 PRINT "CESPACE]"; .<br>| 2580 PRINT "CESPACE]"; .<br>| 2590 IF INKEY(47)=0 THEN 2710<br>| 2700 GOTO 2530 2700 GLD:269<br>
2710 GLS:FEM 2<br>
2720 GLG:FEM 2<br>
2720 GLG:FEM 2:LOGATE 1,3:PRINT<br>
"voter roi ne sera ";:PEM 2:LOGATE 1,3:PRINT<br>
"PLM 2:LOGATE 1,3:PRINT<br>
E 1,5:PRINT "plus assis sur le ";:<br>
PEM 2:LOGATE 1,3:PRINT<br>
otre pays";: car igor detiendra"::PEN 2:LOCA TE 1,11<br>2730 PEN 2:PRINT "taus les 2730 PEN 2:PRINT "tous les pouvoir<br>s du";:PEN 3:LOCATE 1,13:PRINT "cr<br>istal et ";:PEN 2:LOCATE 1,15:PRIN<br>T "deviendra roz a son ";:PEN 3:LO<br>CATE 1,17:PRINT "tour.vous devrez "The Computed Catalogue (1918)<br>
2250 FEN 2110GATE 1,191FRINT "Pour Catalogue (1918)<br>
2250 FEN 2110GATE 1,191FRINT "Pour Catalogue (1918)<br>
2110GATE 1,191FRINT 4110GATE 1,191FRINT "POUR CATALOGUE (1918)<br>
2270 DEAPRE 1,191FR 2240 GOSUR 4040 **T** "LA MANETTE OU LA ";:PEN<sup>"</sup>7:LOCAT<br>  $E_1/21$ <br>  $E_2/20$  COSUB 4040<br>
2820 FORUM "TOUCHE ";:PEN 2:PENT<br>
CHRS(232):LOCATE "TOUCHE";:PEN 3:PENT<br>
T "COPY";:PEN 3:PENT "-";:PEN 13:<br>
PRINT "TIRE";:PEN 3:PENT "-";:PEN 13:<br>
PRI 2830 IF INKEY(47)=0 THEN 2850 2300 PRINT CHR\*(22)+CHR\*(0);:LOCAT<br>2310 PRINT CHR\*(22)+CHR\*(0);:LOCAT<br>2310 INPUT J\*<br>2320 L=LEN(J\*):IF L)10 THEN GOTD 2 310

2980 IF SC/S(5) AND SC(S(4) THEN S 280 IF SC/SCOP AND SC(S(S) THEN S<br>(S)=SC(P#(S)=J#<br>280 IF SC/S(6) AND SC(S(S) THEN S<br>(E)=SC(P#(6)=J# (E) energy for the state of the state of the state of the state of the state of the state of the state of the state of the state of the state of the state of the state of the state of the state of the state of the state o 3000 IF SCIR(7) AND SC(S(6) THEN S EDGO COUNTLY STATER STREAMS 1000 LOCATE 4,81FEN 7:PRINT P\$(5);<br>1000 LOCATE 4,81FEN 7:PRINT P\$(5);<br>1000 LOCATE 4,91FEN 7:PRINT P\$(6); 3100 LOGATE 4,921FEN 7FENETH TON 11000 LOGATE 4,921FEN 7FENETH 11000 LOGATE 12000 LOGATE 12000 LOGATE 12000 LOGATE 12000 LOGATE 12000 LOGATE 12000 LOGATE 12000 LOGATE 12000 LOGATE 12000 LOGATE 12000 LOGATE 12000 LOGATE 120 ACEJ";<br>9170 IF INKEY(47)=0 THEN RESTORE:T<br>A=1:XC=10:SC=0:TP=30:VIE=2:XB=2:YB  $-17:CLS:GOTO 150$ OFFN ISBN 050476 OCLUSSOUND 1,470,5<br>0230 LOCATE 1,1:FRINT "ARRET OC CH<br>3240 LOCATE 1,2:FRINT "OCTET<br>3260 LOCATE 1,2:FRIN 2:FRINT "OCTET<br>3260 LOCATE 1,2:FRIN 2:FRINT "MENOT<br>3250 LOCATE 1,4:ERN 300000000000000000000000000000 SZBO PEH MAMMANNANNANNANNAN<br>3300 REH MAMMANNANNANNANNAN<br>3310 REH MAMMANNANNANNANNAN<br>3320 T=12  $3330 A = 1$ 3330 A=1<br>3340 KESTORE 3410<br>3350 KEY DEF 56,0,32,32,32<br>3360 WHILE A()0 AND NOT brk<br>3370 KEAD A,B,C<br>3380 SOUND A,B,INT(T+C+0,8334),6 3390 WEND<br>3400 KEY DEF 66,0,252,252,252

Suite page 26

ALIILIPRINI T TEL<br>" ":GOTO 1520<br>2150 REM \*\*\*\*\*\*\*\*\*\*

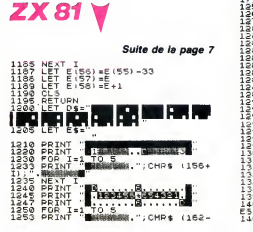

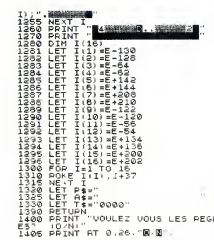

, 90, 44<br>2620 SYMBOL 121, 76, 166, 36, 36, 26, 1,

1407 PRINT AT 0.26."0.N".<br>1410 IF INKEY\$="" THEN GOTO 1405<br>1415 IF INKEY\$.."0" THEN GOTO 14 141-9<br>NGC PRINT 111416 PRAPEZ LES TO<br>ND CU DÉ "111416" & POUR LES REGO<br>ND CU DÉ "111416" & POUR INDIG<br>VER LE Nº 60 "...PPION A DEPLACER Yor LE Mr VU", "P POUR RE PAS SOF<br>ALAS PRESS, "C POUR RE PAS SOF<br>ALAS PRESS, "C POUR RE PAS SOF<br>ALAS PRESS, "C POUR RE PAS SOF<br>ALAS CHUS RE TO NN<br>ALAS PRESS, TO NN VU DE PAS SOF<br>ALAS PRESS, TO NN VU DE PAS SOF<br>ALAS PRESS, 18:10 NEXT L<br>15200 NEXT L<br>20200 PRINAT<br>20200 PRINAT RT 0.0.<br>20200 DOSUP 22:00<br>2020 DOSUP 22:00.<br>2020 DOSUP 22:00.

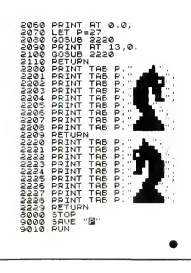

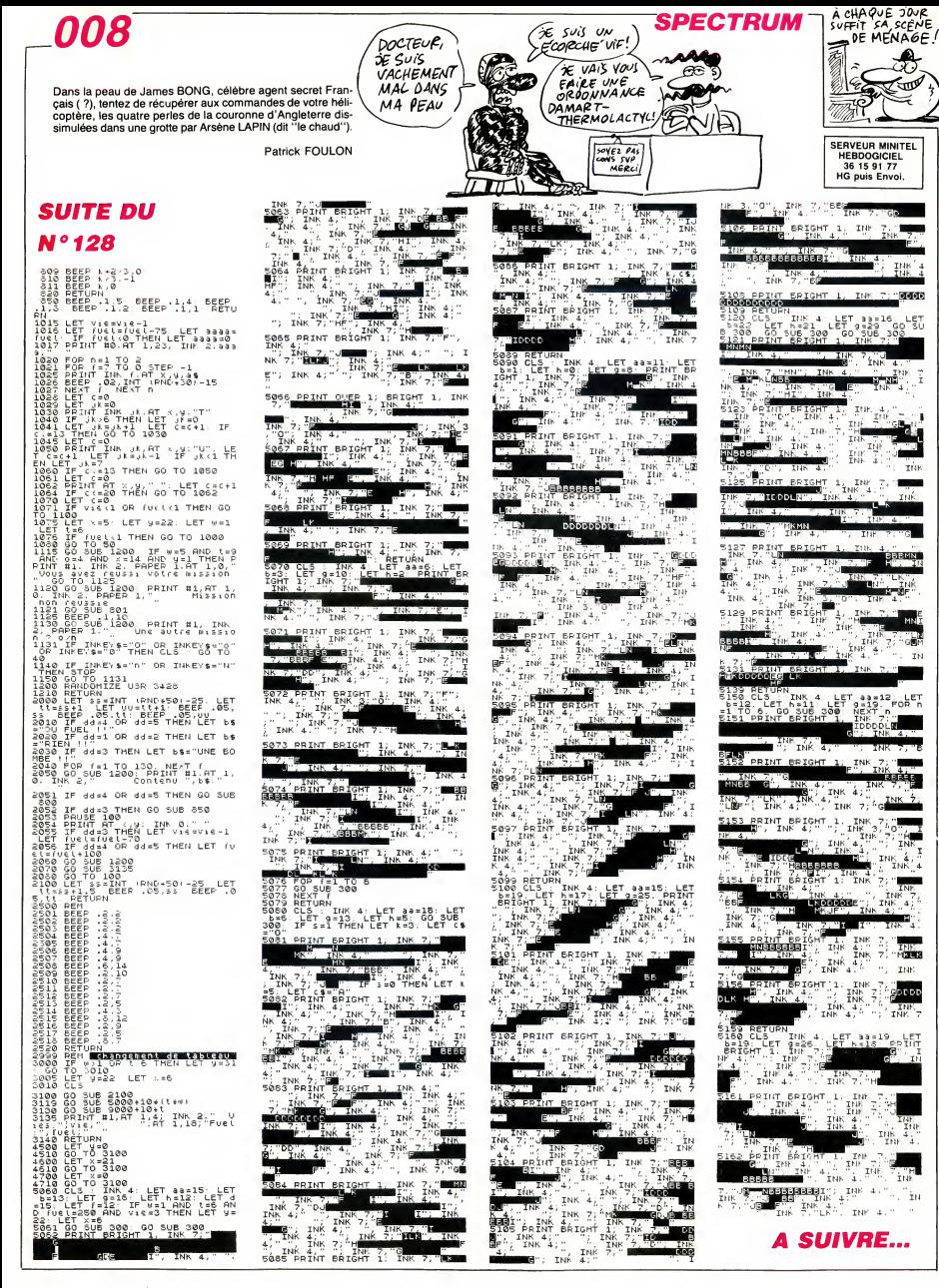

SOLO

Goûtez avec des pions, la joie d'un plaisir solitaire...

Pascal CLOCHARD

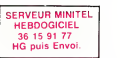

SUITE DU N°128

5440 REPEAT<br>5450 PL0T5,10,RND(1)\*5+2:PL0T5,13 Mi<br>,RND(1)\*5+2 5460 A\*=KEY\*

5470 UNTILA\*=" 1"0RA\*="2" 5480 IFAt="2"THEN 6000 : REM JEU

5500 REM EXPLICATIONS 55 10 CLS: INKO 5520 PRINTCHR\*<4>

5530 PRINTSPC( 14 <sup>&</sup>gt; CHR\* <sup>&</sup>lt; 27) "0" +CHR\*

(27) "JSOLO " CHR\*(27) " P" | 1<br>5540 PRINTCHR\*(4) :PRINT:PRINT<br>5550 PRINT"Ce jeu reprend les reg | 1<br>les du solitaire" | 1

5560 PRINT"Vous pouvez jouer seul<br>ou a deux, dans"<br>5570 PRINT"ce dernier cas,le gagn = 8<br>ant est celui " sisse le moins de = 7<br>5580 PRINT"qui laisse le moins de = 7

pions, le mieux

5590 PRINT"etant biensur un seul ... I DE FA pion restant."<br>5600 PRINT"Vous deplacez une peti a

te fleche avec" 5610 PRINT" les 4 touches curseur

et vous cliquez"<br>5620 PRINT" avec la barre d'espace<br>5630 PRINT" un pion, vous devez cli quer<br>5640 PRINT" d'abord sur la case de part<br>5640 PRINT" contenir un pion et pu<br>5650 PRINT" contenir un pion et pu<br>71

is sur la case" 5660 PRINT" d'arr ivee qui doit etr e vide. La touche"

5670 PRINT"'F' permet de sortir d = 71<br>u jeu quand vous" –<br>1868 PRINT"ne pouvez plus rien fa = 71<br>18690 PRINT"principal est dit,main = 700<br>5690 PRINT"principal est dit,main = 001

tenant a vous de"<br>"5700 PRINTSPC(15)" Jouer !"<br>"5705 IFPEEK(#FFFE)<:40THENPRINT:P<br>RINT

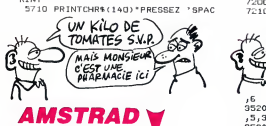

### Suite de la page 24

3410 DATA 17,190,11,10,233,11,43,173<br>34,42,213,27,28,23,43,43,153,44,42,1<br>30,4,28,233,4,43,153,2,42,130,2,23<br>039,2,43,142,130,2,232,239,2,43,142,<br>43,153,2,42,130,2,28,233,2,43,142, 2,42,179,2<br>3420 DATA 28,239,2,49,134,2,42,159

3420 DATA 28,233,2,43,134,2,42,153 ,2,28,201 ,2, 17, 153,1 ,10,201 ,1,43, 50.1 .42.173.1 .28.201 . <sup>1</sup> .43.134.4.42 , 153,4,28,201 ,4,43,134,2,42, 153,2, 28,201 ,2,43,113,2,42,150,2,28,201 2,43,134,2,42,153,2 3430 DATA 28,201,2,43,113,2,42,150 ,2,28,201 ,2,43,113,4,42,134,4,28, 69.4.49.113.1 .42. 134. <sup>1</sup> .28.169.1.43 ,134,1 ,42,163,1 ,28,233, <sup>1</sup> ,43,113,2, 42,134,2,28,163,2,43, 106,4,42,134, 4,28,173,4

3440 DATA 43,106,1,42,134,1,28,173 II,43,134,1,42,173,1,28,213,1,43,1<br>06,2,42,134,2,28,173,2,43,106,4,42<br>1,127,4,28,153,4,43,106,1,42,127,1<br>28,153,1,48,127,1,42,153,1,28,213,

13450 DATA 43,106,2,42,127,2,28,153 ,2,43,100,4,42,127,4,28,163,4,43,1<br>00,1,42,127,1,28,163,1,43,127,1,42 36<br>163,1,28,20,101,1,43,100,2,42,127,2<br>28,163,2,43,35,10,42,127,10,28,150 R\$

,10,0,0,0,0<br>3460 IF PP=1 THEN GOTO 3860<br>3470 MODE 0:PAPER 0:BORDER 0:INK 5<br>,3:SYMBOL 130,8,20,54,65,113,54,<br>3480 SYMBOL 130,8,20,54,65,113,54,

20,8 3430 SYMBOL 131,0,0,16,56,60,124,6

0,24 36<br>9500 SYMBOL 211,5,3,18,36,72,144,1 37<br>60,192 EN<br>9510 SYMBOL 212,10,5,22,20,14,11,5 BB

E' POUR REVENIR AU MENU":INK6<br>5720 REPEAT:UNTILKEY\*=" "<br>5730 GOT05400<br>5999 REM JEU 6000 CLS:INK2<br>6018 PRINT" - Combien de joueurs ( 6010 PRINT" - Combien de joueurs (<br>1 ou 2) ? - ";<br>6020 GETA\$<br>6030 IFA\*<"1"0RA\*>"2"THEN6020 6040 PRINTA\*:C=1 : P0KE7, VAL ( A\*) 6050 FOR I=1T0 VAL <sup>&</sup>lt; A\* 6060 PRINT:PRINT" Prenom du joue ;<br>| 6070 INPUTJ\$(1):IFLEN(J\$(1))>6THE ,;<br>| 6070 NPING:GOT06060 6080 NEXT<br>6100 GOTO1140<br>6999 REM SORTIE<br>7000 Q(C)=P 7005 FORI=500T01STEP-20:SOUND1, I, 10 :WANTZ:SOUND1,1,0:NEXT:TEXT:POKE<br>618,10<br>7010 IFP<>1THENPRINTJ\*(C);",IL NE<br>VOUS RESTAIT PLUS QUE";P;" PIONS"<br>"WAIT300 7015 IFP=1THENPRINTJ\*(C);",TU EST<br>7016 IFC=2THEN7100<br>7016 IFC=2THEN7100<br>7017 IFP=1THENPRINT"ESSAIE DE TOU<br>5 LES ENLEVER ET TU SERAS CHAMPION 7 Nol !":WAIT500<br>2018 IEPEEK(2)=1THEN7500 7018 IFPEEK(7)=1THEN7500<br>7020 C=C+1:PRINT:PRINTJ\*(C)",ATO<br>I DE FAIRE MIEUX OU MOINS":PRINT"B<br>IEN QUE "{J\*(C-1) 7040 IFC=2THENWAIT500:CLS:G0T0115 71 OO PRINT:PRINT:PRINT:PRINT:PRIN TIPRINT (TRESSEZ 'SP<br>TipRINT PRINTCHR#(140)" PRESSEZ 'SP (1)<br>ACE' POUR LES RESULTATS" :U\*=KEY\*<br>7120 GEEJPRINTCHR#(4):INK7<br>7130 CLS:PRINTCHR#(4):INK7 7140 PRINTSPC( 11>CHR\*(27) "T"CHR\*< 27) "JRESULTATS " CHR\*(27)"P" 7145 PRINTCHR\*<4> 7147 WAIT100:PING 7150 PRINTPENITPENITPENIT<br>7155 PRINTSPC(3)\*Pions restants p<br>7155 PRINTSPC(3)\*Pions restants p<br>7156 PLOT377,2<br>7156 PLOT377,2<br>716 PRINTPENITPENIT<br>716 PLOT31113<br>7175 PLOT31113<br>7175 PLOT31113<br>7175 PLOT31113<br>7170 PROT31113 7200 PRINT:PRINT:PRINT 7210 IFQ( 1)<>Q(2)THEN PRINTSPC(5) ALORS UN KILO) Ó É

3520 SYMBOL 172,160,144,72,36,18,3

١

,5,3 <sup>3530</sup> SYMBOL 173,64,64,224,160,240, 208,36,64 3540 WI N00WB2 ,8,20,1,5: PAPER82 , 3 :

ᅜ

LS#2<br>3550 WINDOW#3,1,7,1,5:PAPER#3,12:C<br>LS#3

<sup>3560</sup> WIND0WB4,1 , <sup>20</sup> , <sup>23</sup> , <sup>25</sup> :PAPER84 ,4 :CLS84

16688<br>3570 INK 11,24,6: LOCATE 2,10: PEN 1<br>0: PRINT CHR\$(211), 3580 LOCATE 2, 3: PEN 11 <sup>1</sup> PRINT CHR\*(

212); 3530 LOCATE 18,10:PEN 10:PRINT CHR \*(172>

3600 LOCATE 18,3:PEN 11:PRINT CHR\* (173) 3610 ORIGIN 0,50:DRAW 300,200,4:OR IGIN 0,50:DRA« 0,218:ORIGIN 0,270: DRAW 100,50,4xORIGIN 633,50:DRAW - 300,200,4:0RIGIN 633,50:DRAW 0,218 :0RIGIN 633,270:DRAW - 100 , 50 , <sup>4</sup> : ORI GIN 100,120:DRAW ,200 , <sup>4</sup> : ORIGIN <sup>10</sup> 0,116:0RAW <sup>300</sup> ,200, : ORIGIN 100,11 6:DRAW 430,0,4

9620 ORIGIN 537,116:DRAM -300,200,000<br>0:DRIGIN 537,116:DRAM 0,200,4:DRIG<br>IN 537,916:DRAM -430,0,4:WINDOWN5, 98<br>6:14,15,20:PRPERNS,31CLSNS<br>9630 ORIGIN ΣΦ0,273:FOR T=-100 TO<br>0:NOVE 0,0:DRAM T,-100,51REXT:DRIGIN 18<br>IN 350,27

OVE 0,0:DRAM T, -100,5:NEXT:WINDOW# 73<br>6,9,11,3,14:FAPER86,5:CLS#6<br>5640 LOCATE#6,1,6:PEN#6,2:PRINT#6, 3<br>CHR\*(235); :LOCATE#6,3,6:PRINT#6,CH 38<br>R\*(235);

3650 L0CATE85,4, <sup>1</sup> : PENB5 , <sup>2</sup>: PRINTB5 CHR\* (155) <sup>J</sup> :L0CATEB5,6, <sup>1</sup> : PRINTB5 , CH CHR\*(155);:LOCATE#5,6,1:PRINT#5,CH<br>R\*(155);

3660 A=INT(RND«10> : D= INT (RND\*10

3670 B=INT(RN0\*10) :£=INT(RND«10 3680 C≈INT(RND\*10):F≈INT(RND\*10):G<br>=INT(RND\*10)<br>3690 ESSAIS≈0

3700 ESSAIS=ESSAIS+1:PENB2,2:LOCAT | 0<br>E82,2,2:PRINT#2,"SCORE:";USING"### | P|<br>##";SC;:PEN#3,3:LOCATE#3,1,2:PRINT | T

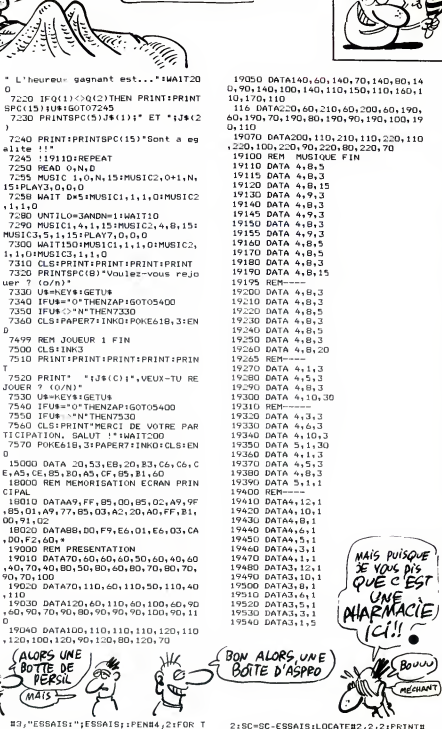

 $H<sub>2</sub>$  HE HO, TV T'OCCUPES ?  $\geq$ 

=1 TO 7:LOCATE#4,2,2:PRINT#4,"CHIF = 2,"<br>FRE NUMERO";T;:INPUT#4,Z(T):NEXT T = XT; 3710 L0CATEa5,2,5:PRINTB5,USING"8" , 7/1), PRINTER, HEINCHEL, 7/9), FROTH 17;:FRINT85,USING"8";Z(2);:PRIN<br>,USING"8";Z(3);:PRINT85,USING"8<br>(4);:PRINT85,USING"8";Z(5);:PRI NT#5,USING"#";Z(6)::PRINT#5,USING" #";Z(7);<br>3720 IF Z(1)=A THEN LOCATE#5,2,3:P <sup>3720</sup> IF Z(1)=--A THEN L0CATE85, 2,3:P RINTB5,USING"B";A; :SC==SC <sup>+</sup> <sup>10</sup> <sup>3730</sup> IF Z(2)=B THEN L0CATEB5 , <sup>3</sup>, <sup>3</sup> : RINT85,USING"8"(B( :SC==SC <sup>+</sup> <sup>20</sup> <sup>3740</sup> IF Z(3)=C THEN L0CATEB5, <sup>4</sup> ,3 :P RINTB5,USING"B"(C;:SC=SCt30 8730 IF Z(4)=0 THEN LOCATEB5, 5, 3:P<br>3750 IF Z(4)=0 THEN LOCATEB5, 5, 3:P<br>RINTB5, USING"B"; D; :SC=SC=40<br>3760 IF Z(5)=E THEN LOCATEB5, 6, 3:P 3760 IF Z(5)=E THEN LOCATE#5,6,3:P<br>RINT#5,USING"#";E;:SC=SC+50<br>3770 IF Z(6)=F THEN LOCATE#5,7,3:P<br>RINT#5,USING"#";F;:SC=SC+60<br>3780 IF Z(7)=G THEN LOCATE#5,8,3:P RINT85,USING"8"(G; :SC=SC+70 3790 IF Z(1)=A AND Z(2)=B AND Z(3) =C AND Z(4)==D ANQ Z(5)=E AND Z(6) <sup>=</sup> F AND Z(7)=G THEN GOTO 3820 3800 IF ESSAIS==7 THEN GOTO 3330 3810 GOTO 3700 3820 REM \*\*\*#\*\*\*\*\*\*\*\*«\*\*\*\*\*\*\* <sup>3830</sup> REM \*VOUS AVEZ GAGNE \*<sup>3840</sup> REM m«\*#mw\*n«#wwmwk«\*«mw 3850 pp=1:GOT0 3320 3860 FOR T=1 TO 5000:NEXT:LOCATE86 ,55)<br>32,2:PEN86,2:PRINT86,"B":SOUND 1,3 73,<br>79,10,6:FOR T=1 TO 1000:NEXT = 78,<br>3870 LOCATE86,2,2:PRINT86,"R":SOUN<br>0 1,402,10,6:FOR T=1 TO 1000:NEXT = 416 9890 LOCATER, 2, 2: PRINTER, "A"-150UN<br>0 1, 425, 10, 6: PCR T-1 TO 1000: NEXT<br>0 1, 425, 10, 6: PCR T-1 TO 1000: NEXT<br>0 1, 43, 10, 6: FCR T-1 TO 1000: NEXT<br>0 1, 451, 10, 6: FCR T-1 TO 1000: NEXT<br>0 1, 42, 10, 6: FCR T-1 TO 1

3320 CLS#4:LOCATE#4,1,1:PRINT#4,"V 420<br>OUS AVEZ GAGNE !!!";:LOCATE#4,1,2: 50,<br>PRINT#4,"AU BOUT DE ";ESSAIS;:PRIN<br>T#4," ESSAIS";:LOCATE#2,1,1:PEN#2,

فسيلو 2:SC=SC-SSAIS:LOCATE#2,2,2:PRINT8<br>2,"SCORE:"(SC;:FOR Y=1 TO 10000:NE<br>XT:GOTO 2870<br>3330 REM \*\*\*\*\*\*\*\*\*\*\*\*\*\*\*\*\*\*\*\*\*<br>3350 REM \*\*\*\*\*\*\*\*\*\*\*\*\*\*\*\*\*\*\*\* 3960 ENV 1,100,1,3<br>3370 ENT 1,100,5,3<br>3300 SOUND 4,284,300,1,1,1:ENT 1,1<br>00,-2,3:SOUND 3,284,300,1,1,1<br>3330 CLSB4:LOCATEB4,3,2:PRINTB4,"P<br>ERDU !!!"; <sup>4000</sup> ORIGIN 0,0:FOR D=0 TO <sup>633</sup> <sup>4010</sup> MOVE D,0:DRAW 0,399,0 4020 NEXT 4030 FOR T=1 TO 2000:NEXT T:GOTO 2 ||<br>870<br>4040 REM \*\*\*\*\*\*\*\*\*\*\*\*\*\*\*\*\*\*\*\* 4050 REM \* MUSIQUE »<br>4060 REM \*\*\*\*\*\*\*\*\*\*\*\*\*\*\*\*\*\*<br>4070 ENV 1,10,1,100<br>4080 RESTORE 4150<br>4100 READ B,C,D<br>4100 READ B,C,D 4110 SOUND 1,B,C,Dt10 4120 SOUND 2,B,C+0.25,D+10 4130 NEXT I<br>4140 RETURN<br>4150 DATA 758,50,5,568,50,5,758,50 ,5,568,50,5,506,50,5,478,50,5,426,<br>50,5,373,50,5,426,100,5,478,50,5,5<br>06,100,5,536,50,5,506,150,5,373,50<br>,5,506,50,5,379,50,5,506,50,5,478, <sup>50</sup> , <sup>5</sup> , <sup>426</sup> , <sup>50</sup> , <sup>5</sup> , <sup>379</sup> , <sup>50</sup> , <sup>5</sup> , 426,100 ,5,4 78,50,5, <sup>506</sup> ,100,5, <sup>536</sup> ,50,5,506,150 ,5<br>4160 DATA 758,50,5,568,50,5,758,50<br>,5,568,50,5,506,50,5,478,50,5,426, 50,5,379,50,5 4170 DATA 426,100,5,478,50,5,506,1 00,5,536,50,5,506,150,5,379,50,5,5 06,50,5 4180 DATA 373,50,5,506,50,5,478,50

4190 DATA 426.50.5.379.50.5.426.10 4130 DATA 426,50,5,373,50,5,426,10 0,5,478,50,5 4200 DATA 506,100,5,536,50,5,506,1 50,5

 $ORIC$   $\bigcap_{\substack{\mathcal{E}\subseteq\mathcal{H}\subseteq\mathcal{H}\ \mathcal{E}\subseteq\mathcal{H}\ \mathcal{E}\ \mathcal{E}}}\mathcal{E}\bigcup_{\substack{\mathcal{E}\subseteq\mathcal{E}\ \mathcal{E}\ \mathcal{E}}}\mathcal{E}\bigcup\limits_{\substack{\mathcal{E}\subseteq\mathcal{E}\ \mathcal{E}\ \mathcal{E}}}\mathcal{E}\bigcup\limits_{\substack{\mathcal{E}\subseteq\mathcal{E}\ \mathcal{E}}}\mathcal{E}\bigcup\limits_{\substack{\mathcal{E}\subseteq\mathcal{E}\ \mathcal{E}}}\mathcal{E}\bigcup\limits_{\substack{\mathcal{E}\subseteq$ «е prePÈPE (A joie. 0'UN)<br>:jr soUTAiRE!

> <sup>19050</sup> DATA140,60, 140,70, 140,80, <sup>14</sup> 0,90, 140, 100, 140, 110, 150, 110, 160, 10, 170, 110 116 UATA220,60,210,60,200,60, 190, 60, 190,70, 190,80, 190,90, 190, 100, 19 0, 110<br>19070 DATA200, 110, 210, 110, 220, 110 , 220, 100, 220, 90, 220, 80, 220, <sup>70</sup> <sup>19100</sup> REM MUSIQUE FIN 19110 DATA 4,8,5 19115 DATA 4,8,3 <sup>19120</sup> DATA 4,8, <sup>15</sup> <sup>19130</sup> DATA 4,9,3 19140 DATA 4,8,3 19145 DATA 4,9,3 19150 DATA 4,8,3 19155 DATA 4,9,3 19160 DATA 4,8,5 19170 DATA 4,8,5 19195 REM----<br>19200 DATA 4,8,3 19210 DATA 4,8,3 19220 DATA 4,8,5 19230 DATA 4,8,3 19240 DATA 4,8,5 19250 DATA 4,8,3 19260 DATA 4,8,20 19265 REM----<br>19270 DATA 4,1,3<br>19280 DATA 4,5,3<br>19290 DATA 4,8,3<br>19310 REM------<br>19310 REM-----19330 DATA 4,6,3 19340 DATA 4, 10,3 19350 DATA 5, <sup>1</sup> ,30 19360 DATA 4,1,3 19370 DATA 4,5,3 19380 DATA 4,8,3 **MAIS PUISQUE** JE VOUS DIS

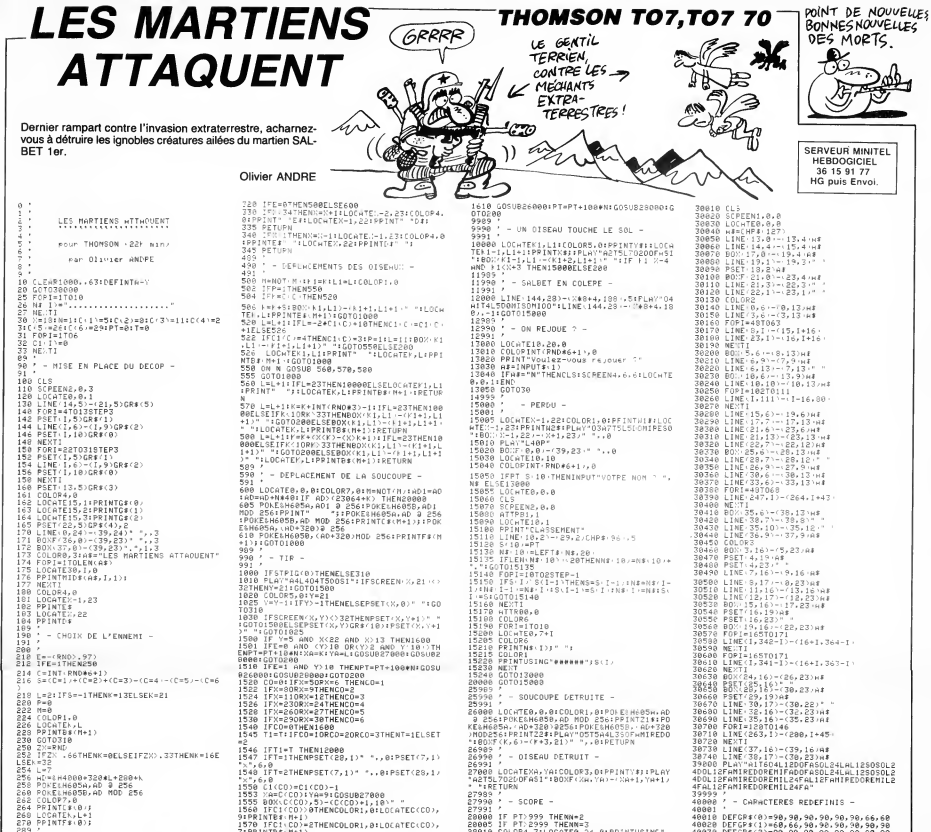

289<br>298<br>291 . - DEPLACEMENT DU VAISSEAU -358<br>318 COLOP4, B:DNSTICK(0)GOSU8320,330,330,<br>330,320,340,340,340

Suite de la page 23

-<br>2230 IFD(94THENIFE(94THENIFD(ETHENA=3<br>ELSEA=0ELSEIFE)=94THENIFD(E-94THENA=2 ELSEA=1<br>2240 IFD>=94THENIFE<94THENIFD-94<ETHE 2240 IFD)=94THENIFEC94THENIFD-94CETHE<br>26LSEA=1ELSEIFE)=94THENIFD<ETHENA=<br>25S8 IFF<94THENIF6<94THENIFF<6THENB=2<br>22S8 IFF<94THENIF6<94THENIFF<6THENB=2<br>ELSEB=3ELSEIF6}=94THENIFF<6-94THENB=1

ELSEB=3<br>2268 IFF>=94THENIF6K94THENIFF-94K6THE<br>NB=2ELSEB=1ELSEIF6>=94THENIFFK6THENB=

2ELSEB=3<br>2270 IFN<94THENIFJ<94THENIFH<JTHENC=3

EL SECUREL SETEJN=947HENTEHCJ-947HENC=R

ELSEC=1<br>2288 | FM>-94THENIFJ<94THENIFM-94<JTHEN<br>2288 | FM>-94THENIFM-94THENIFM<JTHENC=<br>2298 | FORD1-1TO11<br>2298 | FORD1-1TO11<br>2328 | FM>-01702328<br>2338 | P=9-01702328<br>2338 | F=9-0180702358<br>2338 | F=9-0180702358

2338 >=>+1:50T02358<br>2348 E=E-U:50T02378<br>2348 P=F-U:50T02378,2398,2398<br>2368 F=F-U:50T02488<br>2368 F=F-U:50T02488<br>2388 F=F-U:50T02488<br>2388 F=F+U:50T02488<br>2488 0H:60T02428,2438,2448<br>2428 0H:60T02428,2438,2448<br>2428 0H:60T02428,2

**MSXY** 

FLSFC\*

1976<br>
1976 Cicco>=1(CO)-1<br>
1976 Cicco>=1(CO)-1<br>
1976 Cicco>=1(CO)-1<br>
1976 Cicco>=1(CO)-1<br>
1976 Theory Cicco>+1(CO)-0<br>
1980 Theory Cicco>+1(CO)-1,01LOCATEC(CO),<br>
1980 TheTrippy>=THENCOLOR1,01LOCATEC(CO),<br>
1976 TheTrippy>=TH

### y<br>1600 IFPOINT(X#8+3,Y#8+3)=2THENPSET(%,Y+<br>1)° ^:GOTO310

2438 H=H+U:00T02450<br>2448 J=J-U<br>2458 VPOKE6939.15:8=STICK(8T):0N800T0 2429 09012639, 15: 4511CKC31: 08001012538<br>
2470 2480, 2490, 2490, 2490, 2490, 2516<br>
2470, 2516, 2490, 2490, 2491, 2516, 2490, 2516, 2490, 2516, 2490, 2516, 2490, 2516, 2490, 2516, 2490, 2516, 2516, 2516, 2516, 2516, 2516,  $$52838$ JERUJU<br>JERA PAPAK DAD-K TERNIRTNPOESTHENZASA 2688<br>ELSE2838<br>2698 Q=Q+5 : R=R-5 : IFQ}1870RR<5THEN2658<br>2698 Q=Q+5 : R=R-5 : IFQ}1870RR<5THEN2658<br>ELSE2838

26989<br>2008 : OISEAU DETRUIT<br>1987 : Marc Barnett, American Printiss Play<br>1987 : Colorid (1981-1992)<br>1988 : Marc Barnett, American Printiss Play<br>2008 : Paris Player (1988-1992)<br>2008 : Prince Barnett, American Printiss Player SCORE : ######<br>TURN<br>29999 '<br>30000 ' - PRESENTATION -<br>30000 ' - PRESENTATION -

2788 R-R+5 . Q-Q+5 . IFR>1870RQ>187THEN26 SOELSE2030<br>2710 IFD>86ANDE>86THENN=1.Q=D:R=E:GOT 2728 | FPJ86ANDE(86THENM=2 Q=D:R=E+16:<br>60T02838<br>60T02838<br>60T02838<br>16T02838<br>1748 | FPJ86ANDE(86THENM=4 Q=D+16:R=E+<br>1758 | FFJ86AND6J86THENM=1.Q=F.R=6:60T .02838<br>2768 IFF>86AND6K86THENN=2:Q=F:R=6+16 EIID IFF<br>GOTOOGOG cu30<br>|iFFK06AND0K06THENM=4 Q=F+16 R=G+<br>|inagge OTO2830<br>IFH)86ANDJ)86THENM=1.Q=H.R=J:GOT 02030<br>2000 IFH>86ANDJ(86THENM=2 C=H R=J+16 **GOT02838** OUTUZOJE<br>2010 IFH(86ANDJ)86THENN=3 G=H+16 R=J. **GOTO2228** outu∡ese<br>2820 IFHK86ANDJK06THENM=4 Q=H+16 R=J+ 2820 IFH(86ANDJ(86TH<br>2830 IFD(27HEND=174<br>2840 IFE(27HENE=174<br>2850 IFF(27HENE=174<br>2860 IF6(27HENB=174<br>2870 IFH(27HENB=174<br>2830 IFH(27HENB=174 2000 IFJK2THENJ=174<br>2090 IFD>174THEND=2 2908 IFE>174THENE=2<br>2918 IFF>174THENE=2 2928 IF6>174THEN6=2<br>2928 IF6>174THEN6=2<br>2938 IFHN47XTHEN 4740 ||FUZITA||HEND=2<br>2938 ||FIJ174THENH=2<br>2948 ||FJJ174THENJ=2<br>2958 AA=((DIAND3)/3)#4+48 ||B=((DIAND2)

# 48881<br>48818 PEFCP\$(8)=90,90,90,90,90,90,66,60<br>48838 DEFCP\$(2)=60,66,90,90,90,90,90,90<br>48838 DEFCP\$(2)=90,90,90,90,90,90,90,90<br>48858 DEFCP\$(4)=0,240,8,226,244,122,58,1<br>48858 DEFCP\$(4)=0,240,8,226,242,122,58,1 **A SUIVRE...**

)/2)14+40<br>4.4m (PDECORS) 2.3 UPOEC032, E UPOEC03<br>4.33 UPOEC032, H.UPOEC032, J.UPOEC03<br>4.33 UPOEC032, H.UPOEC032, J.UPOEC03<br>4.33 UPOEC032, H.UPOEC032, J.UPOEC03<br>2376 SPRTTEDN 4.2 UPOEC037, R.<br>2376 SPRTTEDN 4.2 UPOEC037, R.<br> 0T03108<br>3020 IFABS(0-F)(13THENIFABS(P-8)(13TH ENBOTO3148<br>3030 IFABS<0-H){13THENIFABS(P-J){13TH 3838 | FABS(0-H)(137HENIFABS(P-J)(137H<br>2000T03198<br>2000T03198<br>7HEN4868<br>3858 | FABS(D-86)(16THENIFABS(E-86)(16 3829<br>Jane Transto-Boxton (1987–1982)<br>1984 – Frans Grad Cornellinas (1982–1983)<br>1984 – Frans Grad Cornellinas (1983–1983)<br>1984 – Frans Grad Cornellinas (1983–1983)<br>1989 – Pestrov<br>1989 – Pestrov (1995–1983)<br>1988 – Grad Corne SESC=SC+10<br>3128 VPOKE6935,1:T=0:TT=0:0=255:P=255<br>3130 D=RND(-TIME)\$175.E=175:TIME=0:00 TU3970<br>3140 'DE6TROY2 **A SUIVRE...** 

# **EGOUT**

2580 REM####################<br>2598 REM#####RRESENTRTION#####

**2688 PEMPERSPERSORSALISMENS** 

.⇒W<br>2670 PRINT"<mark>MQDDDN</mark>OVEMBPE 1985"<br>2680 PRINT"<mark>MAQQDD</mark>ITAPEZ UNE TOUCHE

2200 PRINT-33<br>2700 PRINT-3300 PRINT-34<br>2720 PRINT-3000 PONSTRUIPE VOS<br>2720 PRINT-3000 PONSTRUIPE VOS<br>2740 PRINT-3000 PONSTRUIPE V<br>2740 PRINT-3000 PRINT-34<br>2760 PRINT-3000 PRINT-34<br>2760 PRINT-3000 PRINT-400<br>2760 PRINT-3000

2770 PRINT**"DR**PREND"<br>2700 PRINT"DRPOSE"<br>2800 PRINT"DRPOSE"<br>2800 PRINT"DRPGSE"<br>2820 PRINT"DRPGSE"<br>2820 PRINT"DRET BIEN D'AUTRES..."<br>2840 POKE198,0 JANIT190,1<br>2840 POKE198,0 JANIT190,1

POKE198,0:WAIT198,1<br>PRINT"WWPOUR ARRETER UN JEU"<br>PRINT"WOMPOUR ARRETER<br>PRINT"WOMPOUR SAUVEGAPDE".<br>PRINT"WOPOUR SAUVEGAPDER<br>PRINT"WORU, TAPEZ 'SAUVE'."<br>PRINT"WORUGOWOODWOODDERFEZ U<br>OUCHE"

2690 POKE198.0.WAIT198.1

2720 PRINT NURREND'

2820<br>2830<br>2840<br>2830<br>2820<br>2820

2870<br>2880

2898

TOUCHE

2950 RFM

2618 PEN

Dans le décor fort peu ragoûtant des égouts de Paris, risquez-vous à la recherche de quatre fabuleux trésors.

Laurent PIVAUT

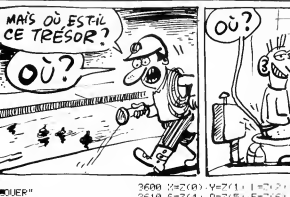

3600 %±Z(0)-Y=Z(1) | =Z(2) | =Z(3)<br>3610 \$=Z(4)-0=Z(5) F=Z(6)-(=Z(7)<br>3620 W=Z(8):H=Z(9) AL=Z(10)-U=Z(11 .<br>3638 P=3/12)-M=2(13):SC=2(14):B=3(

 $\mathcal{W}$ 

ĒÊ

s.

m

.∵.<br>3648 EORA⊞1⊺O29:FORR≌8TO5 9890 FURN=11029-F06<br>3650 INPUT#1.P(A.B)<br>3670 FORA≔0T033 **CRA INPUT#1.L(A)** 3698 NEXTA 3620 NEATH<br>3700 CLOSE1<br>3710 PPINT"**4000000000000000000000000** 

SCRIPTION CONTROL<br>SCRIPTION (CONTROL)<br>2738 PRINT COLORE: COTOS70<br>2738 PRINT COLORE: COTOS70<br>2738 PRINT - 2001381<br>2758 PRINT - 2001381<br>2778 PRINT - 2001381<br>2777 CELORE: COTOFICITIENT - 115="CAS<br>2777 CELORE: COTOFICITIENT - 3770<br>SETTE SETTE" :GOTO3900<br>3790 IFS≸="D"THENT=8:T≸="DISOUETTE  $.6010$ 3800  $3820$ PETURN 3830<br>3830 FETORIY<br>PEM<br>REM<del>ina Perka baa perka bebasa b</del>e 3940 3858 REMANAMARRIITTAGAAAAAAAA **KEN######EKUI | HU<del>SE#####</del>#<br>REM<br>POKE36877 - 220<br>FORT=1T010<br>FORT=1T010** ----<br>3860<br>3870<br>3880 3890 3890 FORT=1T010<br>3900 POKE36865.PEEK(36865)-3<br>3910 FORV=1T040:NEXTV<br>3920 POKE36865.PEEK(36965)+3<br>3930 FORV=1T040:NEXTV 3940 NEXTT<br>3950 FOPN= 3940 NEXTT<br>3950 FORN=15TOBSTEP-1:POKE36878.N<br>3960 FORM=1TO180<br>3980 POKE36877.0:POKE36878.0:PETUR<br>3980 POKE36877.0:POKE36878.0:PETUR ..<br>3998 POKE36878.15<br>4000 FORT≕240TO130STEP−1:POKE36876 ..<br>4010 FOPM≕1TO60 NEXTM.T NEXTM,T<br>POKE36878-8:POKE36876-8<br>GOSUB3880-RETURN<br>POKE36876-251<br>FORV=15T00STEP-1<br>POKE36878-V<br>POKE36878-V 4888 FORT=1T028 4888 FURT=11020<br>4898 NEXTT.V<br>4188 POKE36876.8:PETURN<br>4118 POKE36878.15<br>4128 POKE36877.240<br>4148 FORE36877.240

ð 7 **SERVEUR MINITEL HEBDOGICIEL** 36 15 91 77 HG puis Envo 4190 REM####################<br>4200 REM####EFFETS VISUELS#### 4210 PEMAA+++++++++++++++++++++ 4228 FFM 4220 PPINT"WDEJA 280 COUPS JOUES."<br>4240 PPINT"VOTEE HEPOS EST FPUISE" .<br>4250 PRINT"IL ARRETE SA QUETE FT"<br>4260 PRINT"LE JEU SE TERMINE." 4270 FUD 4670 EBU<br>4290 PRIUT® 4290 PRINT"MI" PRINT"ML"<br>4200 PRINT"MI" PRINT"ML"<br>4200 PRINT 4310 PRINT"WE" (PRINT"WE"<br>4320 PRINT"WE" PRINT"WE"<br>4330 PRINT"WE" 4930 PENTHPHE"<br>4930 PENUPN<br>4930 PENTHPHERBATTER BERE OCCRSION"<br>4930 PENTTPRE LA NEME OCCRSION"<br>4930 PENTTYEL VOUS A FALLU"O<br>4930 PENTT'L VOUS A FALLU"O<br>4930 PENTT'L VOUS A FALLU"O<br>4930 PENTT'L VOUS A FALLU"O<br>4940 FORT=1TOS 4480 FORT-7100500 HEAT<br>4420 PRINT"3" PRINT"#"<br>4430 PPINT"#MM" 4440 PRINT" ٦f 4450 PRINT"<br>4450 PRINT"  $\frac{1}{2}$ **POWER** ใก๊บ si<br>1∗ n⊤ 4478 PPINT 4488 PFTNT 4498 PRINT j. **IFOR ODILIT ISID PRINT**" .<br>4520 PRINT" 4530 PRINT"<br>4540 PRINT"<br>4550 PRINT" +330 FFINI<br>4560 FOPT=1T010000 NEXTT 4570 PPINT" \*\*\*© FFINITXT<br>4500 PPINT"MMMTAPEZ ′R<br>|LA OUFTE PECOMMENCE.<br>4500 END "RUN" POUR OUE 4600 REM<br>4610 REM<del>ialia mandalarkalar</del>kal 4620 PEM<del>ittitutti Finalikereekee</del><br>4630 PEMittituttituttiiteetti 4650 PRINT"(T")<br>4660 PRINT" GEREE  $\begin{array}{l} 4\, \mathrm{700\ F\,} \mathrm{F\,101} \mathrm{F\,} \mathrm{F\,$ 

QUI NE RISQUE RIEN<br>EVITE L'ANGOISSE<br>DU RISQUE.

 $\mathcal{P}_{\infty}$ 

don

**VIC 20** 

 $GAVIENT$ 

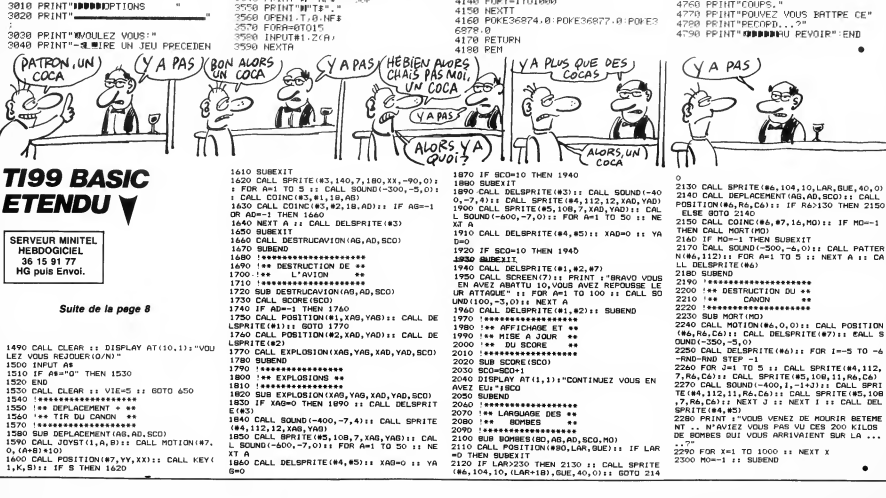

4780-1000 PED THE STREET RESERVE TO THE STREET RESERVE TO THE STREET RESERVE TO A THE STREET RESERVE TO THE STREET RESERVE TO THE STREET RESERVE TO THE STREET RESERVE TO THE STREET RESERVE TO THE STREET RESERVE TO THE STRE

٠

..?"<br>2290 FOR X=1 TO 1000 :: NEXT X<br>2300 M0=-1 :: SUBEND

T",<br>3050 PRINT"-#JUDUER"<br>3060 PRINT"-#HURETER"<br>3070 CETCH\$ :IFCH\$="L"THEN3110<br>3080 IFCH\$="J"THENPRINT";I":L=1:K=3<br>3080 IFCH\$="J"THENPRINT";I":L=1:K=3 **SUITE DU N°128** -0010670<br>3090 IFCH\$="A"THEN4790<br>3100 GOTO3070<br>3110 PRINT"**MANDONAMONA** ,<br>3150 GOTO3520<br>3160 REM SAUVEGARDE<br>3180 REM<br>3190 REINT"30 2630 PPINT" QUIMPVENTURE##PAPISIENN K<sup>620</sup> TIALL TYLE<br>2648 PRINT™**MODFOUR** VIC 20 16 KO"<br>2650 PRINT™MO**DFAR LAURENT PIVAUT"**<br>2668 PRINT"**MODODDBCATACOMBES\*#EGOU** 

3288 PRINT" SAUVEGARDE DU JEU"  $3218$  PRINT" ,<br>3220 88SUB3740<br>3230 PRINT"IMMONSAUVEGARDE DU FICHI

FP. ER":<br>3250 PRINT"N<sup>I IN</sup>NE#" (~SUR"<br>3250 PRINT"NI"T#","<br>3250 2(4)=5:2(1)=4':2(2)=L:2(3)=K<br>3280 2(4)=5:2(5)=0:2(6)=F:2(7)=C<br>3280 2(8)=N:2(9)=N:2(10)=RL:2(11)=

.<br>3298 Z(12)=P:Z(13)=M:Z(14)=SC:Z(15  $x = F$ 

/≖£<br>≷200 OPEN1 T.1 NF\$ .... vrtNl T.1.<br>3310 FOPA≕07815<br>2220 F 3310 FORA≕07815<br>3320 PRINT#1,Z′A)<br>3330 NEXTA<br>3340 FORA≕17829 FORB≕0785 3340 FURNITINGS<br>1350 PRINT#1.P(A.B.<br>3360 NEXTB:NEXTA<br>3360 FORAT#1.L(A)<br>3390 REXTA<br>340 CLOSE1<br>3410 PRINT"**ANAMAR** 

### 3420 PRINT"<br>3430 PRINT" VOLERY VOLG: 5

TNP 7A T0870<br>3470 IFF4="A"THEN4790<br>3480 GOTO3460<br>3500 PEM LECTURE<br>3500 PEM LECTURE<br>3510 PEM

4020<br>4030 .<br>?448 PRINT"∛⊯⊢#E≣ONTINUER A JOUER'  $1040$ 4058 4979

4138<br>4140<br>4150

- \*510 PEN<br>?520 COSUP3740<br>?530 PRINT"IMMNLECTURE DU FICHIER"<br>?530 PRINT"M"T\$"."<br>?560 OPENI-T,0-NF\$<br>?560 OPENI-T,0-NF\$
- NE TOUCHE"<br>2910 POKE198,0:WAIT198,1<br>2920 PRINT"**SARRANGANGANGAN S**YEUILLE<br>2930 POKE198,0<br>2940 RETURN<br>2940 RETURN 2990 MEN<br>2960 REM<del>awrrepperaterhyrykyk</del><br>2970 REMA<del>ND</del>ESTION FICHIER#W<br>2990 REM<br>2990 REMITHT

3010 PRINT"IDUDDIDPTIONS 3020 PRINT"-

- E(43)<br>1840 CALL SQUND(~400,~7,4):: CALL SPRITE<br>1840 CALL SQUND(~400,~7,4):: CALL SPRITE<br>L\_SQUND(~600,~7,0):: FDR A=1 TO 50 :: NE<br>L\_SQUND(~600,~7,0):: FDR A=1 TO 50 :: NE
- ...<br>1860 CALL DELSPRITE(#4,#5):: XAG=0 :: YA

185

# $\equiv$ la page pédagogique $\equiv$ ta page pédago $\equiv$

Le programme de Jean-Marc VERAN, vous permettra de réaliser "proprement", quelques expériences instructives sur les échanges caloriques.

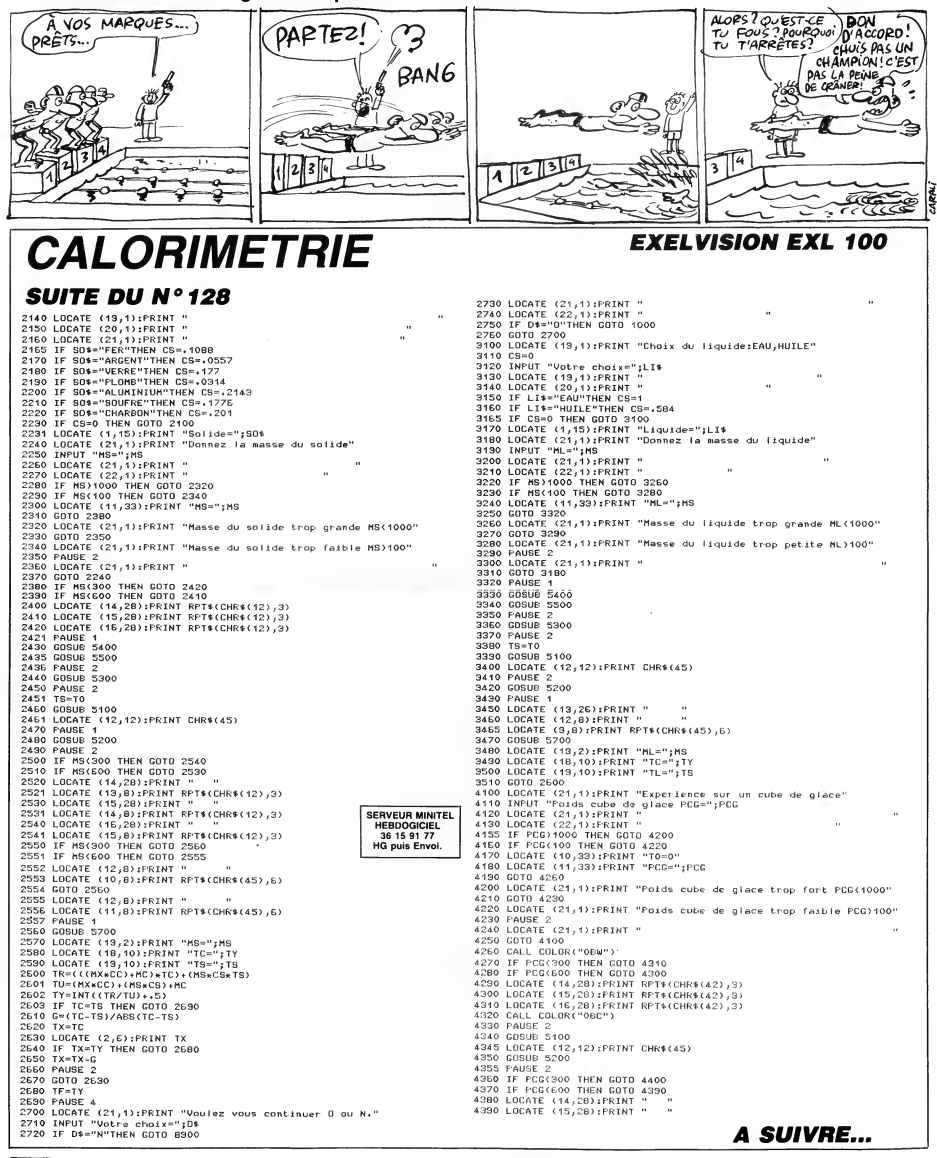

# la page pédagogique la page pédago Formation à l'assembleur pratique

### Langage machine... Sur THOMSON

### LA REVOLUTION CONTINUE <sup>I</sup>

Les micros, ci-après nommés, ont<br>déjà hérité d'un nombre de cours diver consequents dans les numeros ci dessous décrits

2X 81 - 55 56 61 66 71 76 81 86 110601<br>91 95 100 105 110 114 118 122 126 81166<br>90 95 99 104 109 114 118 122 126 91166<br>90 95 99 104 109 114 118 122 126<br>90 95 99 104 109 114 118 122 126<br>AIPLE -- 58 63 68 73 78 83 88 93 9681d 97 102 107 112 116 120 124 128<br>SPECTRUM - 112 116 120 124 127 Tom<br>THOMSON - 59 64 69 74 79 84 89 Teur <sup>93</sup> <sup>98</sup> <sup>103</sup> <sup>108</sup> <sup>113</sup> <sup>117</sup> <sup>121</sup> <sup>125</sup> MSX- <sup>113</sup> <sup>117</sup> <sup>121</sup> <sup>125</sup>

Alors, il court votre bonhomme ? El'<br>bien le jeu inspiré de notre exemple bien le jeu inspiré de notre exemple sont :<br>du N°125, figure dans ce numéro La pré<br>(enfin, le début). Cette fois, pas le "form<br>question de détailler le source "form<br>comme nous l'avions fait dans les 1 des<br>N° 108 à 121 (ce Nº 108 à 121 (ce dernier vous sera tôt lourdement insister sur quelques<br>astuces de programmation. de programmation

exemple : - Comment afficher un bonhomme jaune sur une echelle bleue, sans que celui-ci efface ou modifie la cou-

leur de celle-ci.<br>
comments exubstituer à la routine lotsque<br>
d'ETSS (en SE824 ou SWI STA sur leurs de lotsque<br>
MOS) pour la reconnaissance à tels. S<br>
MOS) pour la reconnaissance à tels.<br>
réconnaissance à tels.<br>
proposabl

MÉMOIRE ÉCRAN STÉRÉO tales et i<br>(RABÂCHAGE ET ÉCLAIRCISSE- ton paste<br>MENT)

Rappelez-vous, nous vous en<br>avions touché deux mots dans notre<br>cours du N° 79. Votre pépere T07 = \$603B (<br>posséde deux zones mémoire de 8 Hes coul<br>- Mémoire écran "forme". codage<br>- Mémoire écran "forme". codes codage :<br>- M

Ces dernières ont la particularité de \$6019<br>posséder des adresses identiques, lorsqu<br>qui de ce fait ne peuvent être adres- coule

sees simultanement - T07 : &H4000 a &H5F3F - M05: &H0OO0a &H1F40

Donc, pour rendre adressable ces préci<br>deux mémoires par le microproces-<br>seur, il est nécessaire de pouvoir ASTL selectionner Tunctoproce<br>st nécessaire de pouvoir<br>ter l'une ou l'autre selo le cas. C'est une des fonctions d'un<br>composant mystérieux appelé PIA composant mystérieux appelé PIA Dens<br>6846 (il n'est pas le seul PIA à loger dallu<br>dans la "bête"), qui permet au 6809 posai<br>de communiquer avec l'extérieur jaune<br>(périphériques). Une autre de ses avon: onctions est de contrôler la fréquence des interruptions, ce qui nous a été très utile pour "régul la vitesse d'exécution de notre jeu, perso;<br>lors de l'apparition des monstres; l''form<br>nous y reviendrons. Composée de l'''coul« registres, la zone de communication de jest<br>de ce PIA, s'étend de &HE7C0 à n'est<br>&H7C7. Celui qui nous intéresse afin<br>aujourd'hui est le registre de don- perso<br>nées situé en &HE7C3 (bien connu, - Char<br>ou &HA7C0 sur MO5). F bit 0 de &HE7C3, équivaut à ordon- jaune.<br>ner au PIA de rendre la mémoire - Chac<br>forme accessible. Inversement, la meaux,<br>mise à zéro du bit 0 de &HE7C3, couleu donne accés à la mémoire couleur.

### LES SECRETS DE L'AFFICHAGE de \$601<br>(OU COMMENT BARBOUILLER - Les fier<br>SON TUBE CATHODIQUE) bien so

La mémoire "forme" : facile, cha- leur".<br>que bit de chaque octet correspond<br>à un pixel qui peut ètre allumé si ce saire<br>bit est à 1, ou éteint si ce bit est à ture ' on est a 1, ou elemit si ce pit est a<br>0. Le premier octet de la mémoire ecran "forme", est raprésentatif des ode la<br>8 premiers pixels situés en haut à odu pe<br>gauche de l'écran. L'octet suivant o Résul

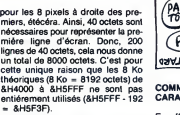

La mémoire "couleur" : la disposi- des<br>tion en mémoire des informations, a l'i entique à la mémoire "form (8000 octets). A chaque octet "forme", correspond un octet "couleur'' (même adresse), mais cette §yst<br>fois la valeur des bits a une signifi- \$1A cation différente, puisque destinée ASC<br>à préciser la couleur d'affichage. COOP Tout d'abord, il est bon de savoir ceel<br>que la couleur s'obtient par combi-<br>naison des 3 couleurs de base qui ROI<br>sont : le rouge, le vert et le bleu. La présence de ces 3 couleurs pour le "fond" (c'est à dire les 0 de l'octet (GET<br>"forme") est signalée par la mise à qui,<br>1 des trois bits de poids faible : d'éc<br>- Bit 0 : pour le veuge et "li<br>- Bit 1 : pour le vent Buni

Bit 2 : pour le bleu Les trois bits suivants, soit 3, 4 et Los nos his signalent de la même manière la tente de lire l'oriente.<br>5, signalent de la même manière la tente concern<br>la "forme" (c'est à dire les 1 de la même concern<br>la "forme", à présence de ces trois couleurs pour<br>la "forme" (c'est à dire les 1 de<br>l'octet "forme"). Sur le TO7/70, les valeu<br>bits 6 et 7 indiquent respectivement ture s<br>lorsqu'ils sont à zéro, que les cou-pond<br>leurs de forme et de fon tels. Sur le T07, les bits 6 et 7 sont

toujours a 1.<br>Sur le MO5, c'est différent : chaque GETH<br>octet est divisé en deux. Le quartet GRA<br>de poids faible concerne la couleur STA :<br>de fond et celui de poids fort, la cou- '' form leur de forme. Les trois premiers bits de CET<br>de chaque quartet indiquent la pré- de X<br>sence des trois couleurs fondamen- MEC sence ues trus couleurs tonoamen - wicker :<br>tales et le quatrième en précise le - TFR Y,D : transfert de Y (coordon-<br>ion pastel. ton pastel.

### QUELQUES BANNIÈRES ET

\$603B (\$202B sur MO5) : détern les couleurs courantes (fond, forme) octets<br>des caractéres à afficher. Leur 320 o<br>codage est identique à celui des vante octets de lamemoire couleur. \$6019 (\$2019 sur M05) : Le bit 4, lorsqu'il est a <sup>1</sup> , interdit I'ecriture en

ass<br>\$E7C3 (\$A7C0 sur MO5) : Les bits l'in: 4 (rouge), 5 (vert), 6 (bleu), détermi- qui m<br>nent la couleur du tour et le bit 2 en conte precise le ton pastel.

ASTUCE DECOULANT DE TOUT CECI ET CELA :

Dans HEBDO RUNNER, il nous a fallu contourner le probleme que posait la presence du personnage jaune sur une echelle bleu. Nous les avons affiches de la maniere

suvante (\* 1802)<br>17 Joul d'abord, l'écran est initialisé (\* 1801)<br>18 personnage défini en mémoire (\* 1804)<br>18 personnage défini en mémoire (\* 1804)<br>18 personnage défini en mémoire (\* 1804)<br>18 personnage défini en mémoire (

personnage.<br>- Chaque barreau bleu, en couleur - TFR<br>de "fond" bleu et couleur "forme" - LDB

jaune.<br>- Chaque espace entre deux bar- nulli<br>reaux, en couleur de ''fond'' noir et ''co<br>- Couleur de ''forme'' jaune.<br>- De plus, nous avons interdit l'écri- LDA

ture couleur en forçant à 1 le bit 4 ANDA # \$FE<br>ture couleur en forçant à 1 le bit 4 ANDA # \$FE<br>de \$6019. STA \$E7C3

de \$6019.<br>- Les fleurs vertes sur fond noir sont, LDB 3<br>bien sûr, définies en mémoire Et av<br>''Iorme'' ainsi qu'en mémoire ''cou- MEGE ur''. Lorsque le personnage passe FIGE1<br>ir une fleur et l'efface, il est néces-RTS sur une fleur et I'efface, il est néces-<br>saire à cet instant de rétablir I'écri-<br>ture ''couleur'', afin d'éviter la per- The<br>sistance de la couleur d'affichage de la fleur cueillie, lors du passage du personnage a son endroit. Resultat : quel talent

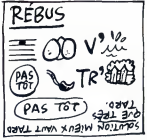

COMMENT "DÉMASQUER" UN sensitors de la réalisant d'Alexandre de la réalisant de la réalisant de la réalisant de la réalisant de la réalisant de la réalisant de la réalisant de la réalisant de la réalisant de la réalisant d

En effet, s'il est permis de définir **des caractères puis de les afficher andre**<br>des caractères puis de les afficher **andre INTE**<br>à l'aide de la routine CHPL\$ (en \$E833 ou SWI \$12), il est malheureusement impossible de les diffe rencier en utilisant la routine | en sor<br>système GETS\$ (en \$E824 ou SWI | tinés à \$1A), qui renvoie dans B le code ASCII d'un caractere affiche aux coordonnees colonne et ligne, pla- cees respectivement en X et A.

### ROUTINE MAISON (GETH)

Nous avons donc créé une routine | (<sup>Ies</sup><br>(GETH pour GET Hebdo, hé, hé !) | Z80 qui, à partir des deux coordonnées<br>d'écran ("colonne" placée dans X<br>et "ligne" placée en Y), place dans sation<br>B une valeur qui nous permet de dif- chargé<br>férencier nos fameux caractéres. niers, Cette astucieuse routine se con-tente de lirel'octet du haut du caractère concerné dans la mémoire "torme", à condition que cette | l'int<br>valeur soit non nulle. Sinon, la lec- | pas treur son non nano: omon, ran pondante en mémoire couleur, afin de differencier les echelles des espaces.

GETH LDA \$E7C3<br>ORA ‡\$1<br>STA \$E7C3 : et hop, en mémoire

"forme".<br>GETHB STX MEGET : sauvegarde<br>de X (coordonnée "colonne") dans<br>MEGET.

nee "ligne") dans D.<br>Maintenant, il nous faut calculer<br>Sachant qu'un ceractére est formé i bujois<br>Sachant qu'un ceractére est formé i les<br>Sachant qu'un ceractére est formé i les<br>digne est formée d'une suite de 40 1 (ap<br>230

(LIGNE \* (40 \* 8)) + COLONNE. Sprite<br>Comment réaliser cette opération en assembleur ?<br>Assembleur ? Rappelez-vous de Le bit<br>l'instruction MUL (cours du N°103), iment<br>qui multiplie le contenu de A par le [ (multi contenu de B et place le résultat de ce produit dans D. L'emploi du Iment<br>registre A de 8 bits, qui de ce fait ne ILe bit<br>peut contenir un nombre supérieur (vous<br>à 255, oblige à diviser le multiplica- (une aur par 2 (soit 320/2 = 160), puis de multiplier le résultat par 2 en uti- | l'affir<br>lisant les instructions de décalage | Le b<br>par soucis de rapidité; soit :

LDA #160<br>MUL<br>ASLB

BOL A

La valeur de l'adresse sera donnée<br>par : POSITION à l'écran +<br>ADRESSE de début de mémoire<br>écran -1 (\$4000 - 1 = \$3FFF).

ADDD MEGET TFR D,X LDB \$3FFF,X<br>BNE FIGETH : si la valeur est non selection memoire<br>"couleur" puis lecture de la valeur<br>"couleur" puis lecture de la valeur<br>à l'adresse correspondante : LDA \$E7C3<br>STA \$E7C3<br>EN \$E7C3<br>Et avant de partir, on replace MEGET dans X<br>MEGET dans X<br>FIGETH LDX MEGET<br>FIGET

The end of the routine "kililecran"

Les "sans costard nicravate" Jean-Michel MASSON, Franck CHEVAL-LIER et Jean-Claude PAULIN.

la page pédagogique la page pédago $\equiv$ 30

## Langage machine... **Sur MSX**<br>POUR EN FINIR AVEC LE VOP

C'est promis, "bientôt" vous saurez Volla<br>TOUT. Mais, avant de passer à la<br>suite, il serait bon que vous fassiez quelque<br>quelque peu connaissance avec les 1024 fameux registres du VDP, dont nous (&H40<br>vous causions\_pas\_plus\_tard\_que \_codag<br>l'autre jour. Ce tour d'horizon, à titre \_un\_ma purement indicatif, prendra tout son etion ultérieure nis iors de la realise<br>exemples concrets

DISSECTION DES REGISTRES INTERNES DU VDP

Microprocesseur charge exclusive- …….<br>ment de l'affichage, le VDP dispose en <sub>8/15-a</sub><br>en son sein, de neuf registres des- ……. tinés à sa petite cuisine interne. Huit de ces registres<br>de ces registres (de R0 à R7) ne<br>peuvent ètre lus, mais peuvent être On vo<br>chargés par l'utilisateur. II suffit pour la cui<br>cela d'effectuer un CALL &H47, est éj après avoir placé la valeur à écrire dans le registre B et le numéro du Le reç<br>registre concerné dans le registre C 7 de ce (les deux registres bien connus du Z80). Mais ATTENTION, dans l'immédiat, pas touche à ces huit<br>registres. En effet, lors de l'initiali- <sup>7</sup> : sation de chaque mode, les valeurs chargées par la ROM dans ces der-<br>niers, déterminent les adresses des<br>différentes tables du mode en ques-<br>niers, des l'ignorance des Pour<br>causes à effets, il vaut mieux pour l'adre<br>causes I'instant s'abstenir (quoiqu'il n'y ait pas de risque à jouer les curieux).<br>Le neuvième registre du VDP (R8), est principalement chargé par 2 de<br>B'intermédiaire de ses bits (appelés errois<br>plus communément indicateurs, ou généi sémaphores, ou drapeaux, ou flags<br>de fournir diverses indications con de fournir diverses indications con-<br>cernant les sprites. A ce titre, il ne<br>pout être modifié par vos soins et ne<br>pout être que lu. Ce registre pout<br>etre comparé au registre "d'état"<br>d'alleurs, c'en est un) du 280, dont<br>n

### DETAILLONS

### -Le registre R0 :

toujours à zéro, sauf en mode 2 où de ce<br>il est à deux par la mise à 1 du bit bits 7

1 (appelé également M3). buts besoit<br>- Le registre R1 :<br>Les bits 0 et 1 :concernent la taille de bits 0 et 1<br>des bits 0 et 1 :concernent la taille des sprites, nous y reviendrons L'adre<br>quand nous réaliserons... des  $\star$  1

(multicolore).<br>Le bit 4 (appelé M1) est à 1, t

une "interruption"). Le bit 6 autorise ou interdit

ramcnage.<br>Le bit 7, lui, est toujours à 1.

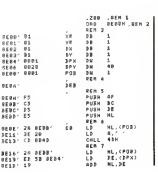

TNC (table des noms des configu-rations). Comment cela se fait-ce ? Voila

séparé en deux quartats de bits.<br>Chaque quartet peut prendre les<br>valeurs 0 à 15, correspondant aux<br>couleurs 0 à 15 de votre MSX. Les quatres bits 0 à 3, déterminent la couleur du "fond" (c'est à dire les<br>0 de la TGC) en mode texte. Dans<br>les autres modes, ces mêmes bits<br>précisent la couleur du bord de<br>l'écran. Les quatres bits de 4 a 7, precisent la couleur de la forme (c'est a dire les <sup>1</sup>de la TGC) en mode texte. Le registre R8 ou "registre d'etat" : ce registre, done, est des-tine a fournir diverses indications sur les sprites affiches.<br>Les cinq bits 0 à 4 : l'impossibilité<br>d'afficher simultanément plus de 4 sprites sur une meme ligne horizon-<br>tale vous est connue. Eh bien, la<br>présence d'un cinquiéme sprite pro-<br>voque la mise à 1 du bit 6 de R8, presence a un cinquieme sprite pro<br>voque la mise à 1 du bit 6 de R8<br>les bits 0 à 4 précisant le numéro d I intrus.<br>Le bit 5 : est mis à 1 lors de la collision de un ou plusieurs sprites.<br>Le bit 6 : est mis à 1 lorsque plus<br>de 4 sprites se trouvent sur une<br>même ligne (déjà expliqué ci-dessus).<br>Le bit 7 : appelé flag (ou drapeau et<br>tout ça..) d'interruption. Il passe à<br>1 à la fin de chaque affichage pro-<br>duit par un balayage d'écran. PRÉCISIONS SUPPLÉMENTAI-<br>RES On trouve sur les MSX eux adres-<br>ses suivantes de la RAM (à condi-<br>tion que les initialisations aient été<br>effectuées correctement par les crochets).<br>&HF922 l'adresse de la TNC. &HF924 l'adresse de la TGC.<br>&HF926 l'adresse de la TGS.<br>&HF928 l'adresse de la TAS. Quant a la couleur En mode O, elle est determinee par R7. En mode 1, I'adresse de la TC se trouve en &HF3BF.

En mode 2, l'adresse de la TC est<br>contenue en &HF3C9.<br>En mode 3, c'est particulier, on<br>n'utilise pas de TC. Voila, voila. D'accord, nous avons un peu brûlé les étapes, mais nous<br>tenions à vous faire un topo complet tenions a vous faire un topo complet sur le VDP (tables et registres). Aprés tout, si vous pouvez admirer<br>sur un écran le résultat de vos cogi-<br>tations, c'est bien grâce à lui... Bientdt, vous saurez programmer pour aborder par la pratique les<br>bases de la programmation en<br>assembleur, nous avons conçu un<br>petit programme très simple : les<br>aventures d'un "X" en mode texte.<br>Cette oeuvre exemplaire, sera abondamment detaillee dans nos pro chains cours.

Les "qui remettent toujours à plus<br>tard" Nicolas BOURDIN et Jean-<br>Claude PAULIN.

 $\begin{array}{cccccc} 31 & 8191^{\circ} & 12 & 14 & 8 & 14 \\ 11 & 89 & 59 & 14 & 14 & 14 \\ 11 & 89 & 30 & 32 & 14 & 14 \\ 12 & 61 & 31 & 32 & 14 & 14 \\ 23 & 61 & 11 & 32 & 6 & 14 \\ 24 & 61 & 32 & 6 & 14 & 14 \\ 25 & 61 & 32 & 6 & 14 & 14 \\ 27 & 61 & 32 & 6 & 14 & 14 \\ 28 & 61 & 32 & 6 & 14 &$ E DE LES

NZ.E1 BE8B- <sup>31</sup> <sup>58</sup> LI A, -X' IC1 8EB2' CD I84D CALI 4PH <PPX>,1C <sup>|</sup> REfl <sup>11</sup> n,i BEiJ' fei POP HL <PX>,ft BEB6- »1 POP IE <sup>39</sup> IE87- CI POP EC NZ.E2 BE88- PI POP QP 1C.-1 REM 12 (PPX).IC • EI9- CI RET A, -1 <sup>I</sup> RE" 13 <PX>,A END CES

1481 – 1680 A. F. Franck, franck politik († 1838 – 1814)<br>1517 – Johann J. Frank, fransk politik († 1838 – 1838 – 1843 – 1854 – 1851 – 1851 – 1851 – 1853 – 1853 – 1853<br>1518 – Johann J. Frank, franck politik († 1838 – 1834 –

16 Ko de vidéoram, cela nous donne la cou<br>1024 ★ 16, soit 16384 adresses ode l<br>(&H4000) de &H0 à &H3FFF. Le les au codage de ces adresses, nécessite préc<br>un maximum de 14 bits de 0 à 13. l'écr Pour vous en convaincre, fai- Lesq<br>tes: ?BIN\$(&H3FFF). Eh bien, les la coi<br>bits 0 à 3 de R2, correspondent aux les 1<br>4 bits 10 à 13 (dits bits significatifs)<br>de l'adresse de la TNC. . Le

Bits 82 : 3 : 2 : <sup>I</sup> :

On voit comme le nez au milieu de la cuisse, que I'adresse de la TNC est egale a R2 \* 1024.

Le registre R3 : les huits bits 0 à 7 de ce registre, correspondent aux sion «<br>huits bits 6 à 13 de la TC (table des Le bit

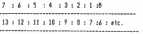

l'adresse de la TC est égale à R3 \* 64.

- Le registre R4 : Les trois bits 0 à On tr<br>2 de ce registre, correspondent aux ses s<br>trois bits 11 à 13 de la TGC (table tion c généretrice des configurations).

```
2:1:8
13 : 12 : 11 : IB : 9 : 8 : ttc.
```
8192:4194:2048:1024:512:256: etc.

sprites.<br>Le bit 2, lui, est toujours à zéro. - l Le bit3 (appelé M2) est à 1, unique- 2 de<br>ment lorsqu'on est en mode 3 trois

Le bit 4 (appele M1) est a 1, unique- l'adre<br>- ment lorsqu'on est en mode texte.  $\quad$  + 20<br>Le bit 5 concerne les interruptions<br>(vous apprendrez un jour ce qu'est - Récaj

- Le registre R2 :<br>détermine par ses quatre bits 0 à 3<br>(les autres à zéro), la position de la - Le

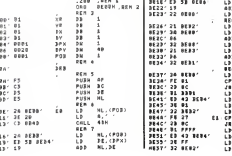

Bits idr:13 : 12 : 11 : 18 : 1 : 8 :«tc. Poids :S192:40?6:2048:lD24:S12:2S4:«tc

couleurs).

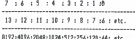

Pour la même raison que ci-

Done, I'adresse de la TGC est egale a R4 \* 2048.

- Le registre RS : les sept bits 0 è 6 conter<br>de ce registre, correspondent aux En mou<br>bits 7 à 13 de la TAS (lable des atti- n'utilis<br>buts des sprites). Cette fois pas<br>besoin de tableau (ou taites-le vous Voilà,<br>même), vo

Le registre R6 : les trois bits 0 à 2 de ce registre, correspondent aux trois bits <sup>11</sup> a 13 de la TGS (tables génératrice des sprites). Donc, Bientô<br>l'adresse de la TGS est égale à R6 pour a \* 2048.

Recapitulation : avec les 7 premiers potit pregistres du VDP que nous venons<br>d'examiner, il est théoriquement Cette ca<br>possible de se créer un SCREEN damme<br>sur mesure. Que les curieux s'en chains donnent a coeur joie et nous fassent part de leurs decouvertes... - Le registre R7 : ce registre est

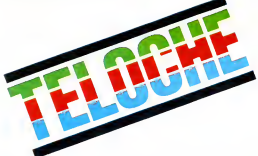

## LEROI **DES CONS**

Un con court en (con)quête de cons. Un sujet (con)tourne par Con-fortes (gag) qui (con)signe un film au (con)texte (con)damnable. Le (con)voyage (con)sensuel est (con)célébré le jeudi 10 à 20h35 sur A2. Toutes mes (con)doléances. Bombyx

# **RÈGLEMENTS DE ANNEXEMENTS COMPTES BRUITS DE**

### LA NUIT DE SAN LORENZO

Film de Paolo et Vittorio Tavlani (1982) avec Omero Antonutti, Margarita Lozano et Claudio Bigagll.

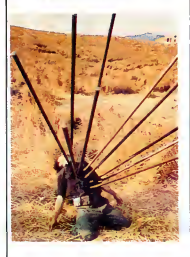

Una temme se souvent de la nut du 10<br>août 1944, celle de San Lorenzo. Dans la Ber<br>paisible chaleur de l'été, sur lond de ciel de<br>étoilé, une petite ville toscane vit des heu-<br>res dramatiques. Les Allemands qui bat-<br>tent re

les habitants dans la cathedrale. Apres une longue hesitation, certains habi- tants preferent s'enfuir pour essayer de rejoindre les americains. L'exode nocturne sous la constellation lumineuse est cons-telle de dangers (bombardements, chemi-ses noires mussoliniennes) et de rencon-tres chaleureuses (paysans, resistants)

SOLITUDES

Film de Sydney Pollack (1972) avec Robert Redford, Will Geer et Allyn Ann Mc Lerie.

trappeur.<br>Devenu apte à la chasse en solitaire, Jéré-

Diffusion le mardi 8 a 20h35 sur FR3.

JEREMIAH JOHNSON

Chemin de croix mais aussi voie de la<br>rédemption, non soulement lis s'en sorti-<br>ront presque tous vivants au contraire de<br>coux restés en ville, mais de plus le par-<br>coux restés en ville, mais de plus le par-<br>êtres séparés

es.<br>
Matchwork historico-dramatique, le film<br>
illustre la complexité de l'histoire. D'un<br>
Vyisme majestueux (une photo superbe)<br>
sylves mal maltrisées. Au fil des images.<br>
Bourges mal maltrisées. Au fil des images.<br>
Sylves styles mai maitrisees. Au ill des images<br>l'alchimie se décante et le plaisir vous sub<br>merge. Pour spectateurs patients.

Diffusion le jeudi 10 avril a 20h35 sur Canal +

### VIVA VILLA

Film de Jack Conway et Howards Hawks (1934) sur un scenario de Ben Hecht avec Wallace Berry, Fay Wray etStuart Ewin.

En 1880, le Mexique inaugure la dictature<br>de Porfirio Diaz. Les riches propriétaires<br>terriens maltraitent à loisirs les peones. Le<br>leune Pancho Villa assiste impuissant à<br>l'assassinat de son père, louete à mort par l'assas et pas manchot, tue le meurtrier de son<br>géniteur. Au fil des ans, Pancho, chef<br>redouté des révoltés, devient Villa (W. Sou<br>Berry), une légende que précéde le chant<br>de la liberté *la cucarach*a.<br>En 1910, le Mexique se soulé

tre Diaz. Villa, paysan mel dégrossi, ren-<br>contre Madero, bourgeois libéral partisan<br>d'une République parlementaire, qui le Way<br>convaint de rétablir la démocratie. Villa au<br>s'empare de la villa de Diaz qui s'entuit, au<br>s'i

TOUCHE PAS A MON POSTE Série de 3 docus sur la têlé. Pascale Breugnot frappe une fois de plus

nière diffusion de cet chef-d'oeuvre **pounte de la une quinzaine d'annees de la plein**<br>remonte à une quinzaine d'années mini- **plein de**<br>mum. Un grand sujet, un scénario plein de la en \ en V.O..

# **BRUITS DE** Sont interrompus des les prélim **IKUITSE ENROIRE**<br> **TERROIRE**<br>
SERIES CONTENT CONTENT CONTENT CONTENT CONTENT CONTENT CONTENT CONTENT CONTENT CONTENT CONTENT CONTENT<br>
SUBMISSION CONTENT CONTENT CONTENT CONTENT CONTENT CONTENT CONTENT CONTENT CONTENT CONT

L'AMI MAUPASSANT

Serie de lami Santelli (6 x 1h).

Premier èpisode : L'ENFANT avec J. P.<br>Bouvier, A. Consigny, B. Agenin et F. Bif Seign

Issue d'une riche famille bourgeoise normande, Berthe (Consigny) est promise au L'AF<br>turbulent Jacques (Bouvier) qui semble<br>avoir définitivement rompu avec son Télét<br>ancienne maîtresse Émilie (Agenin). Le Andr jour tant attendu du mariage arrive sans

trop d'encombres.<br>La fête bat son plein et le sang de la vigne<br>aide à laire descendre cochonnaille et À Livie<br>pies montés. Les parents surveillent dec-<br>ques, que ce cochon n'aille point rejoin-<br>more Émilie.<br>Enfin le soir t

se retrouvent autour du lit nuptial. Plein d'allant, de tendresse, et le vin n'ayant nul-

rebondisements, un rythme à couper le<br>
rébondisements, un particulier les scénes de<br>
basilier : Bray Wer Lissensiein, via d'est<br>
KONG et Wallace Berry dans son plus<br>
beau réée : cetariste labuleux de la direct<br>
beau réée :

Diffusion le vendredi <sup>1</sup> <sup>1</sup> a 23h00 sur A2

### CADAVRES EN SERIE

L'AFFAIRE MARIE BESNARD

Silver.

Film d'Henri Decoin (1948) avec Louis Jouvet et Madeleine Robinson.

Un trafiquant notoire, Vidauban, fut assas-<br>siné entre 23h00 et minuit. L'inspecteur<br>Carrel qui ressemble comme deux gout-<br>tes de lait à la victime profite de cette similitude physique pour se faire passer pour **Vidauban auprès des intimes de ce der-**<br>Vidauban auprès des intimes de ce der-**Marc**hen mystification est Lucienne, l'ex-petite amie<br>du mort, dont notre brave inspecteur va la meurtriere.<br>Pour l'atmosphère d'époque et Louis Jou- │

Diffusion le lundi 7 a 20h3S sur TF1

### PULSIONS

Film de Brian de Palma (1981) avec **|| WA<br>Michael Caine, Angle Dickinson et || Film**<br>Nancy All**en.** 

Kate Miller (Dickinson) n'inspire plus son<br>mari. Elle en parle au docteur Elliot<br>d'anne, son psychiatre préfete. En visite<br>dans un musée, elle rencontre Warren qui<br>d'anne un musée, elle rencontre Warren qui<br>d'anne terment. demi-tour, elle a cubile sa bague.<br>Elle aurait pas du car maintenant son dels<br>catavre encombre l'ascenseur. Luz, une son dels<br>call-giri qui habite l'immeuble, témoigne.<br>call-giri qui habite l'immeuble, témoigne.<br>chargé de une silhouette féminime.<br>Sans problème, l'un des meilleurs de **l'** pitti

entend des vertes et des pas müres au l<br>sujet de la Besnard. De fil en aiguille et suite à des racontars de village, de vieil-<br>les dentelles en arsenic, la police accuse<br>la Besnard d'avoir empoisonné, pas moins ( de treize personnes, parents ou amis pro<br>ches CNes.<br>La nramier nrocès a lieu en 1952 è Poiliers

Diffusion le samedi 9 a 20h35 sur TF1. Photo TF1-C. James. Le premier procès a lieu en 1952 a Poitiers |<br>après 2 ans d'instruction. On exhume les<br>13 corps des victimes. L'autopsie revèle | des traces d'arsenic, misis des erreurs de<br>procédure rendent l'expertise non vala-<br>ble.1954, deuxième procés, mais à Bor-<br>deaux. Là encore bagarre d'experts quant<br>à la présence de l'arsenic. Une fois de plus<br>le procés est experts et contre-experts jusqu'au verdict

Telefilm en 2 Parties (2 x 90') de Yves Andre Hubert, avec : A. Sapritch. B. Fresson, P. Barge, N. Silberg et V. À Loudun petite bourgade de la Vienne, l'auther<br>vil Marie Besnard (Saprich). Femme morve<br>modèle appréciée de tous, elle coule des son, l'in<br>pours heureux jusqu'à la mort de son mari. Sa ma<br>A compter de cette date, les rago ilnal...<br>Le réalisateur retrace avec vénté tous les **l** événements de cette longue sega juridi-<br>que. Le scénario signé Frédéric Pottecher,<br>ancien chroniqueur judiciaire, garantit<br>l'authenticité des faits. La Sapritch joue à<br>merveille de la dignité outragée et Fres-<br>son, l'avoca sa manche.

> Palma, le réalisateur qui prit la suite **d'Altrac**<br>d'Hitchcock au box-office des arrêts cardiaques. L'érotisme raffiné, le sadisme<br>psychologique conjugués à une maîtrise<br>technique époustoullante nous entraîne<br>au-delà de la peur.

|<br>| Diffusion les 12 et 19 à 20h35 sur TF1<br>|-

Diffusion le dimanche 6 à 20h35 su Canal +.

### <sup>I</sup> WAKE UP SCREAMING

Film de Bruce Humberstone (1941) avec Betty Grable, Victor Mature, Carole Lan-dis et Elisha Cook Jr.

Vicki Lynn (Landis), serveuse dans un<br>cotfee-shop, le Harry's bar, vient de passer de via à trépas. On l'a un peu aidé à<br>mourir et la police enquête auprès de ses<br>mourir et la police enquête auprès de ses<br>fréquententions. soeur de Vicki, confirme. Elle avait con-seille a Vicki de cesser ses mauvaises

frequentations.<br>Un bon petit polar avec un excellent Elisha Cook dans le role du<br>Cook dans le rôle de Harry, le patron du cafe.

Diffusion le 13 a 22h30 sur FR3 en V/O

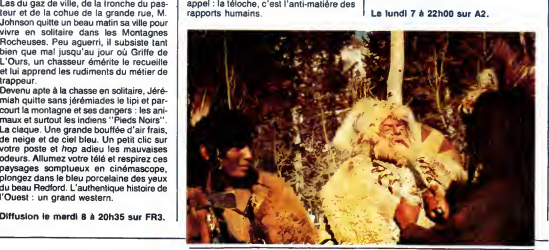

un grand coup.<br>Premier volet : dans un immeuble de Cre- [ fail li<br>teil, 22 foyers ont accepté de se priver de [ tes.<br>poste de télé pendant un mois. Certains ] ter, i ont craqué et se sont rués devant les vitri- quoi<br>nes voir des images, mais la majorité à je v<br>joué le jeu. Ils expriment leurs impressions devant la caméra et le verdict est sans devant<br>devant la caméra et le verdict est appel : la teloche, e'est I'anti-matiere des rapports humains. quoi.<br>Je vous en conjure ne déconnez pas, sivous rendez tous votre télé moi j'ai plus<br>qu'à aller pointer... Le lundi 7 a 22h00 sur A2.

# ENTRE ONZE HEURES ET MINUIT

Elle détruit lout sur son passage, ne lais-<br>sant derrière elle que des légumes iner-<br>sant derrière elle que des légumes iner-<br>riés de Sabatier ou les coucheries de *Dai-*<br>les Cels dété, animal domestique (le cani-<br>gou et l s'éprendre. Hélas, elle pourrait bien être

vet. Sans plus.

### LE LOGICIEL DE LA SEMAINE

### URIDIUM de Hewson Consultants pour Commodore

Je me suis toujours demandé Guer<br>comment les Guerriers Fous pou- se for vaient justifier leur quete mystique<br>par la destruction systématique et il<br>d'un univers. Vu de l'extérieur, pou<br>leur expérience ressemble plus à la rai<br>l'assouvissement d'une pulsion app<br>meurtriére qu'à l'évolution vers le nirvana. A chaque etape qu'un

Guerrier doit franchir, un univers<br>es forme sous ses yeux, gardé par que<br>de nombreuses races étrangéres, un un<br>et il doit tout vaporiser de son laser<br>pour acquérir un niveau de con-<br>naissance supérieure. Alhsi, il trempera

nuant par le plomin, l'angent, le<br>
nuant par le plomin, l'angent, le<br>
par ses excels. Tant que les<br>
par ses excels d'angent par le plomin de les<br>
par le plomin de rappelle de la forme de la forme de la forme de la forme<br>
p

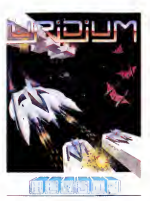

vetrouvais aux com

vaisseau inconnu, survolant mon monde originel. Ainsi place, je me sentis oblige de continuer I'experience, engagee par un Guerrier inconnu, et je fran-

chis les derniers cercles sans dit<br>
rheunis de cocupants étaient<br>
men fresco lo més socupants étaient<br>
men fresco lo dité socupants de les<br>
précédents. Co dernier france de la president<br>
précédents. Co dernier france de CA

Dans Uridium, pas de souci à vous<br>(aire : les ennemis ne vous lais-<br>(ant pas exactement la temps de<br>réfléchir, ils vous agressent bes-<br>(alement, tentent de vous occire) = p<br>refléchir, its vous agressent bespar tous les moyens, vous assail-<br>ient de tous côtés... Cette valse<br>hallucinante se déroule dans des<br>décors splendides et accidentés, JM<br>à une vitesse stupéfiante et dans une ambiance sonore extraordi- naire. Un veritable bijou de I'arcade, comme on n'en voit que trap rarement.

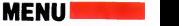

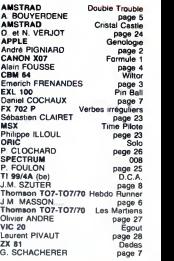

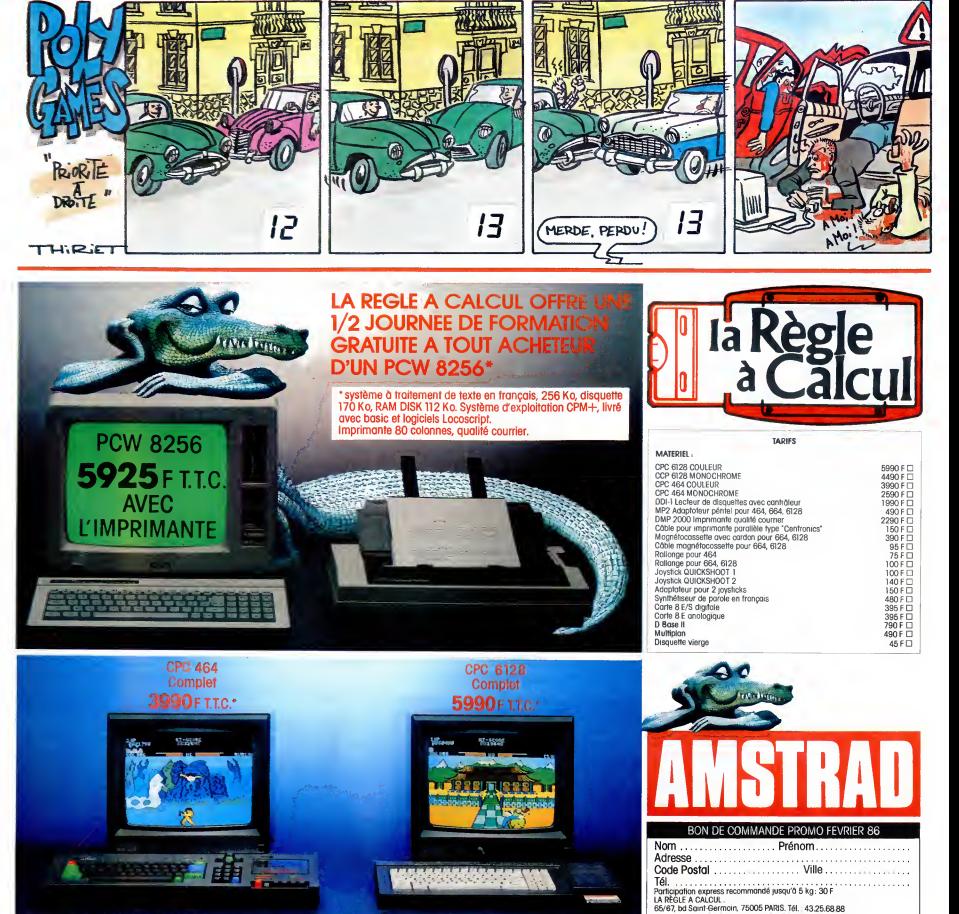

• 64 K RAM, lecteur de K7 integre, moniteur couleur. •128K RAM, lecteur de disquette 3" integre, moniteur couleur.

Livraison des produits disponibles sous 8 jours. parking gratuit Maubert-Lagrange